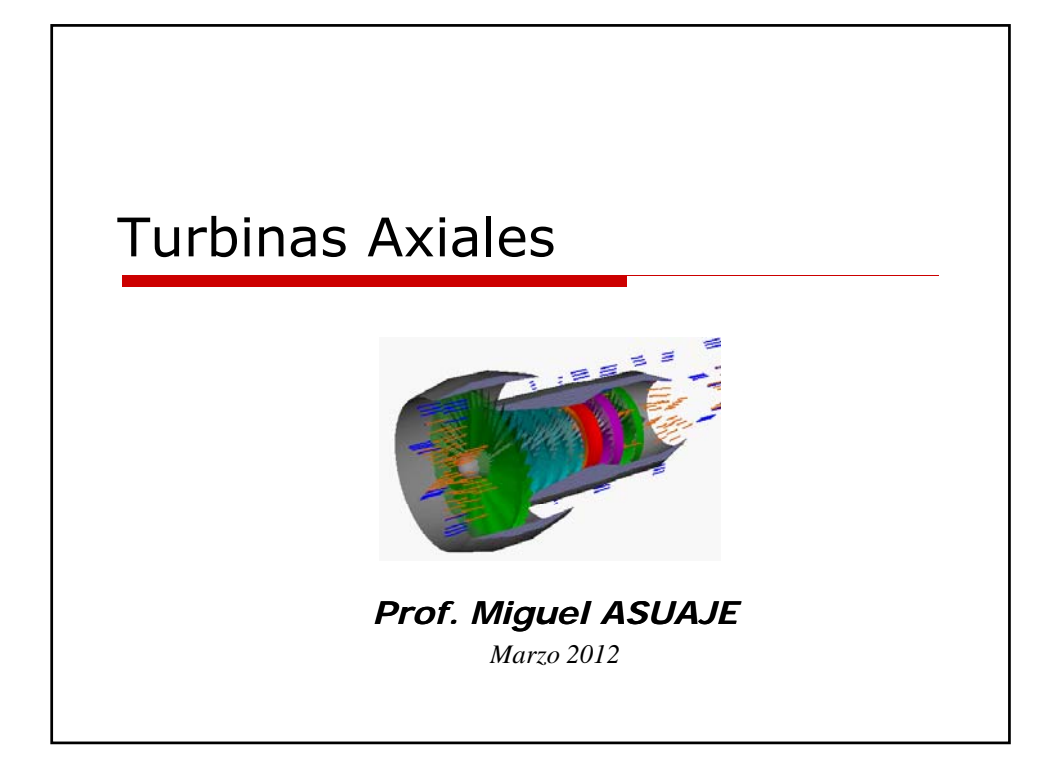

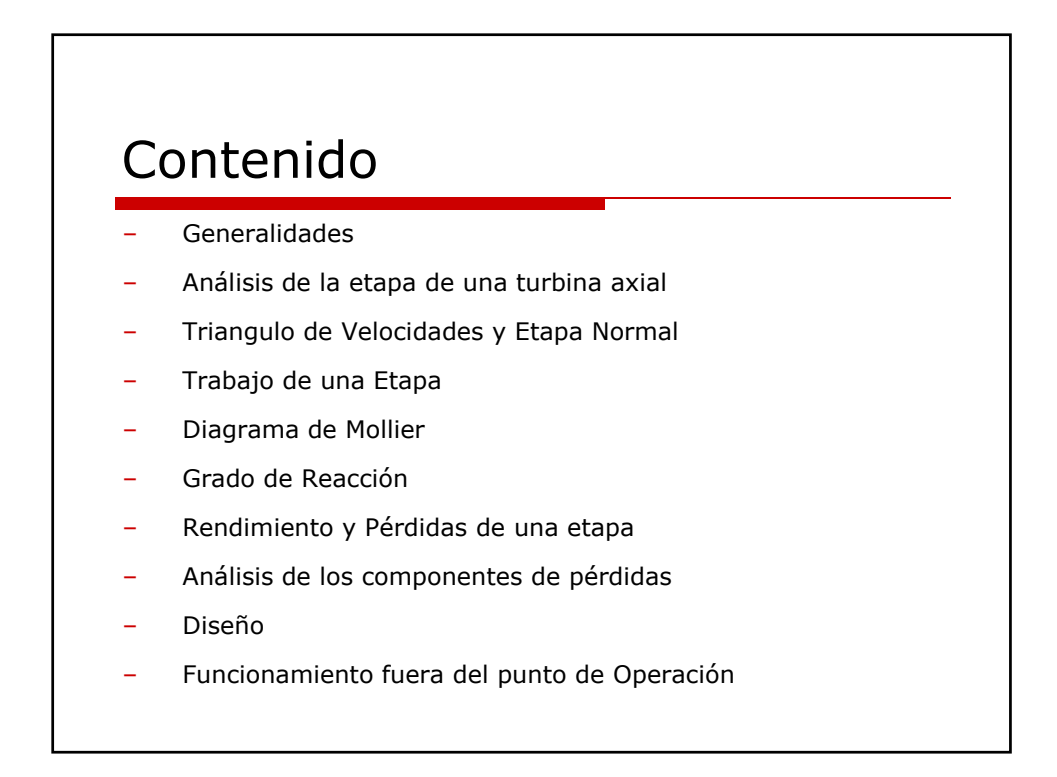

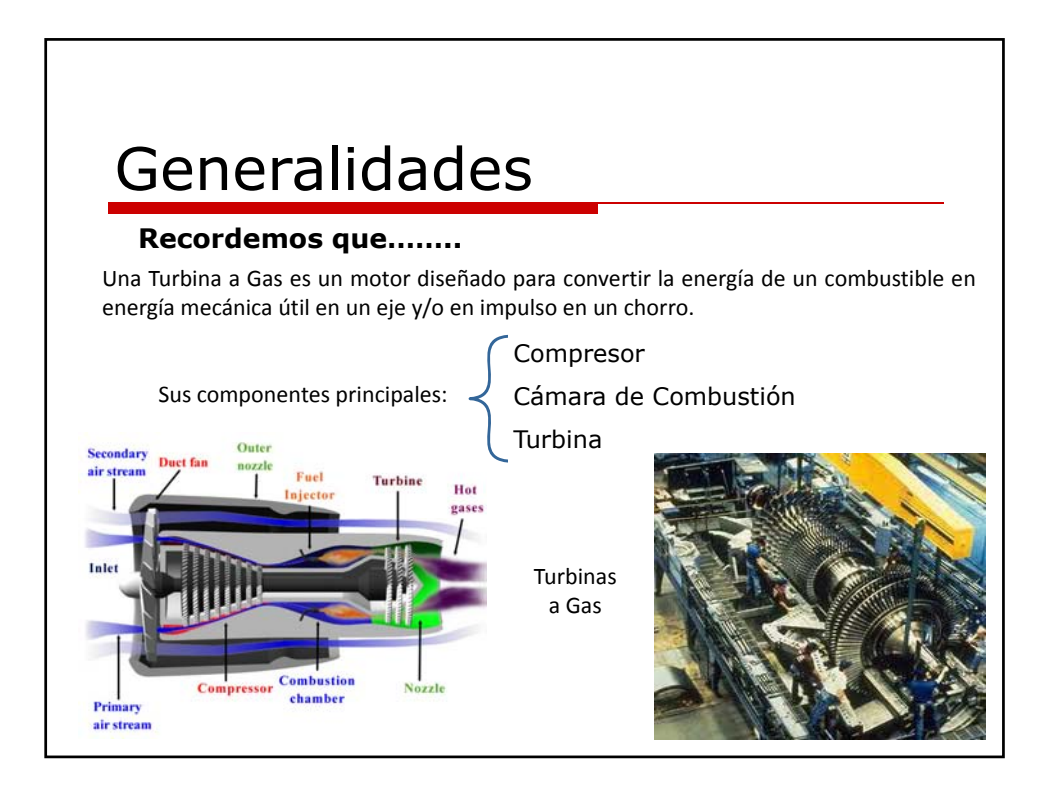

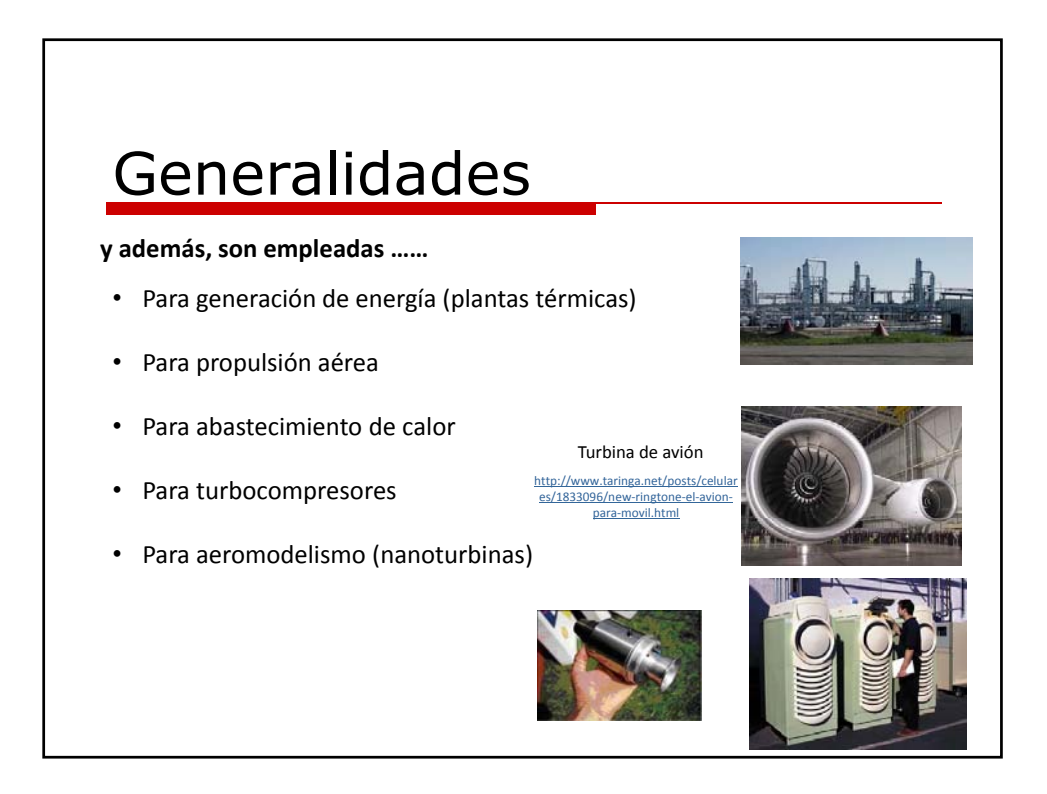

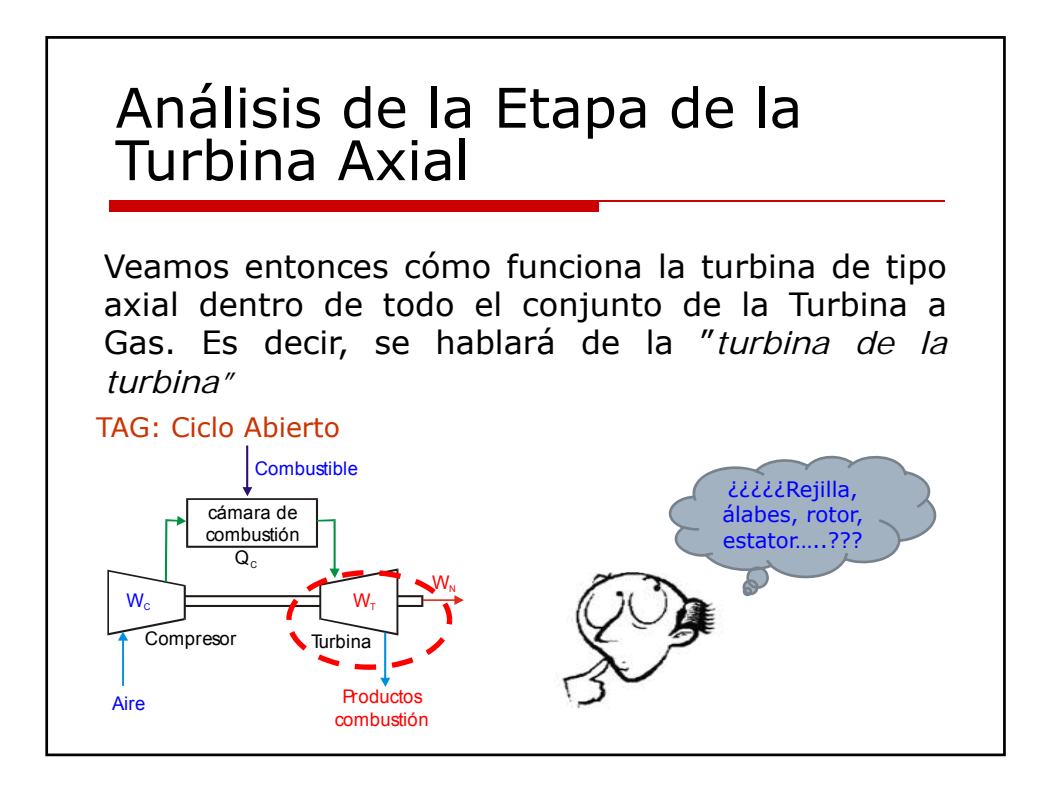

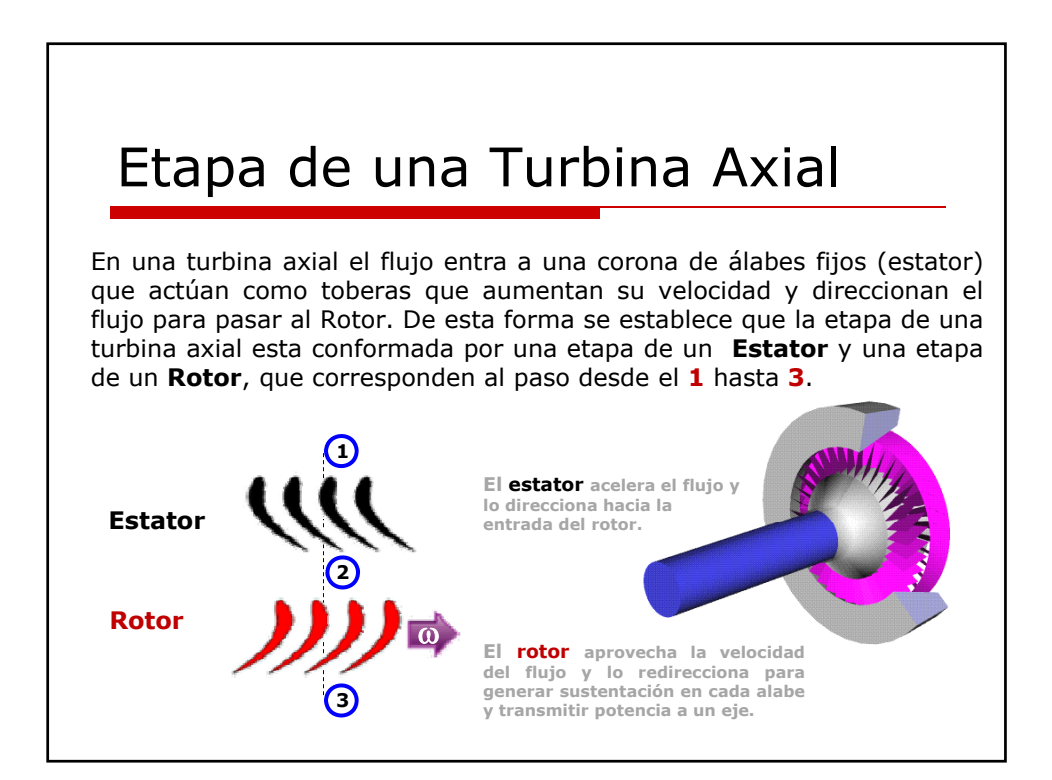

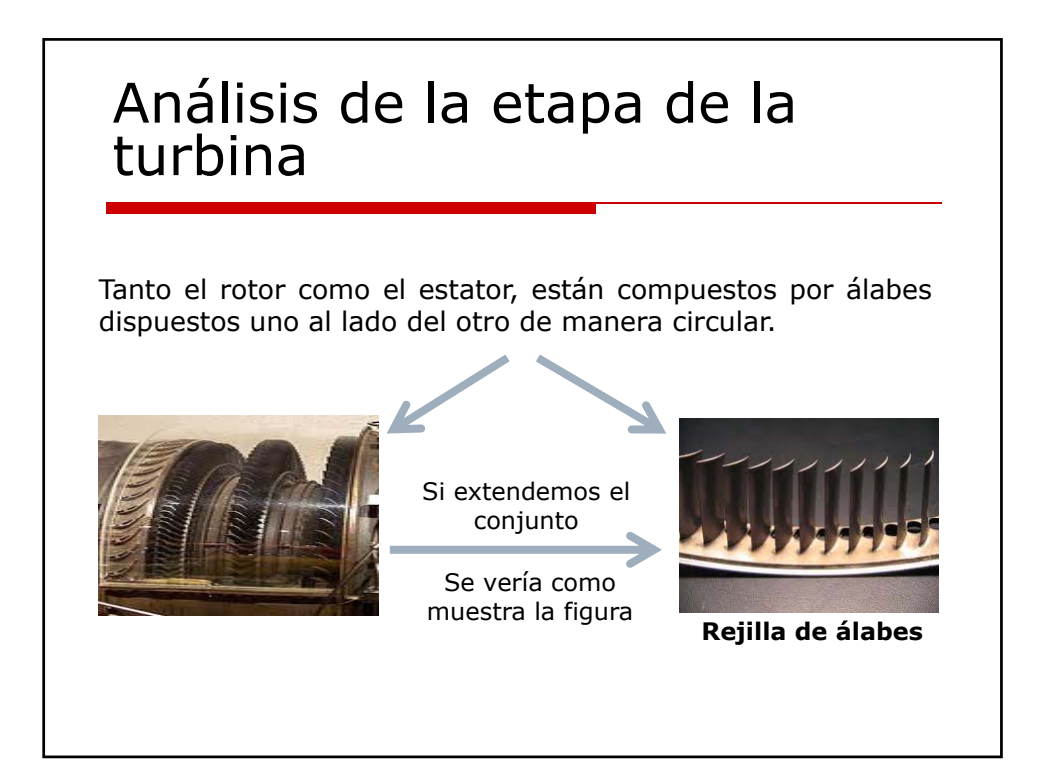

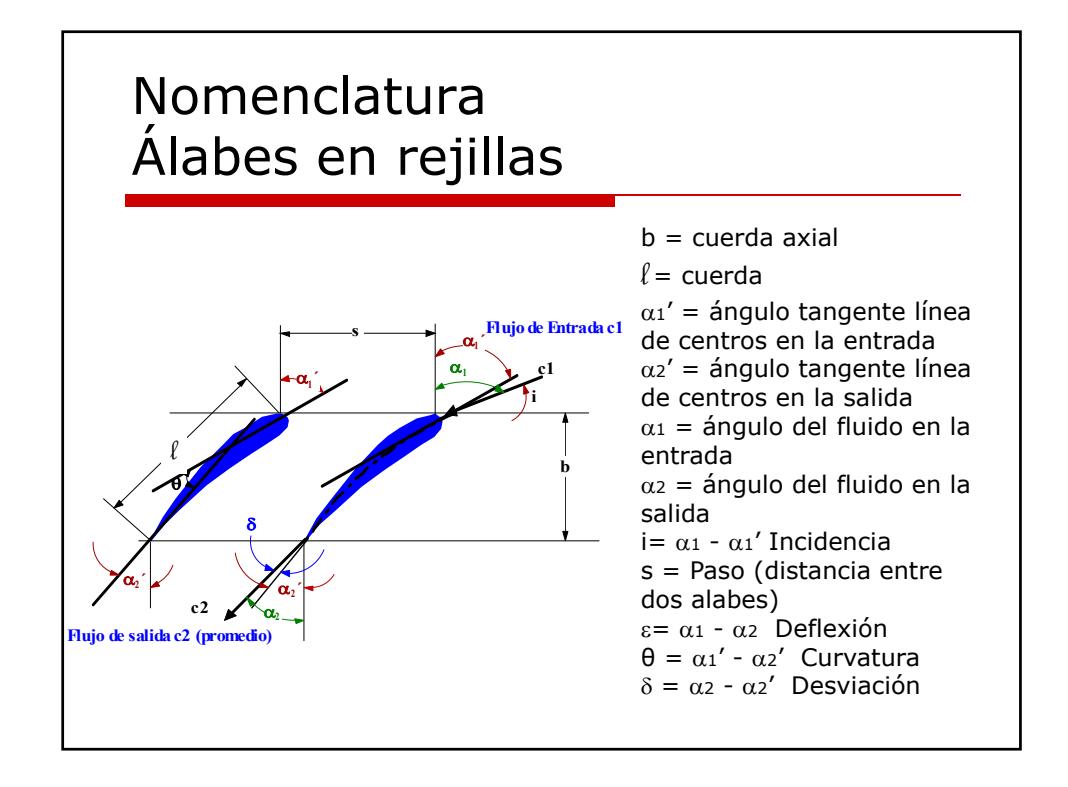

# Premisas en el estudio de una Turbina Axial

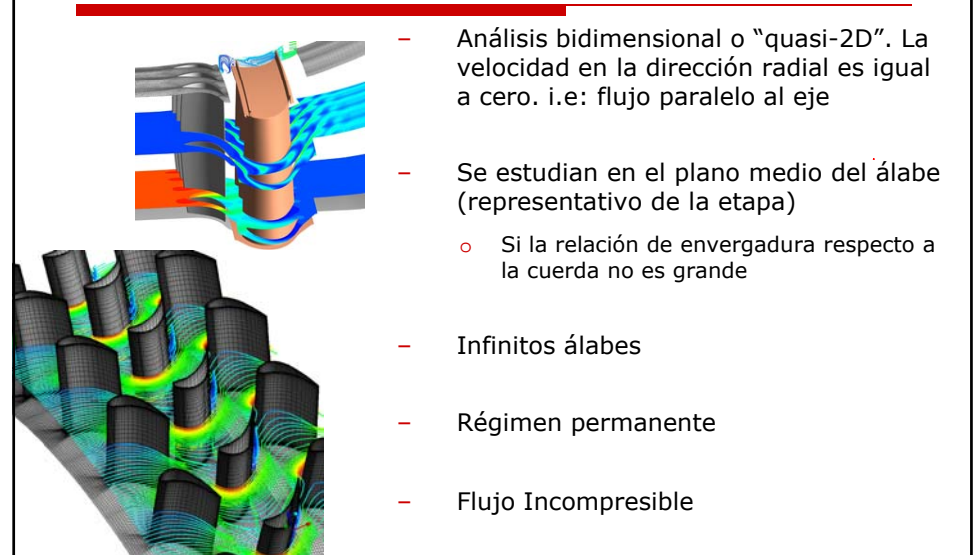

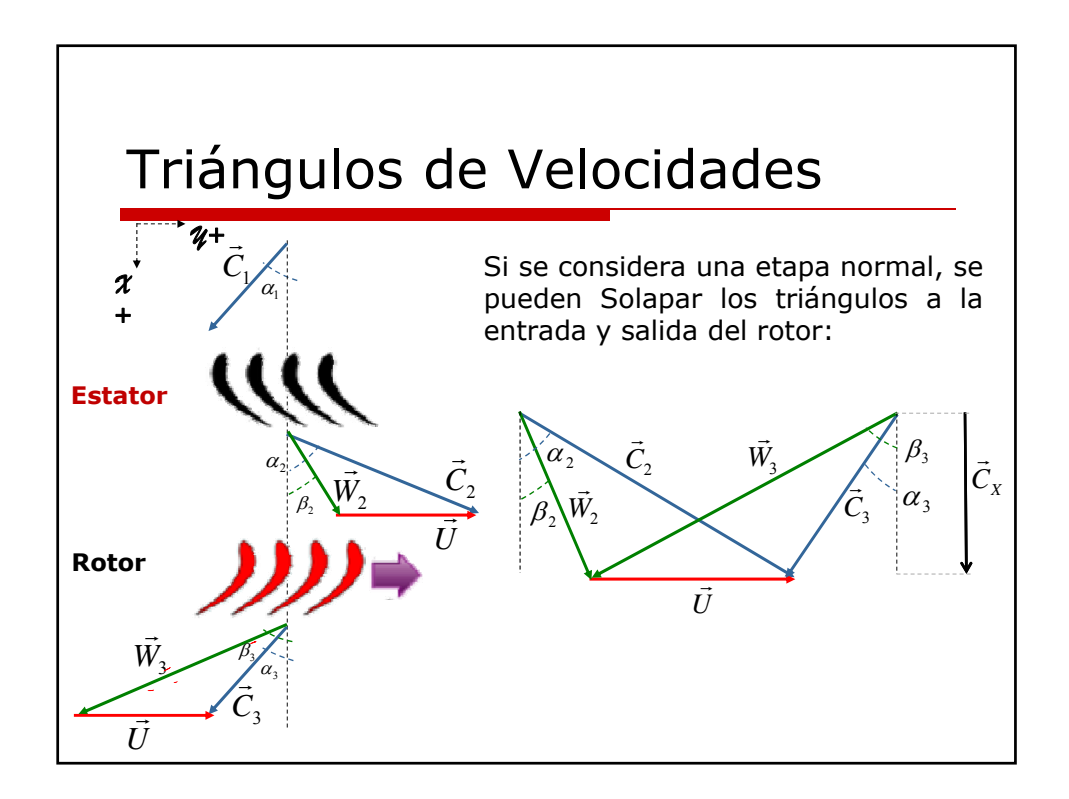

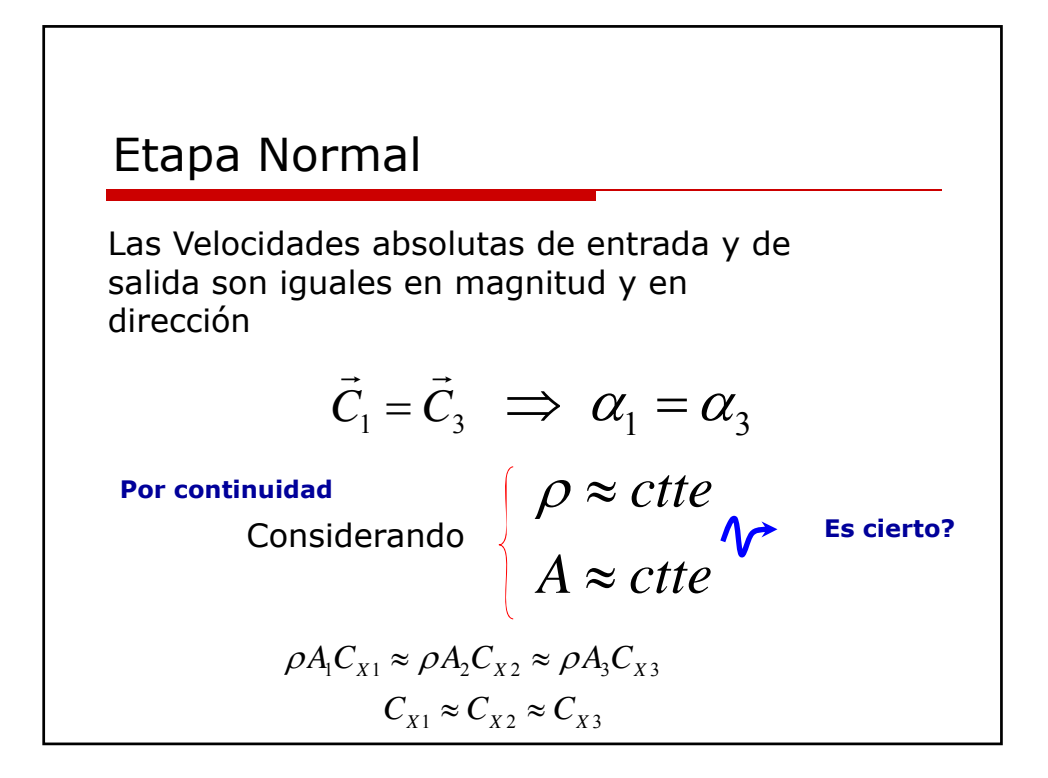

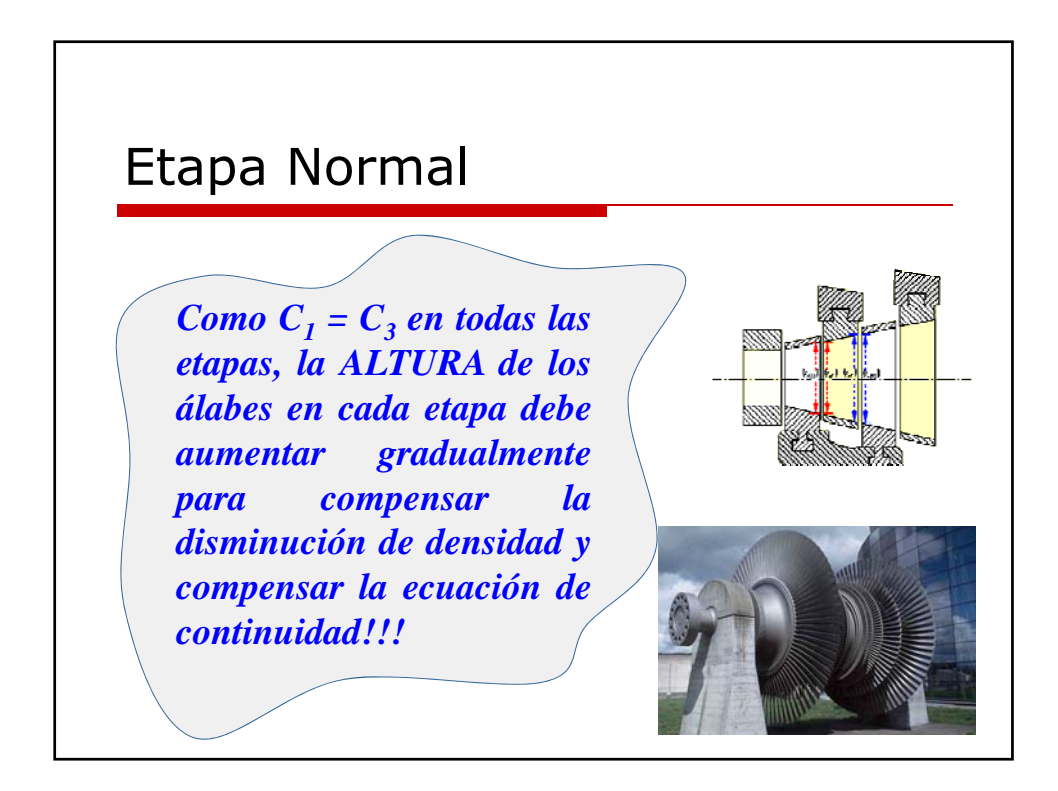

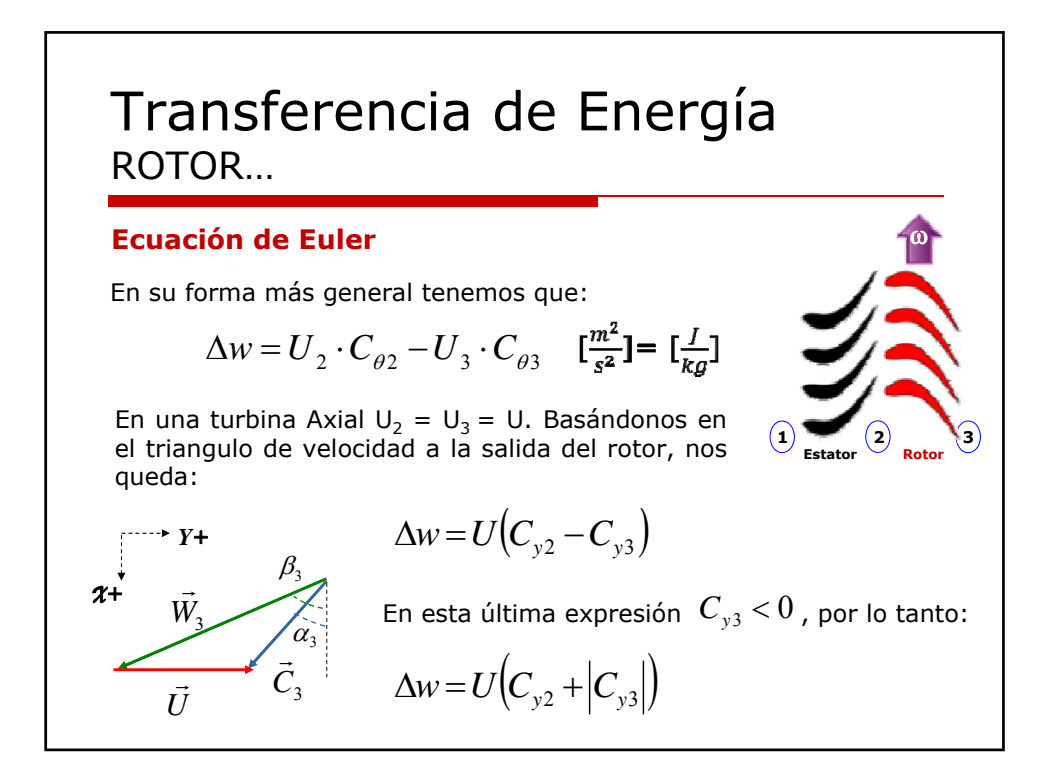

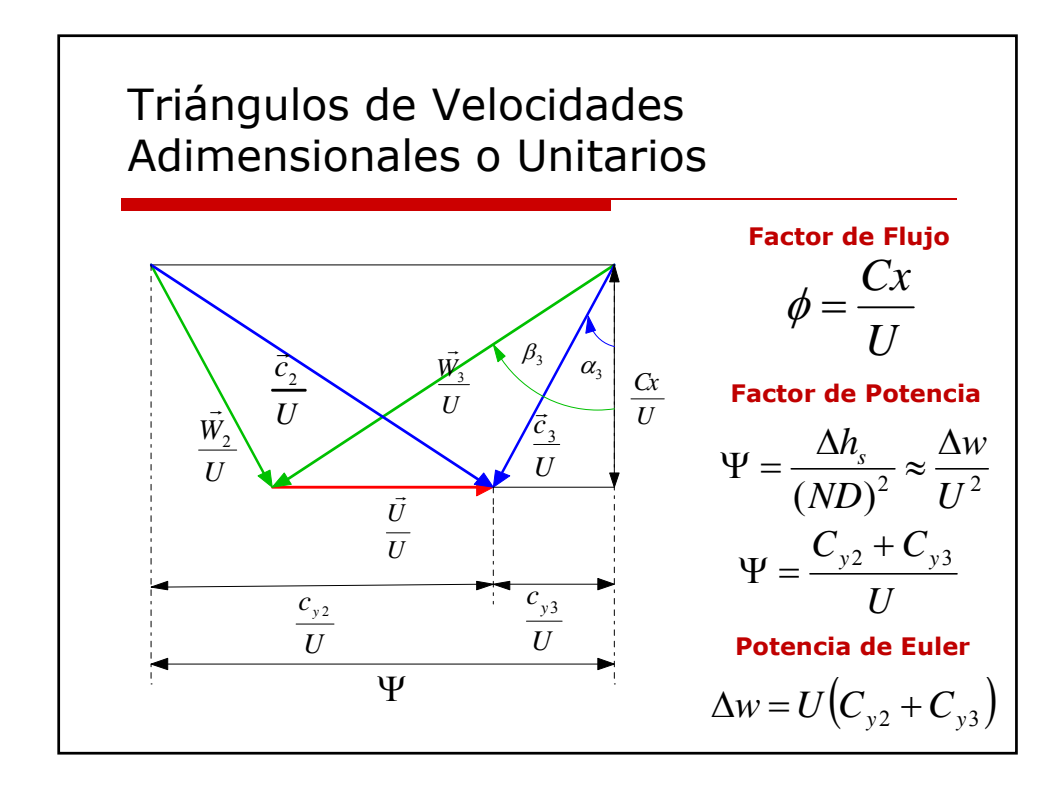

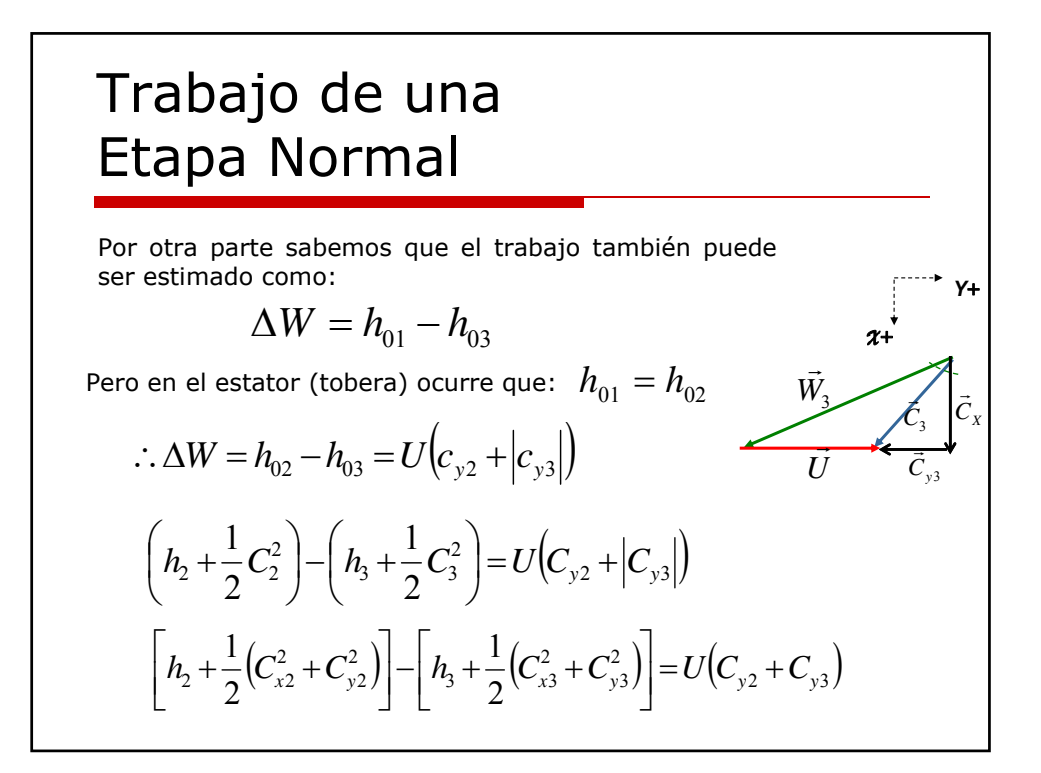

#### Trabajo de una Etapa Normal ω  $\vec{C}_{x2} = \vec{C}_{x3} = \vec{C}_{x}$ **1 2 3 Estator Rotor**  $(C_{v2}^2 - C_{v3}^2) = U(C_{v2} + C_{v3})$  $(h_2 - h_3 + \frac{1}{2}(\vec{C}_{v2} - \vec{C}_{v3})(\vec{C}_{v2} + \vec{C}_{v3}) - U(\vec{C}_{v2} + \vec{C}_{v3}) = 0$ 2 1  $2^{\mathrm{T}}\mathbf{C}_{y3}$ 2 3 2  $h_2 - h_3 + \frac{1}{2} (C_{y2}^2 - C_{y3}^2) = U (C_{y2} + C_{y3})$  $\mathcal{F}_2 - h_3 + \frac{1}{2} (\vec{C}_{y2} - \vec{C}_{y3}) (\vec{C}_{y2} + \vec{C}_{y3}) - U (\vec{C}_{y2} + \vec{C}_{y3}) = 0$  $\vec{a}$   $\vec{a}$   $\vec{a}$   $\vec{a}$ Por lo tanto…  $\left[ C_{v2} + C_{v3} \right] C_{v2} - C_{v3} - 2U \Big| = 0$  $(C_{v2}+C_{v3})(C_{v2}-U) - (C_{v3}+U) = 0$ 2 1 2 1  $[h_2-h_3+\frac{1}{2}(C_{y2}+C_{y3})(C_{y2}-U)-(C_{y3}+U)]=$  $h_2 - h_3 + \frac{1}{2} \left[ C_{y2} + C_{y3} \right] \left[ C_{y2} - C_{y3} - 2U \right] =$  $\vec{a}$   $\vec{a}$   $\vec{b}$   $\vec{c}$   $\vec{c}$   $\vec{c}$   $\vec{c}$  $\vec{a}$   $\vec{a}$   $\vec{b}$   $\vec{c}$

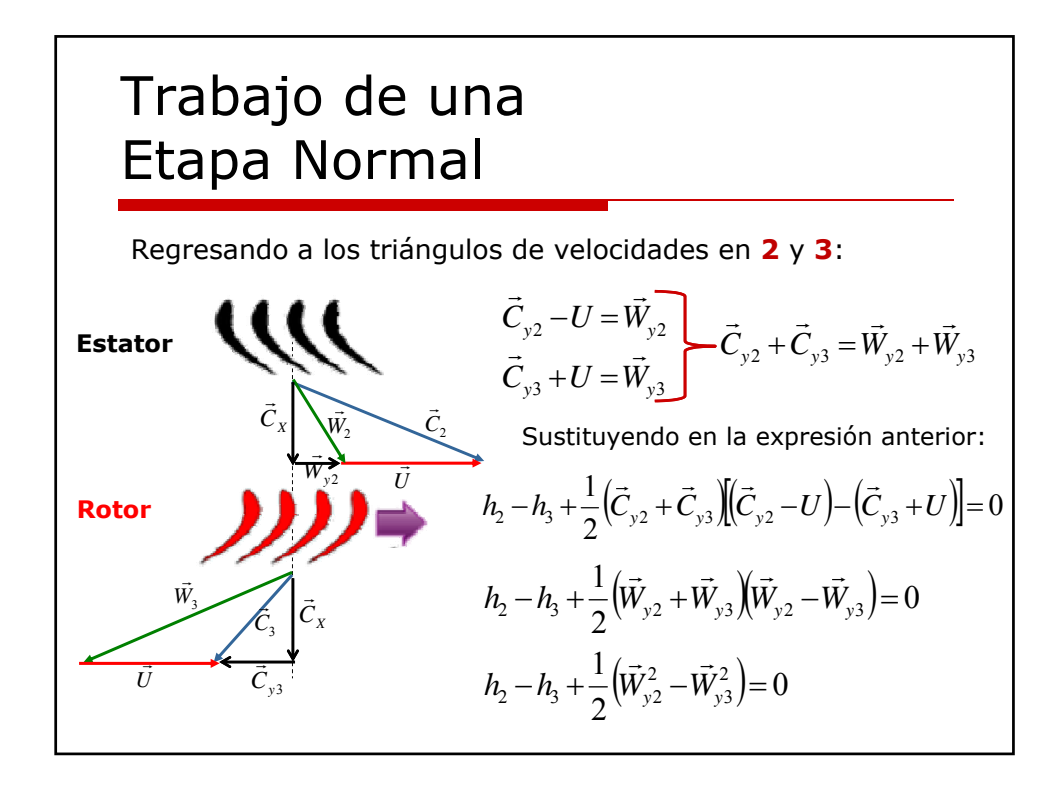

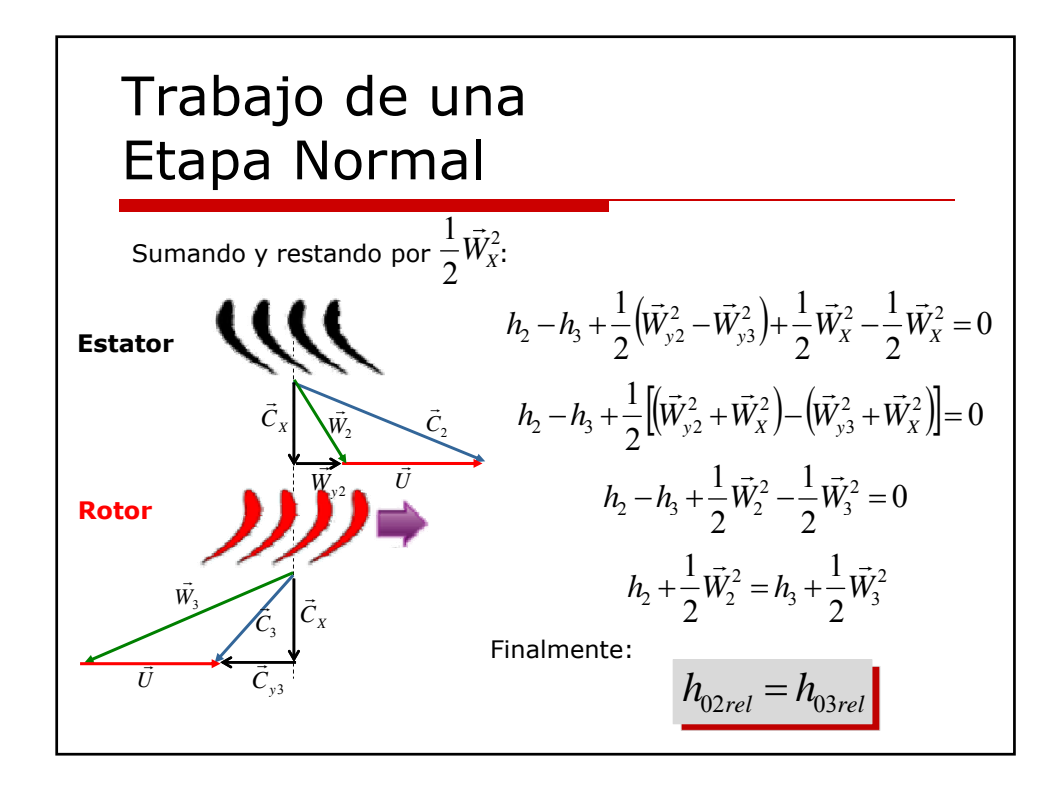

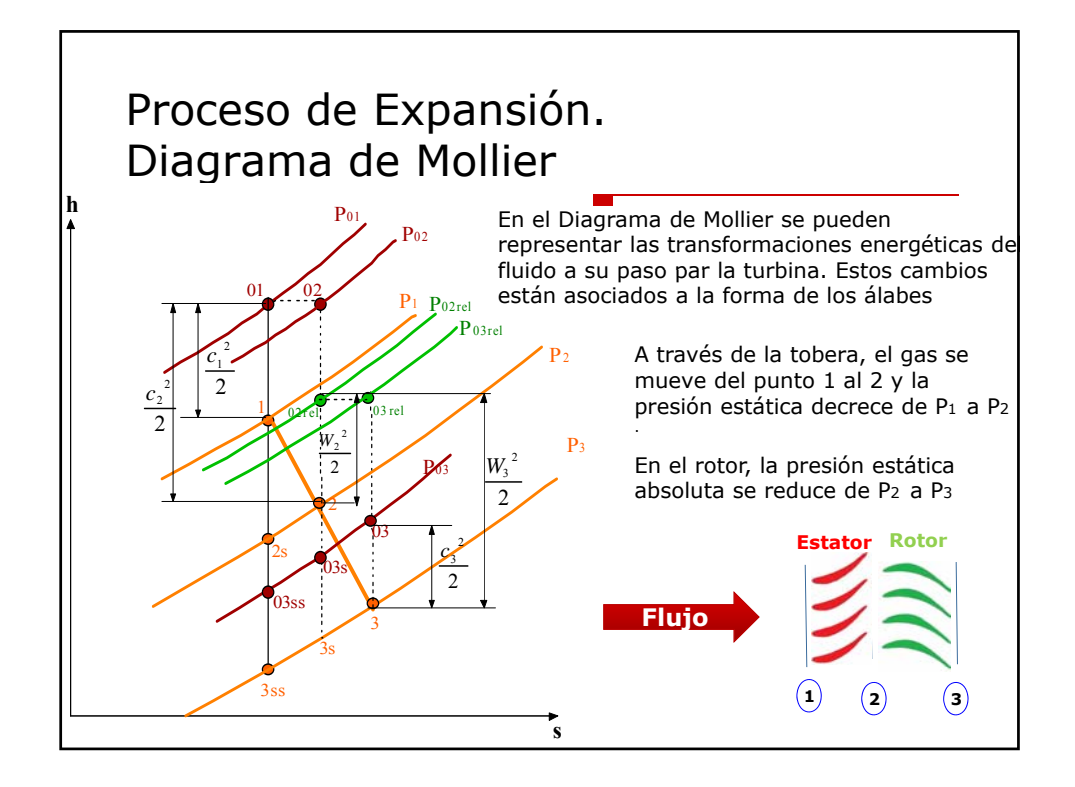

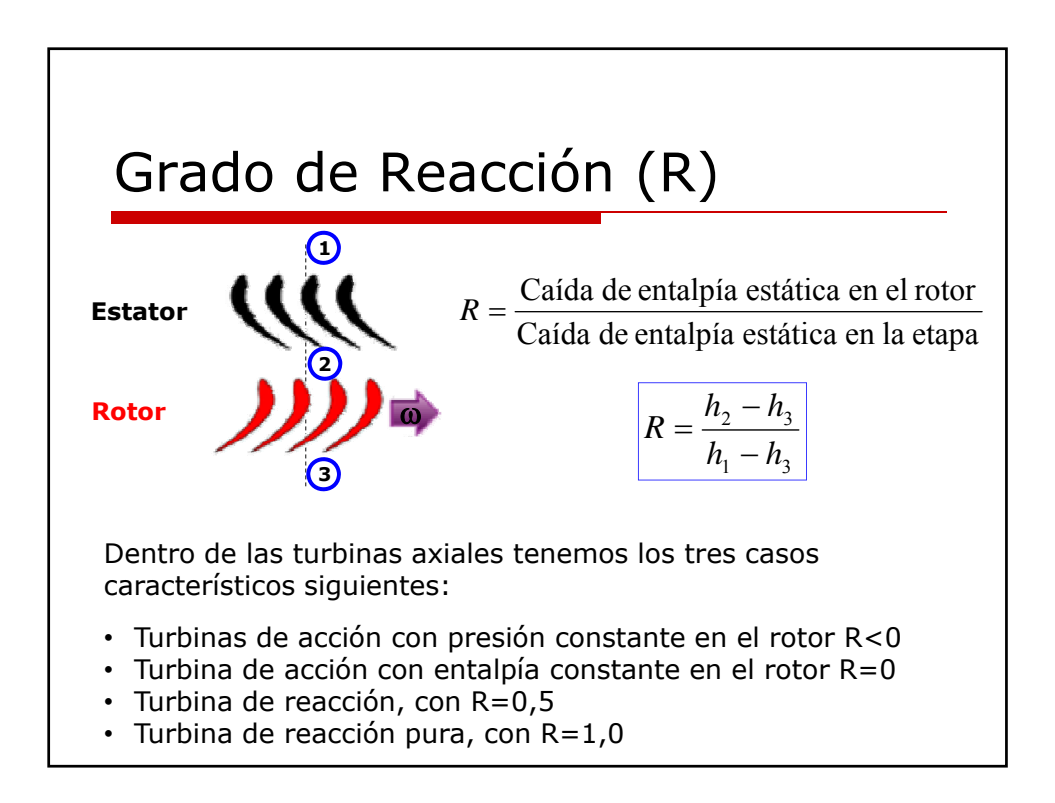

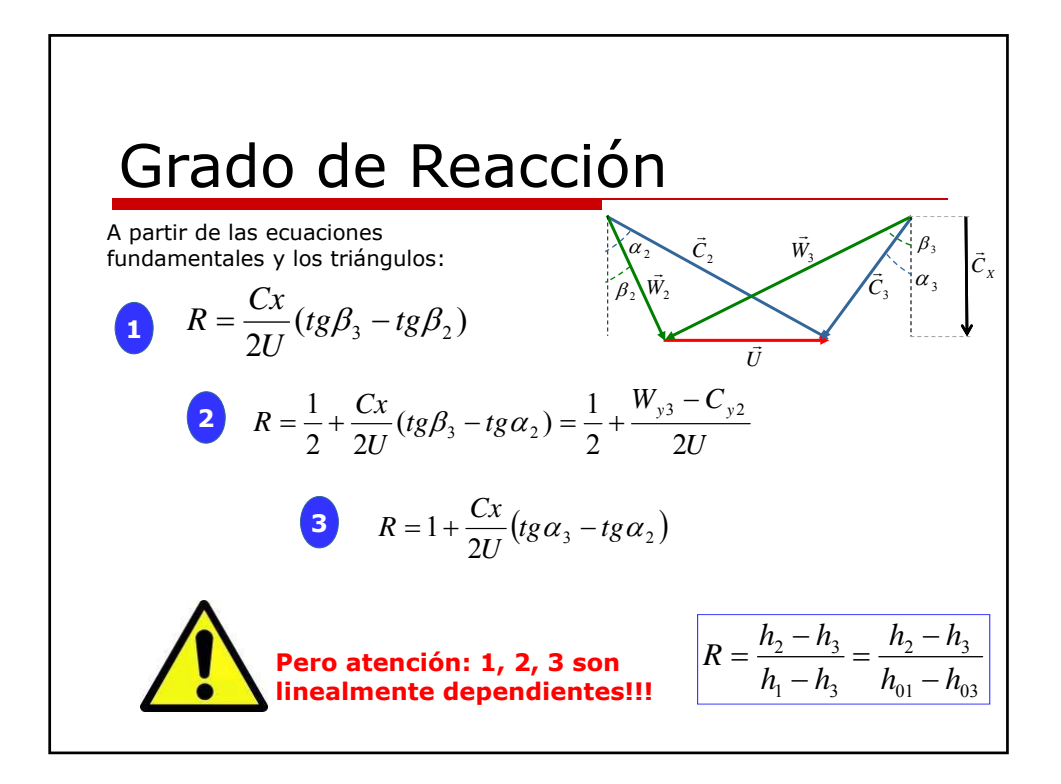

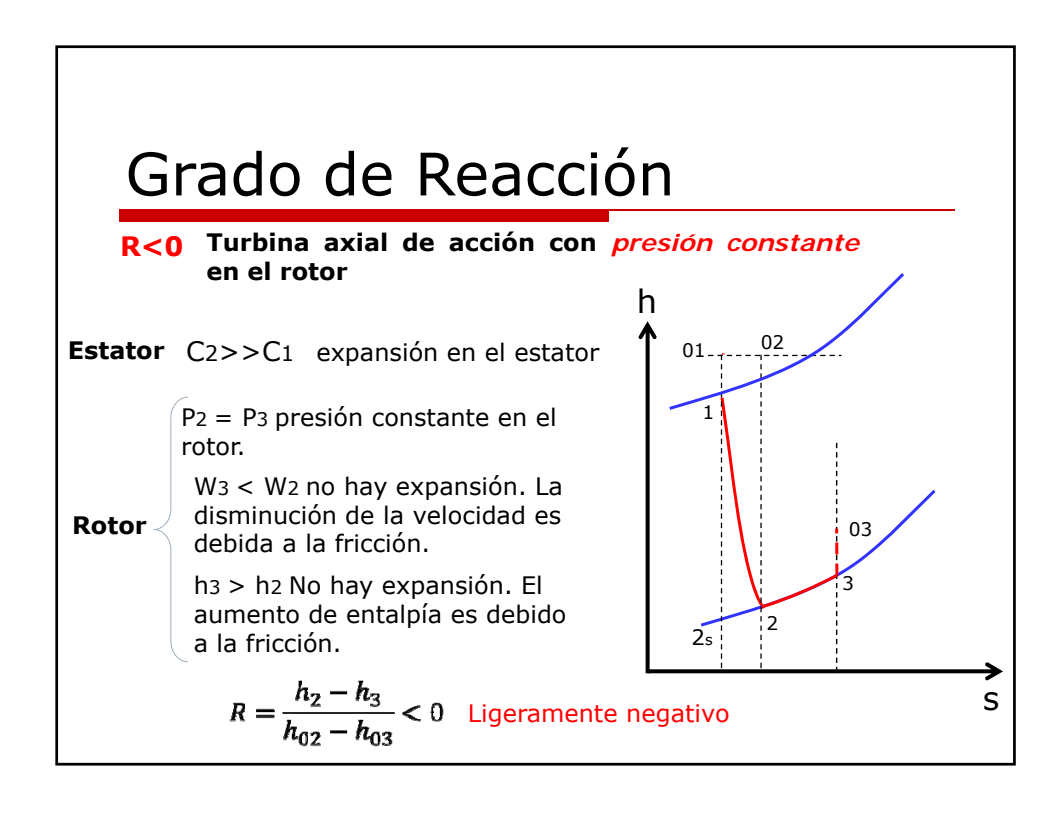

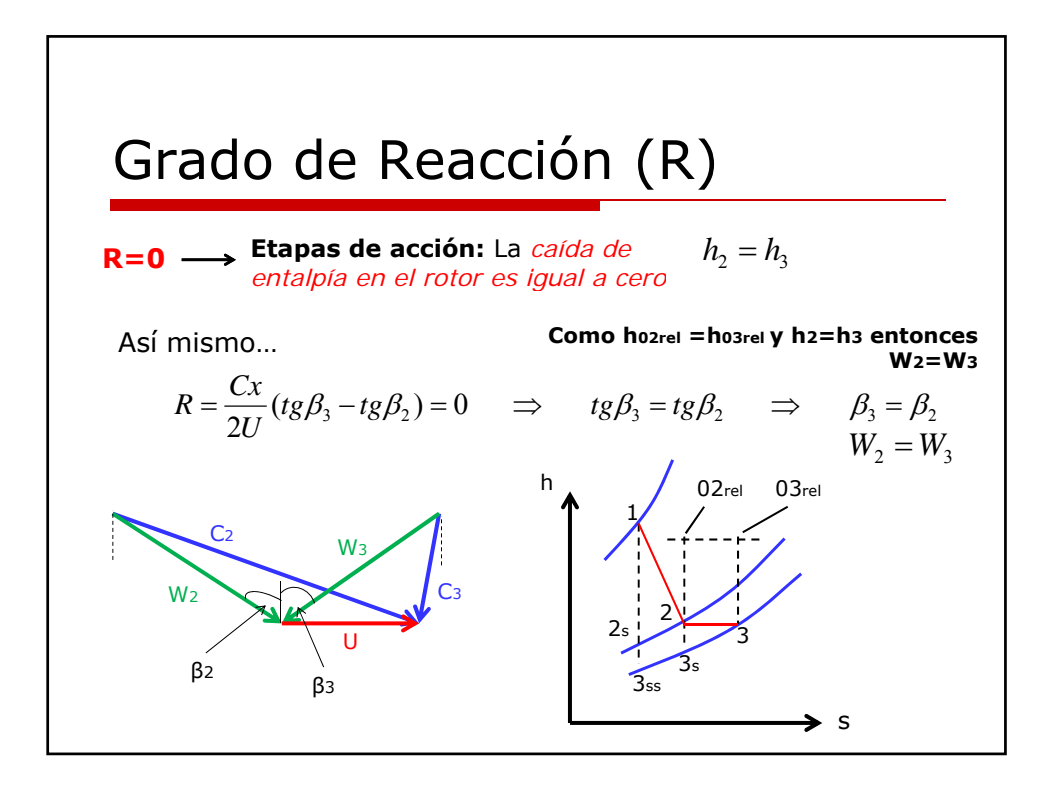

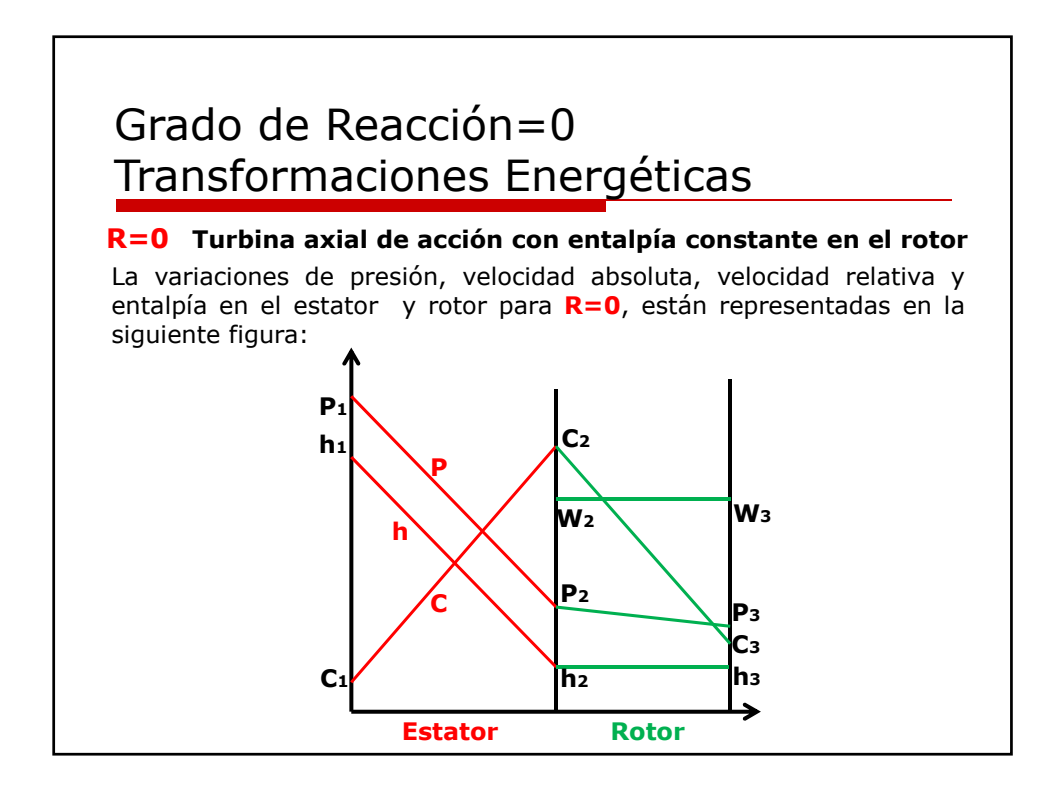

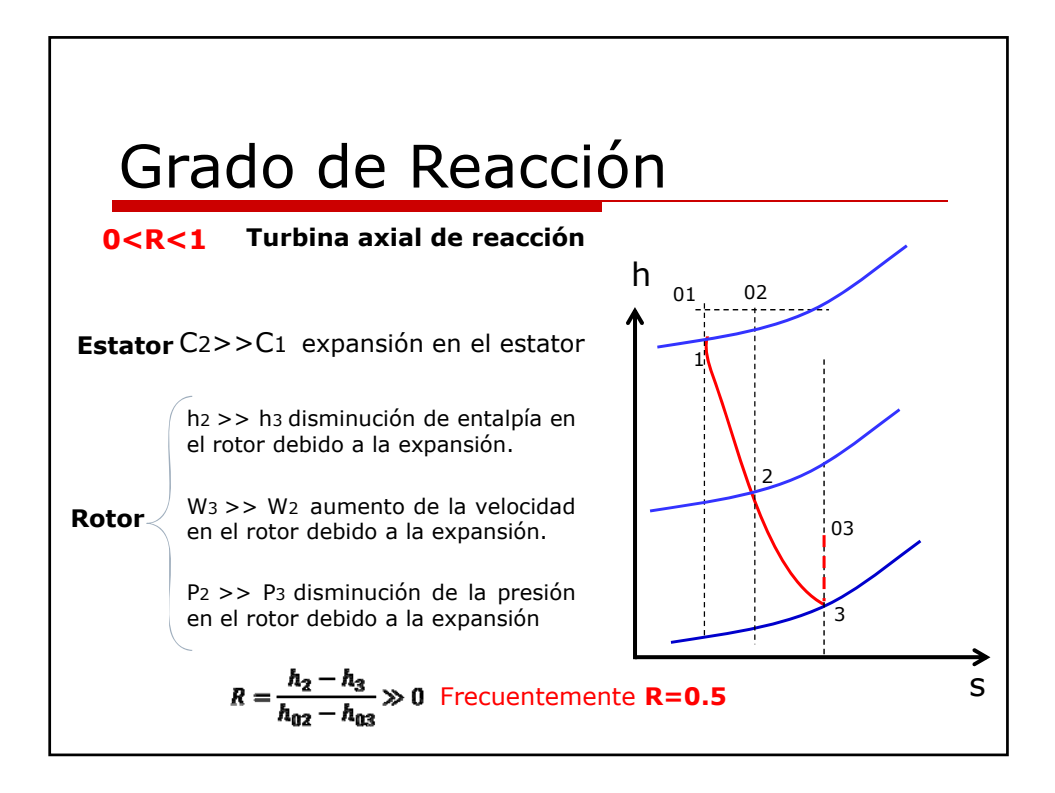

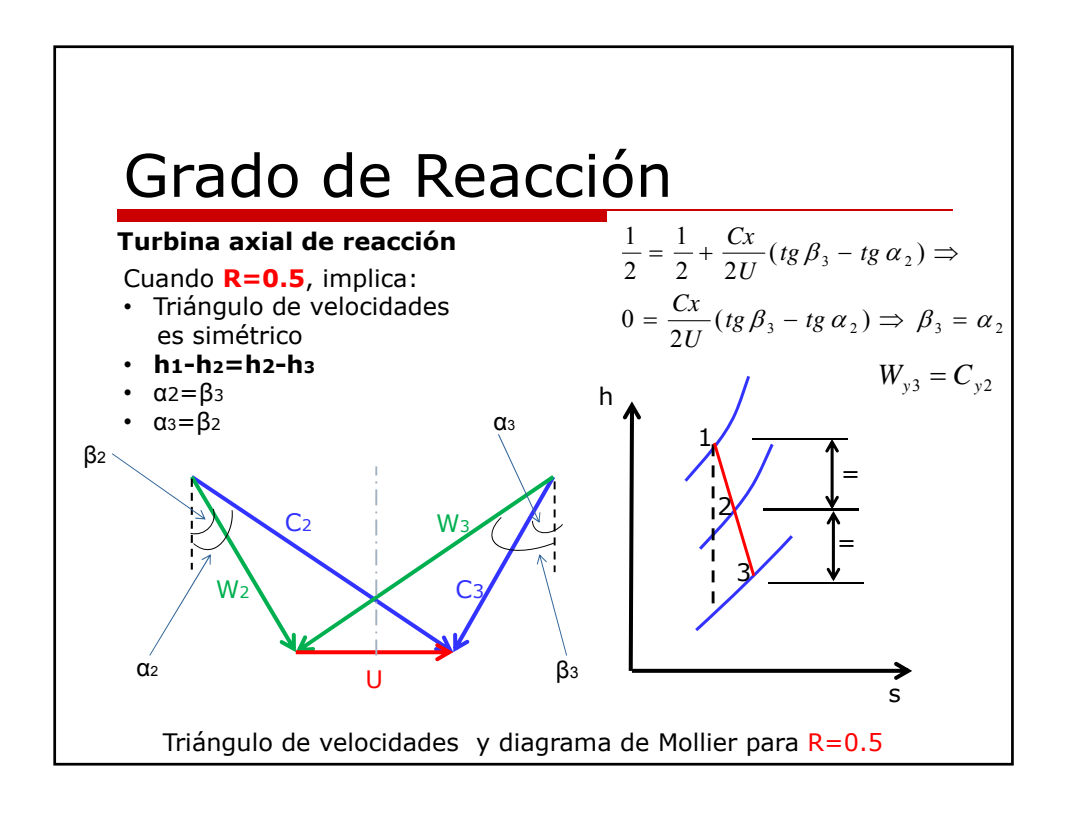

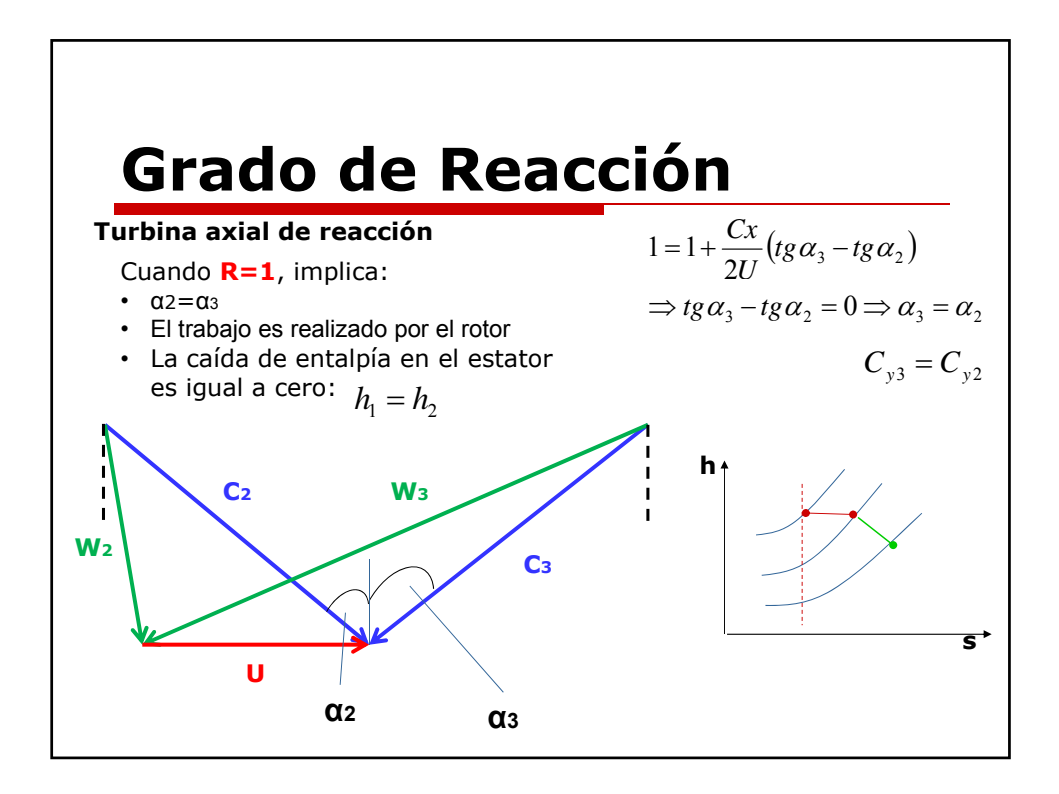

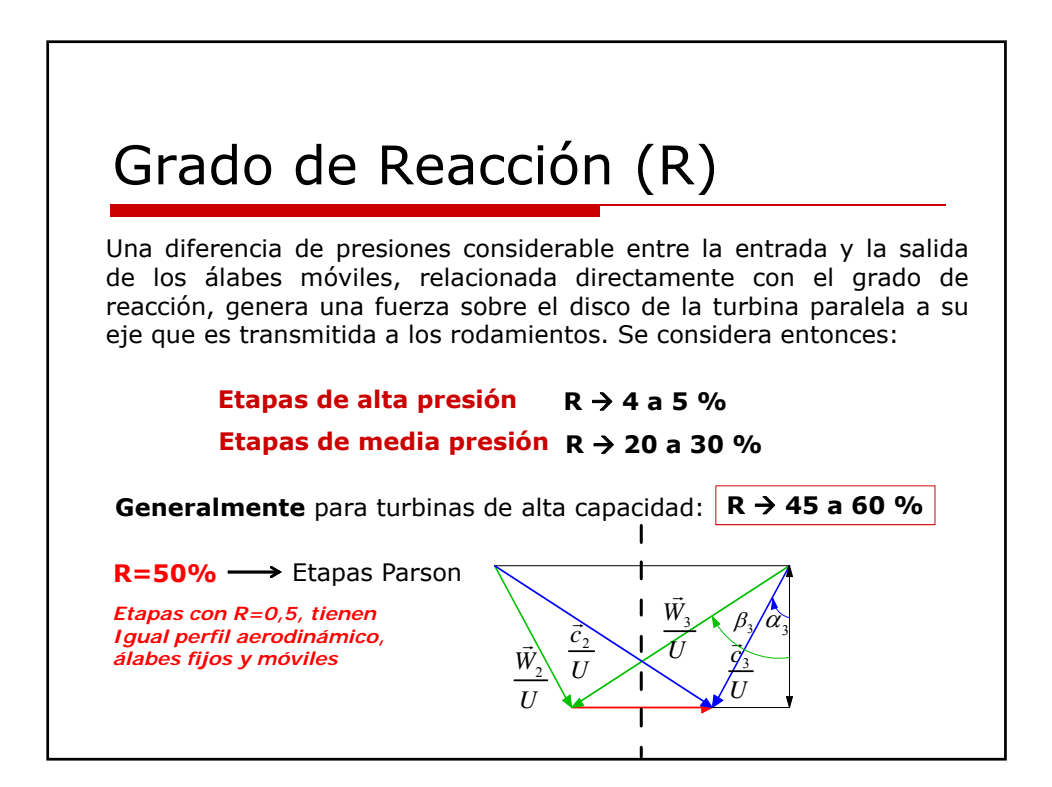

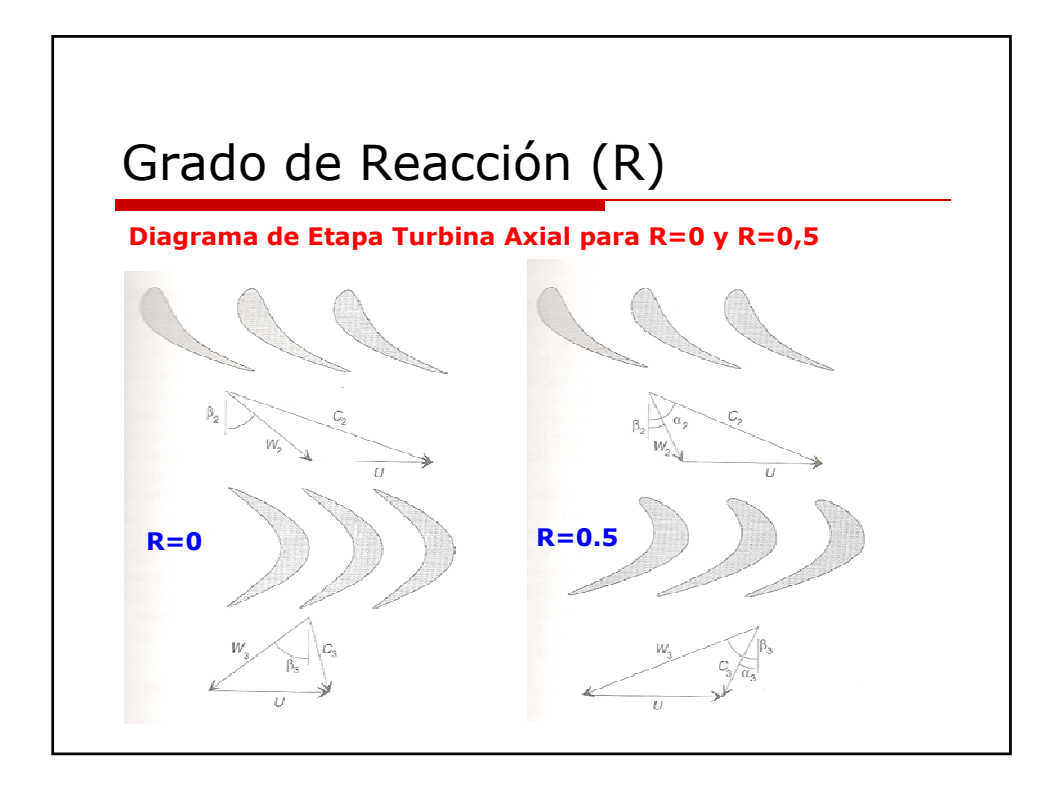

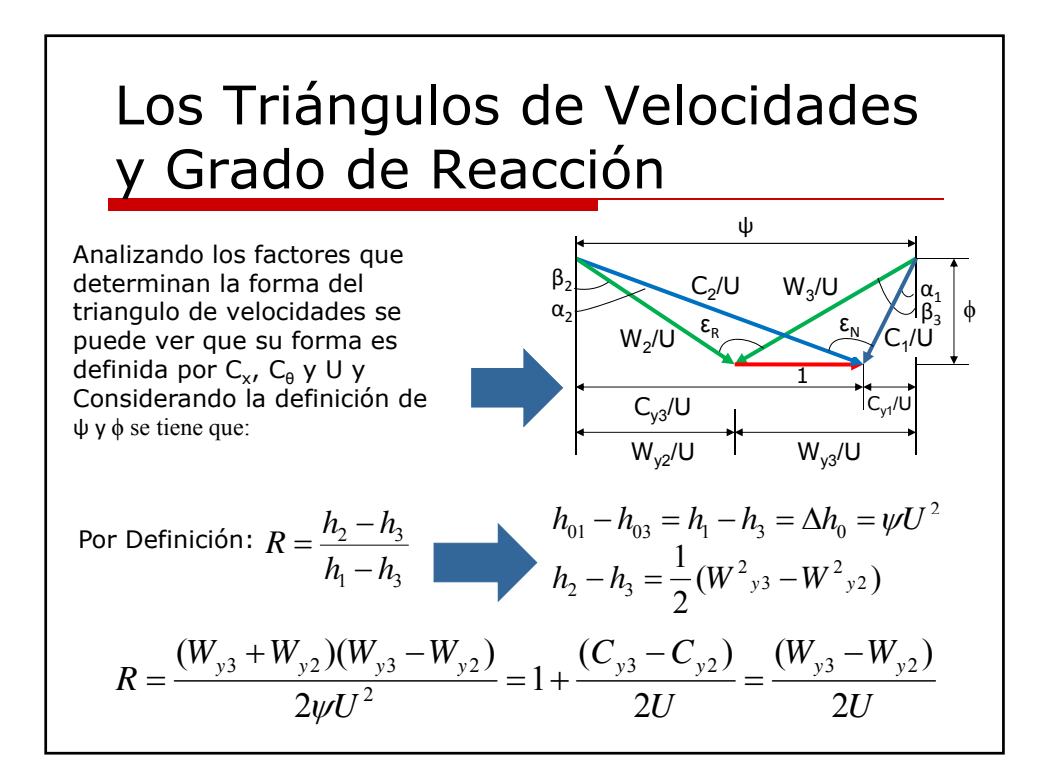

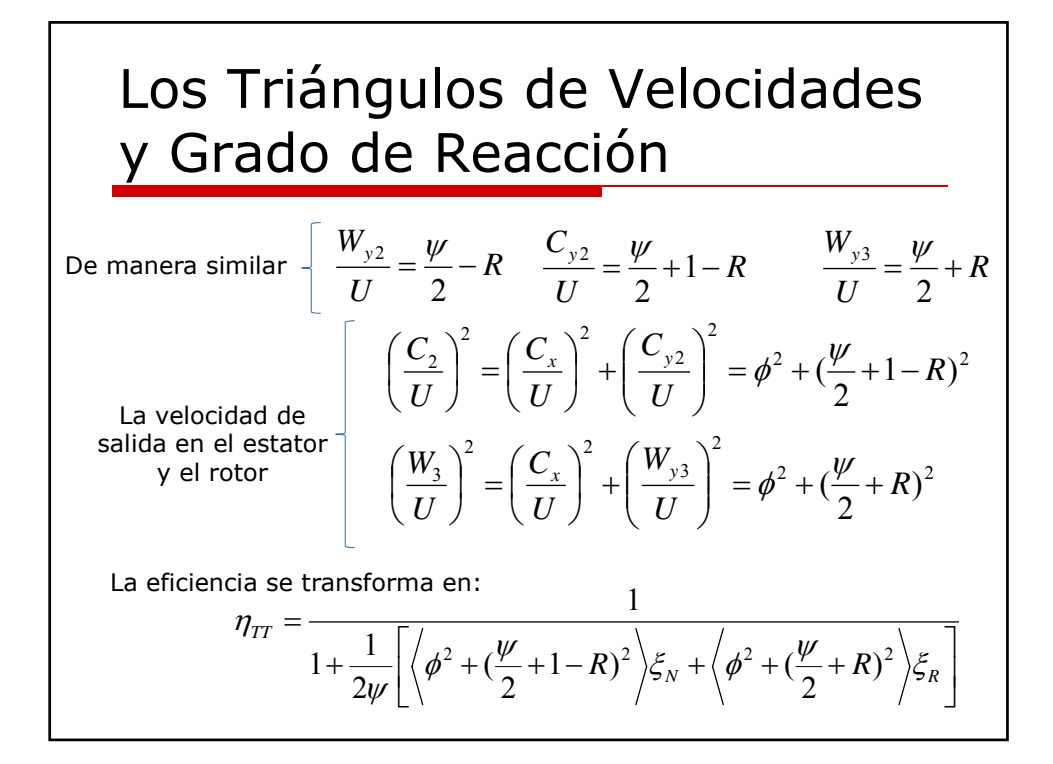

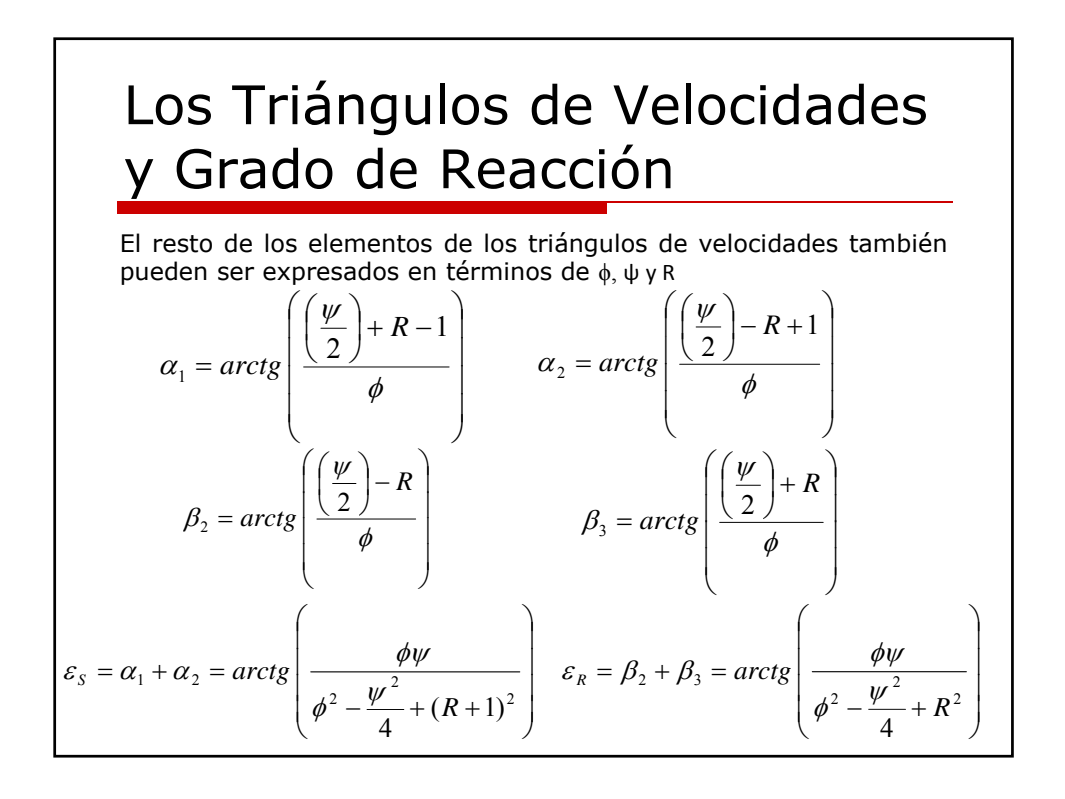

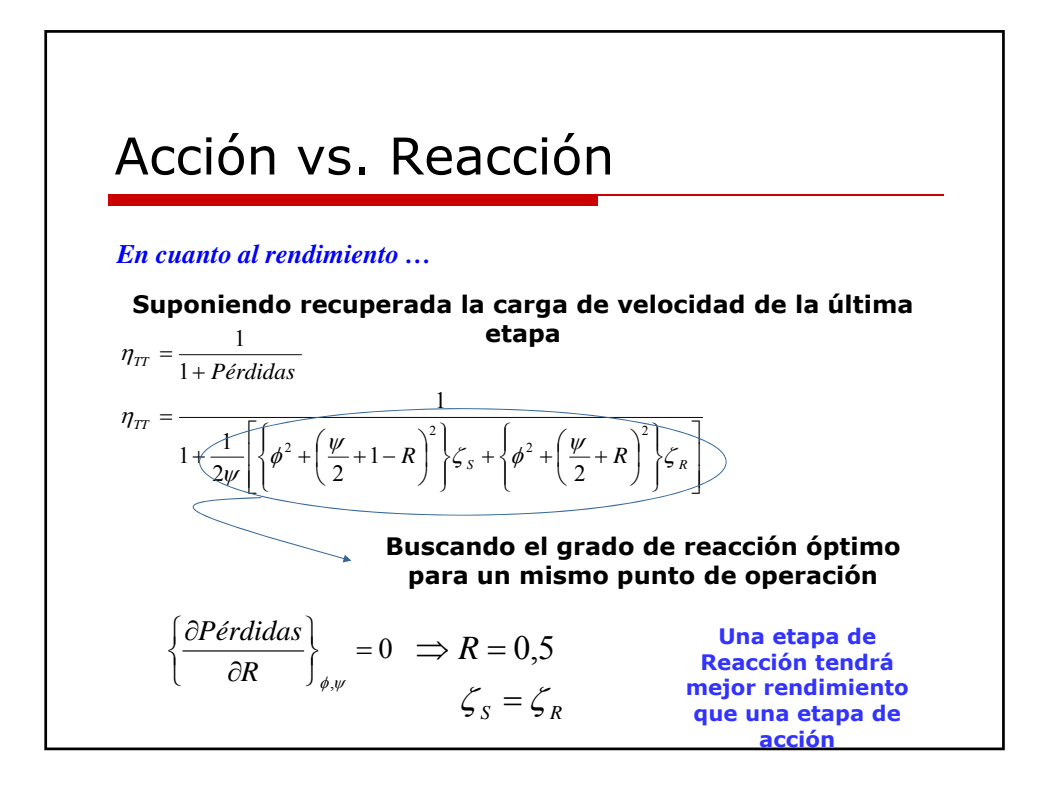

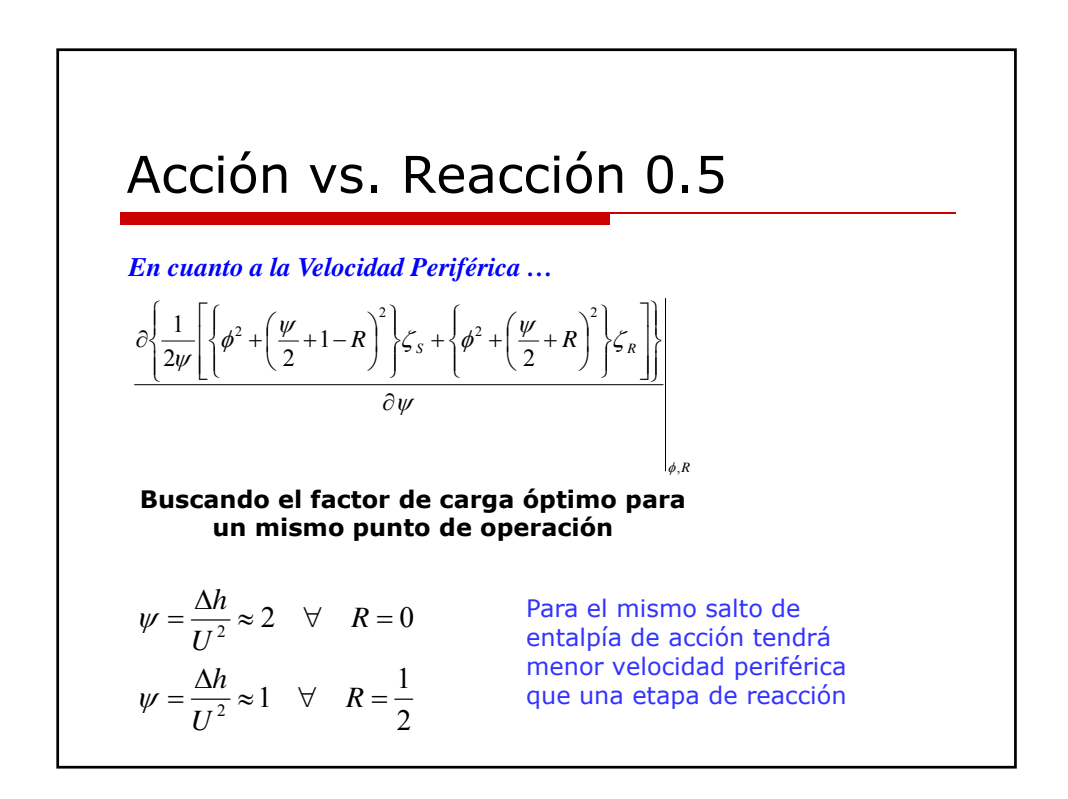

## Acción vs. Reacción 0.5

*Varios aspectos …*

En las etapas de acción las pérdidas intersticiales son prácticamente nulas. En las turbinas de reacción se requiere por lo general dispositivos de sellado para reducir las pérdidas

Debido a la expansión fuerte en el estator del escalonamiento de acción frente al de reacción, la temperatura de entrada al rotor de la etapa de acción es más baja. Ventaja sobre todo en las primeras etapas de turbinas a gas

La diferencia de presiones en las turbinas de reacción generan empujes. Se soluciona con turbinas con flujos contrapuestos

Los álabes de una etapa de reacción 0.5, son iguales para el estator y el rotor

Las etapas de acción son utilizadas cuando se requiere trabajar con admisión parcial

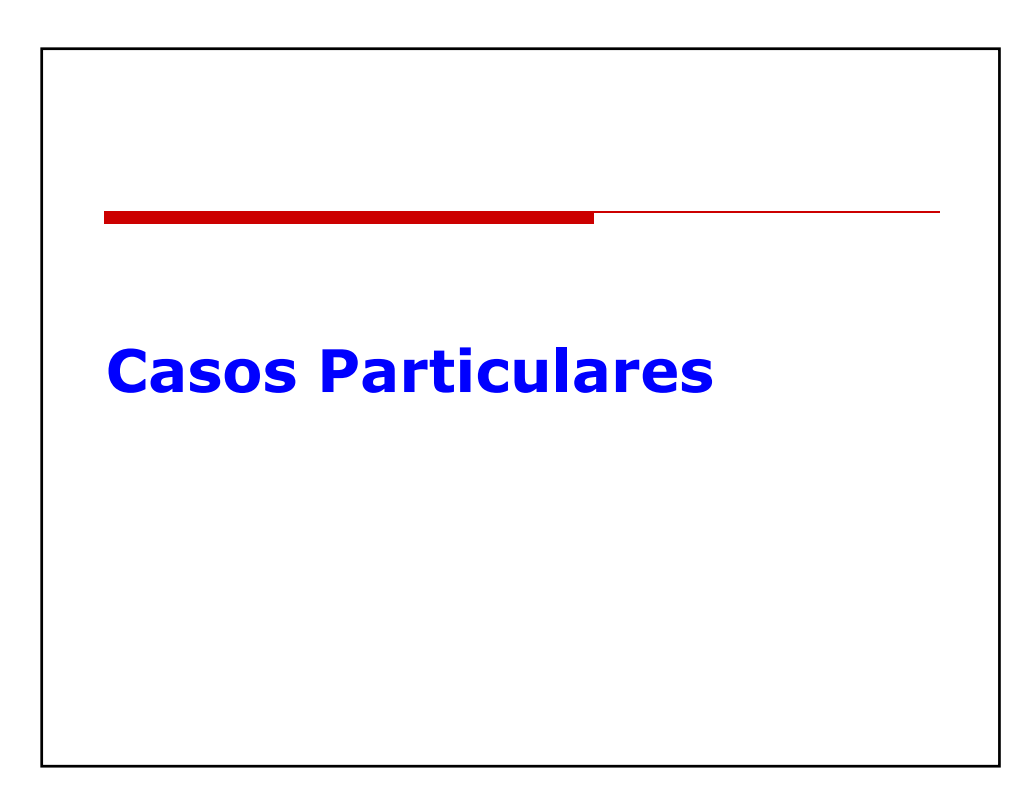

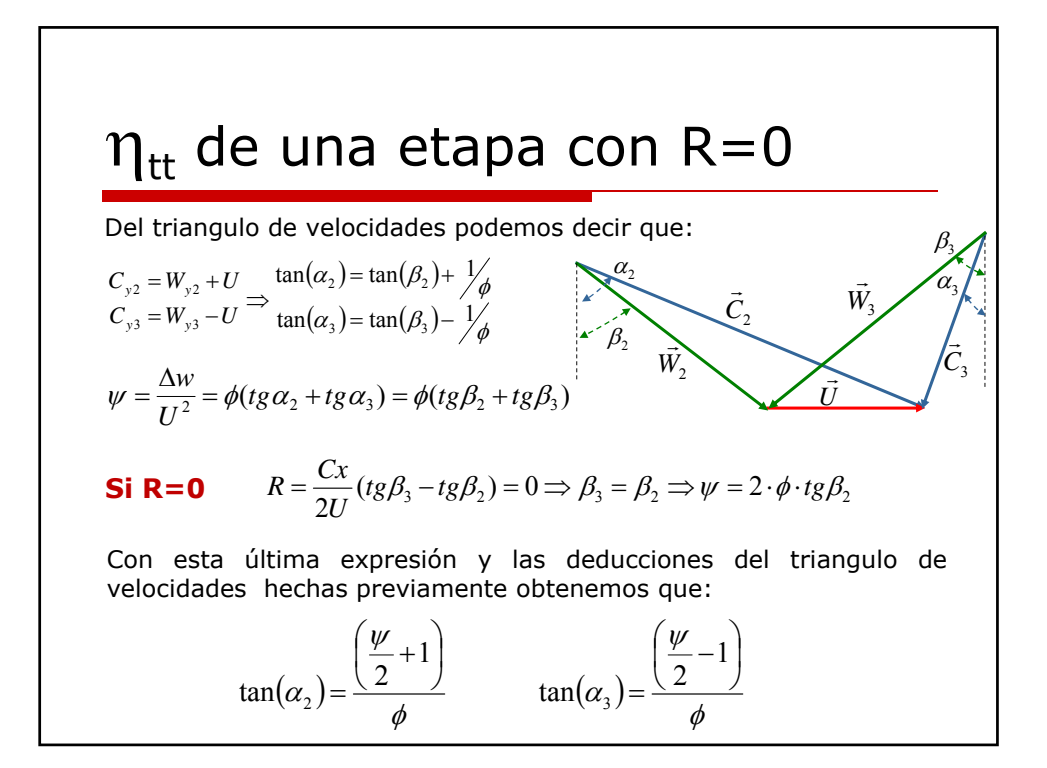

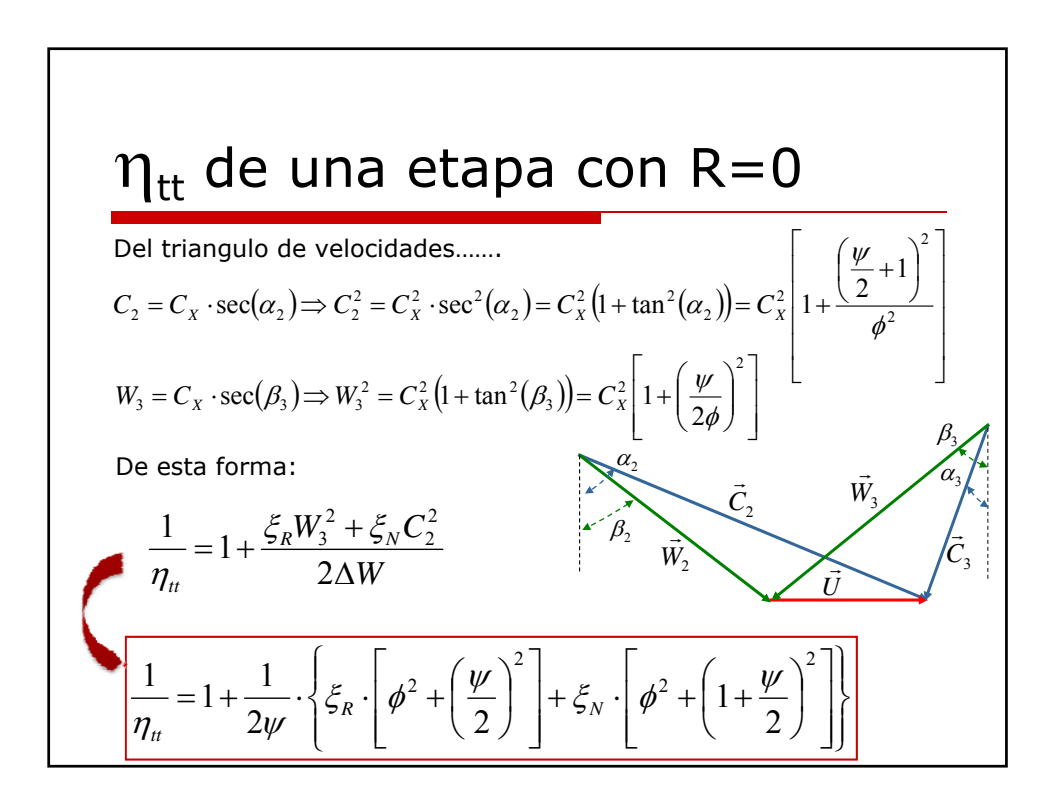

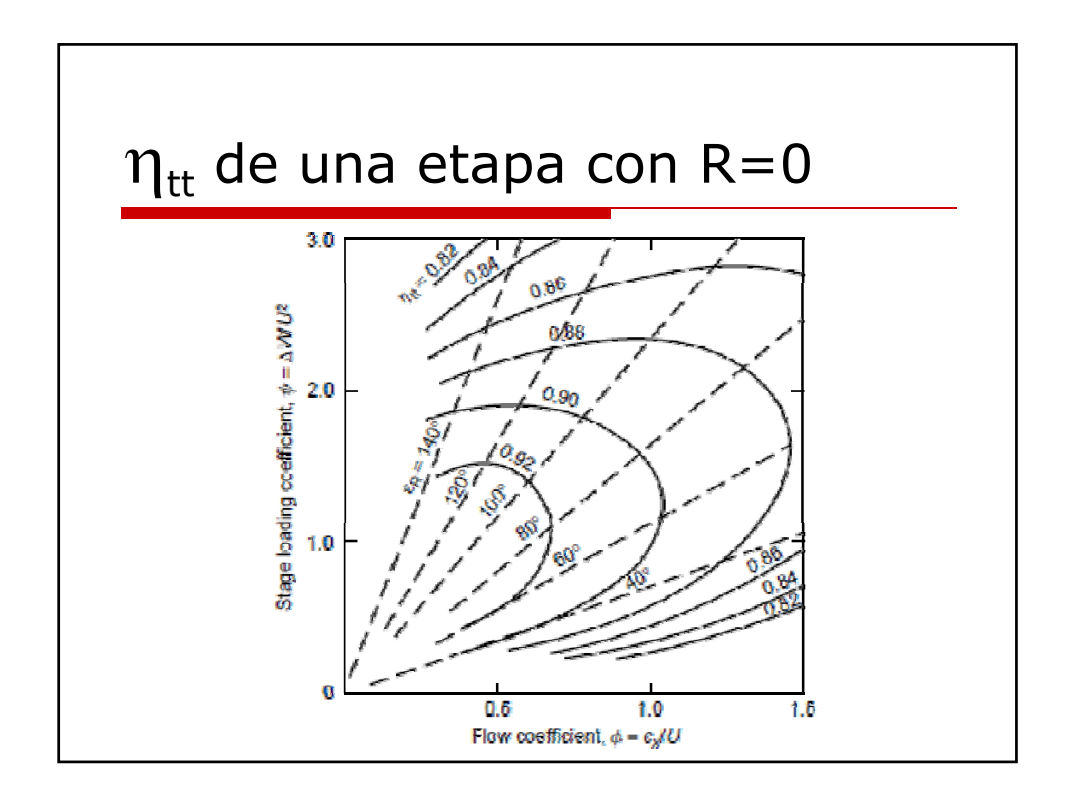

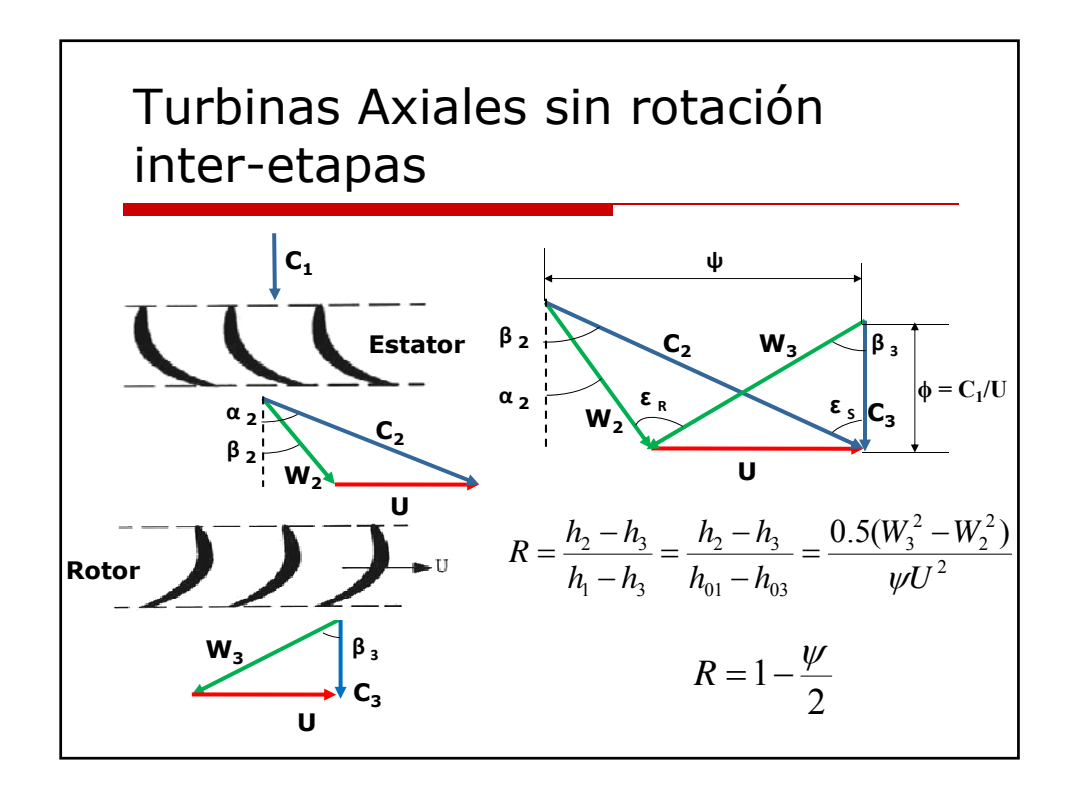

### Turbinas Axiales sin rotación inter-etapas

El resto de los elementos de los triángulos de velocidades también pueden ser expresados en términos de ϕ y ψ.

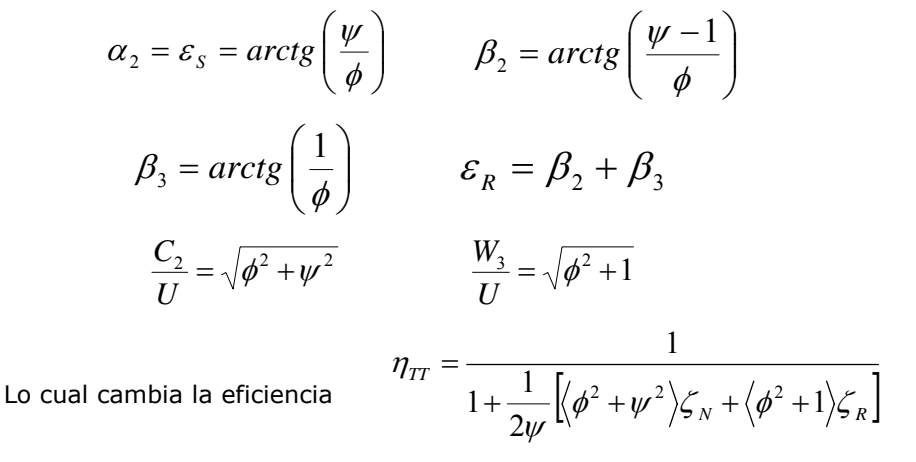

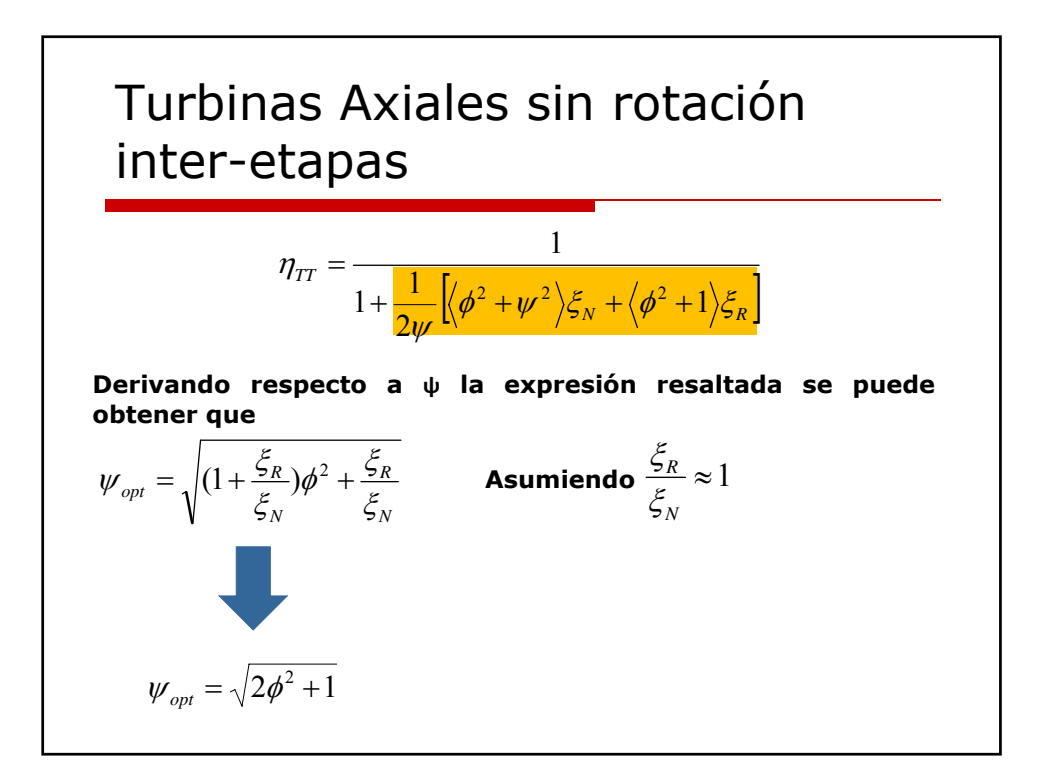

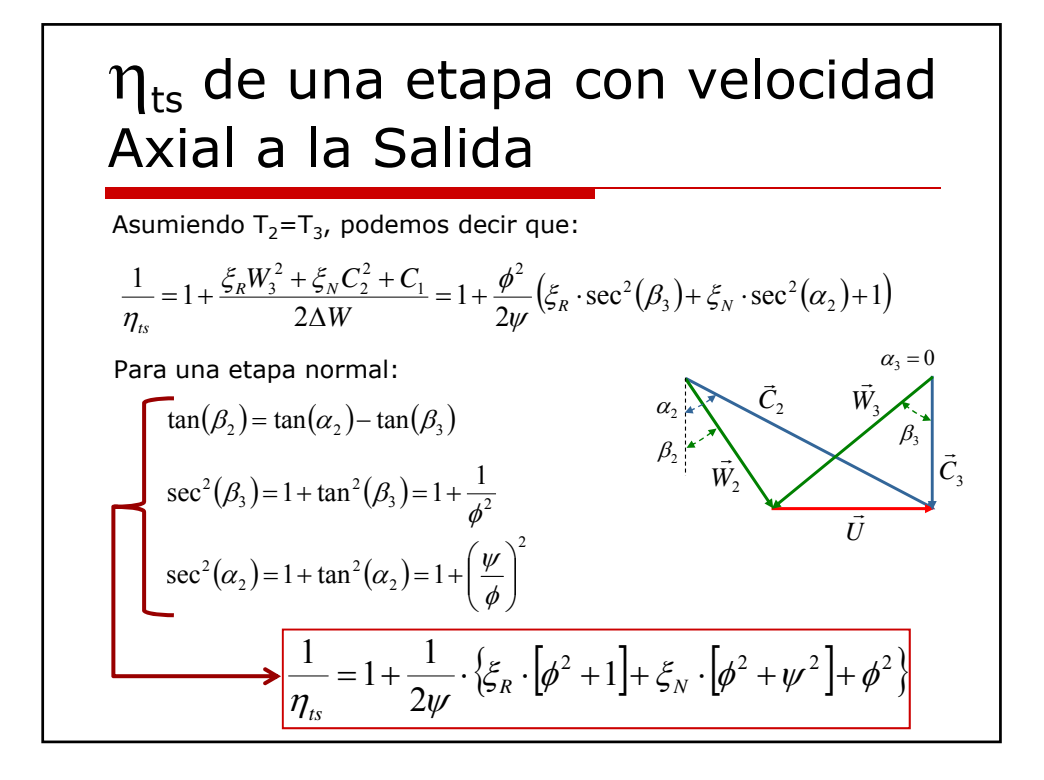

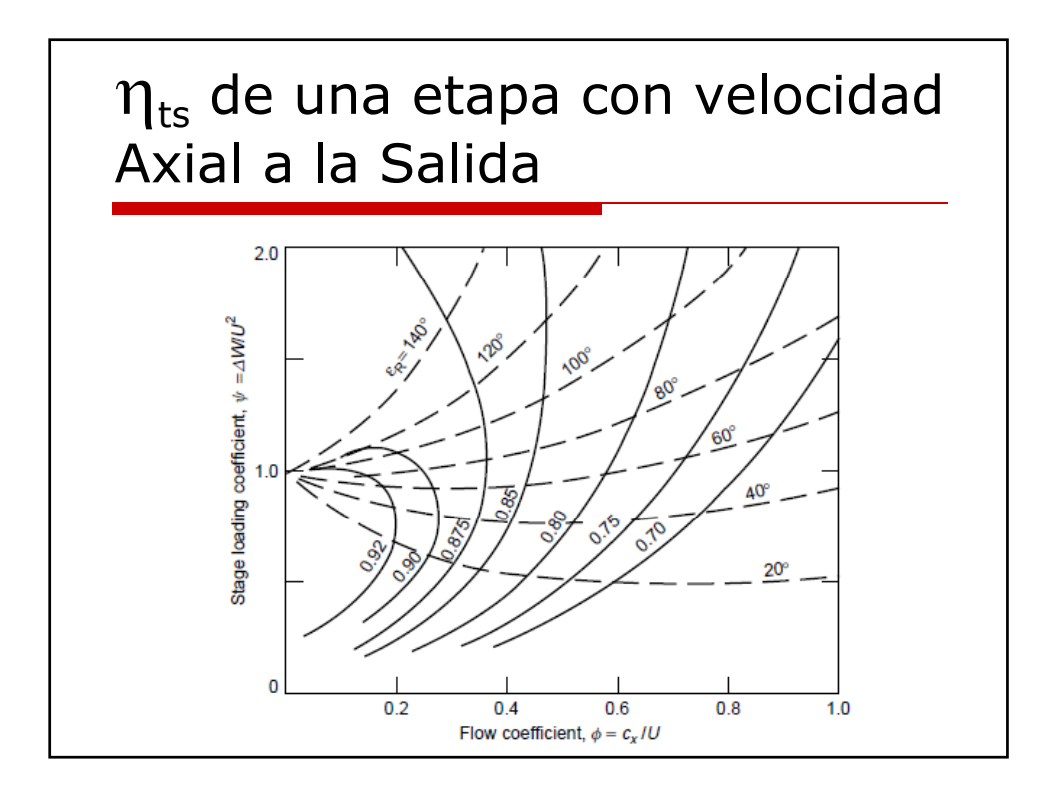

# $\eta_{tt}$  de una etapa con R=50%

Para una etapa normal, asumiendo  $T_2=T_3$ , podemos decir que:

$$
\frac{1}{\eta_u} = 1 + \frac{\xi_R W_3^2 + \xi_N C_2^2}{2\Delta w}
$$

Del triangulo de velocidades a la salida del rotor podemos decir que:

$$
C_x = W_3 \cdot \cos(\beta_3) \Longrightarrow W_3^2 = C_x^2 \cdot \sec^2(\beta_3) = C_x^2 \left(1 + \tan^2(\beta_3)\right)
$$

**Si el grado R=0.5**  $\xi_{N} = \xi_{R} = \xi$  **y**  $C_{2} = W_{3}$ , obtenemos:

$$
\frac{1}{\eta_n} = 1 + \frac{\xi \cdot \phi^2}{\psi} \cdot \left(1 + \tan^2(\beta_3)\right) = 1 + \frac{\xi \cdot \phi^2}{\psi} \left[1 + \left(\frac{1 + \psi}{2 \cdot \phi}\right)^2\right]
$$

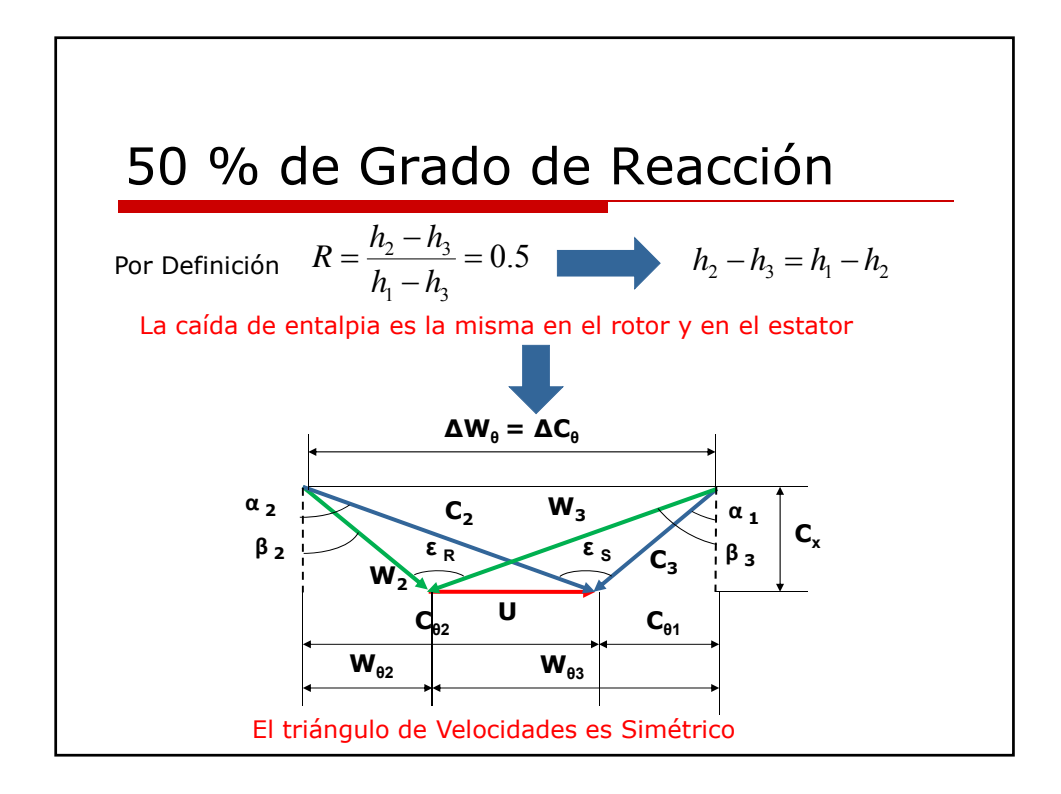

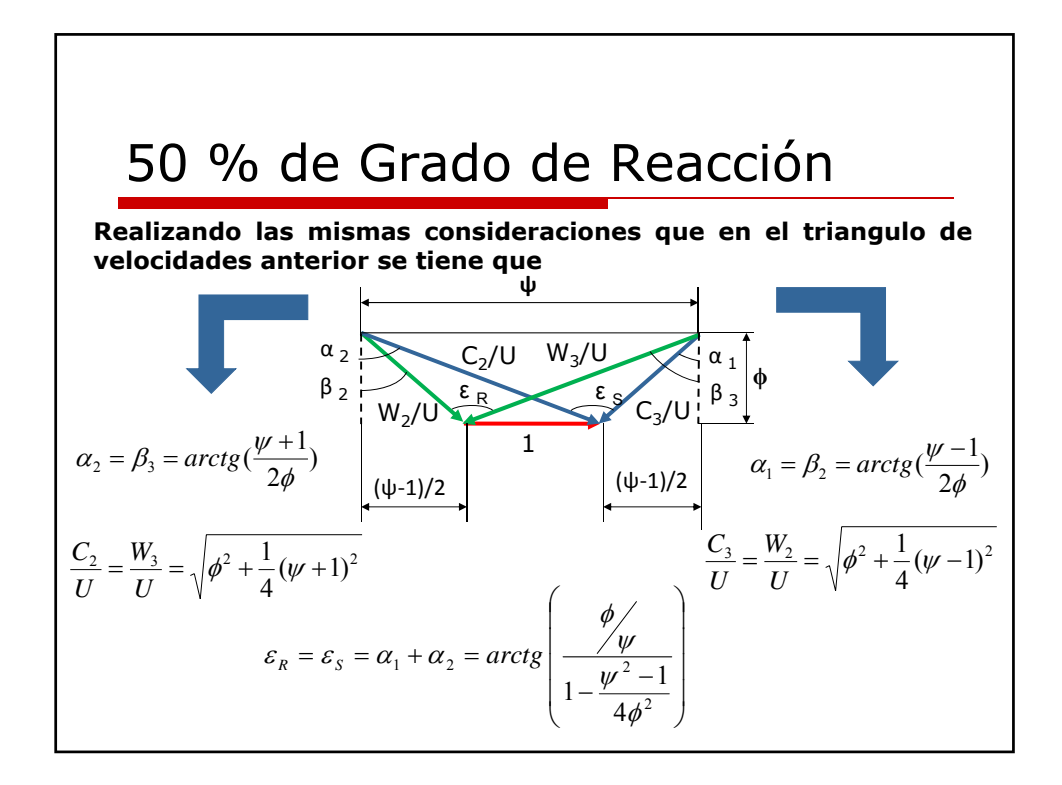

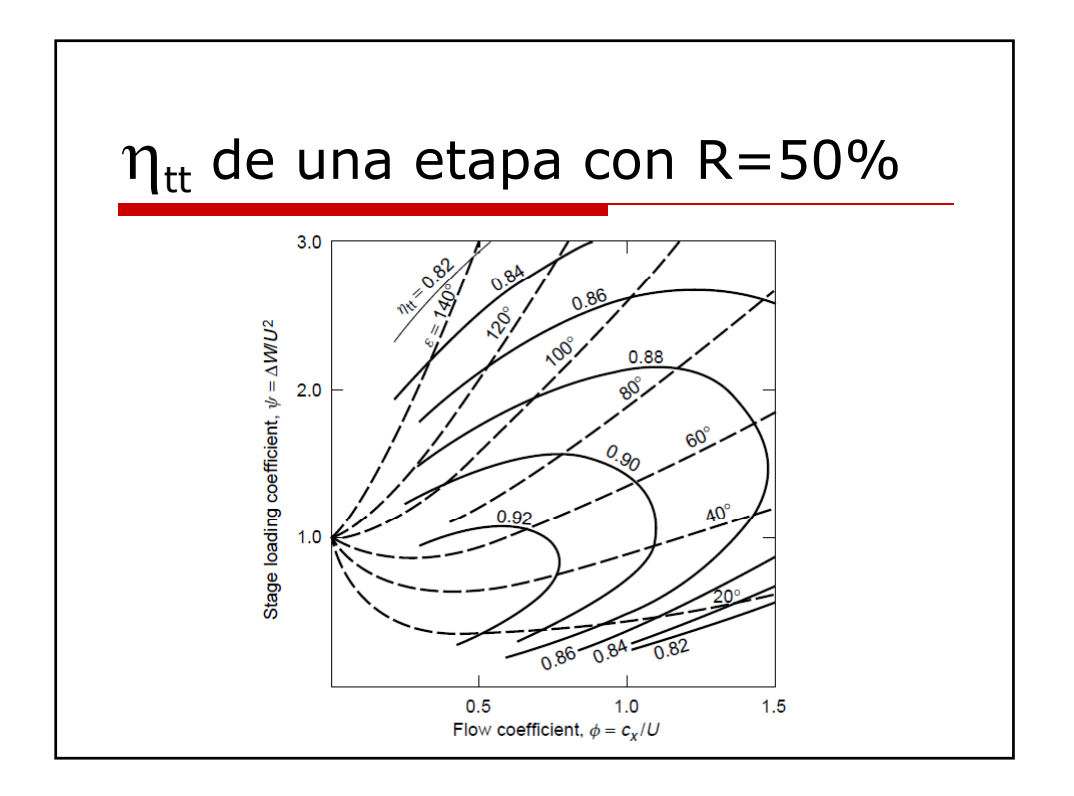

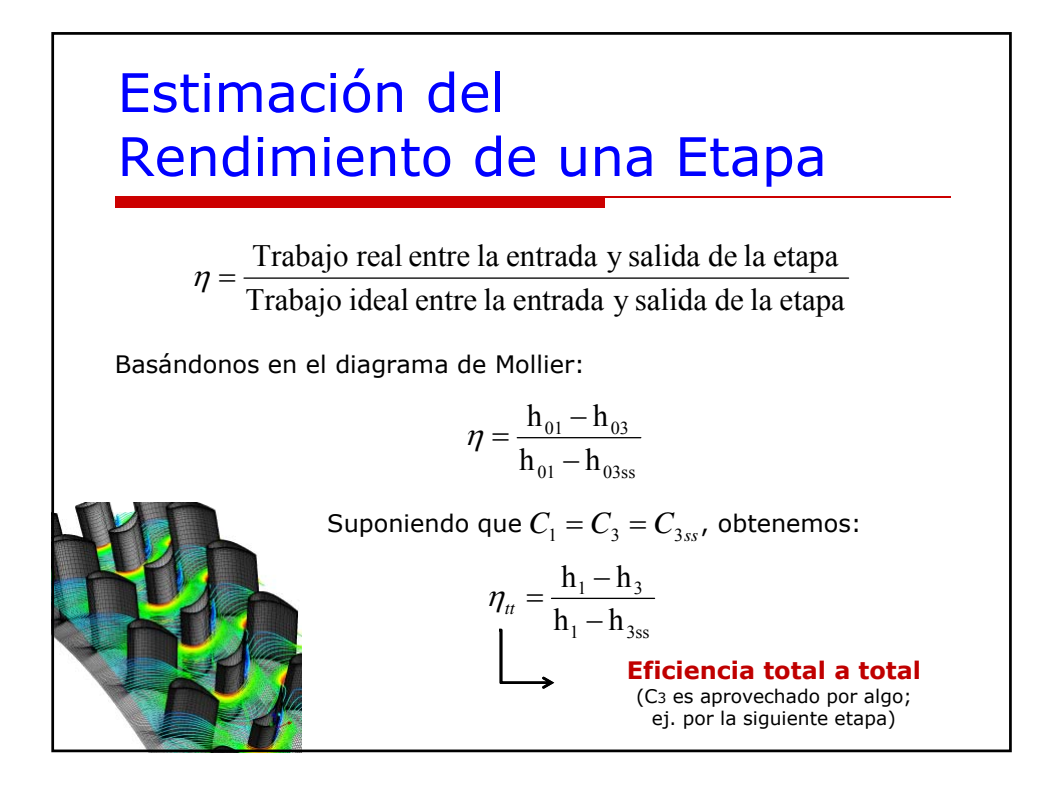

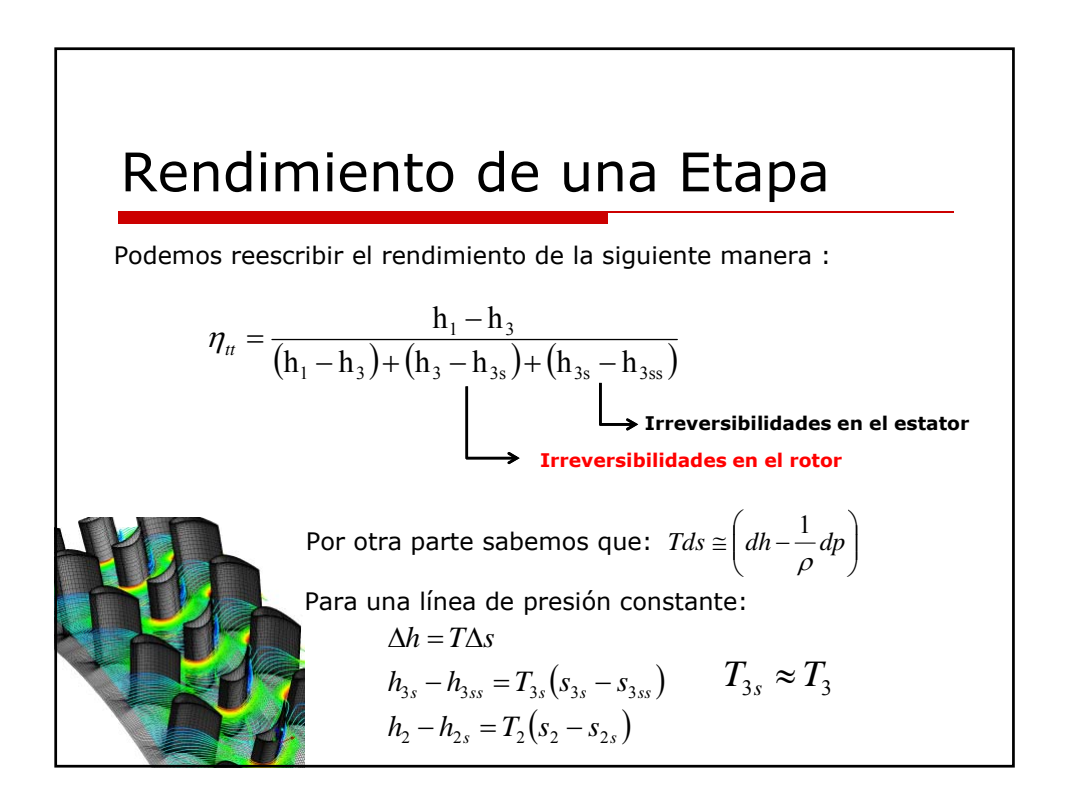

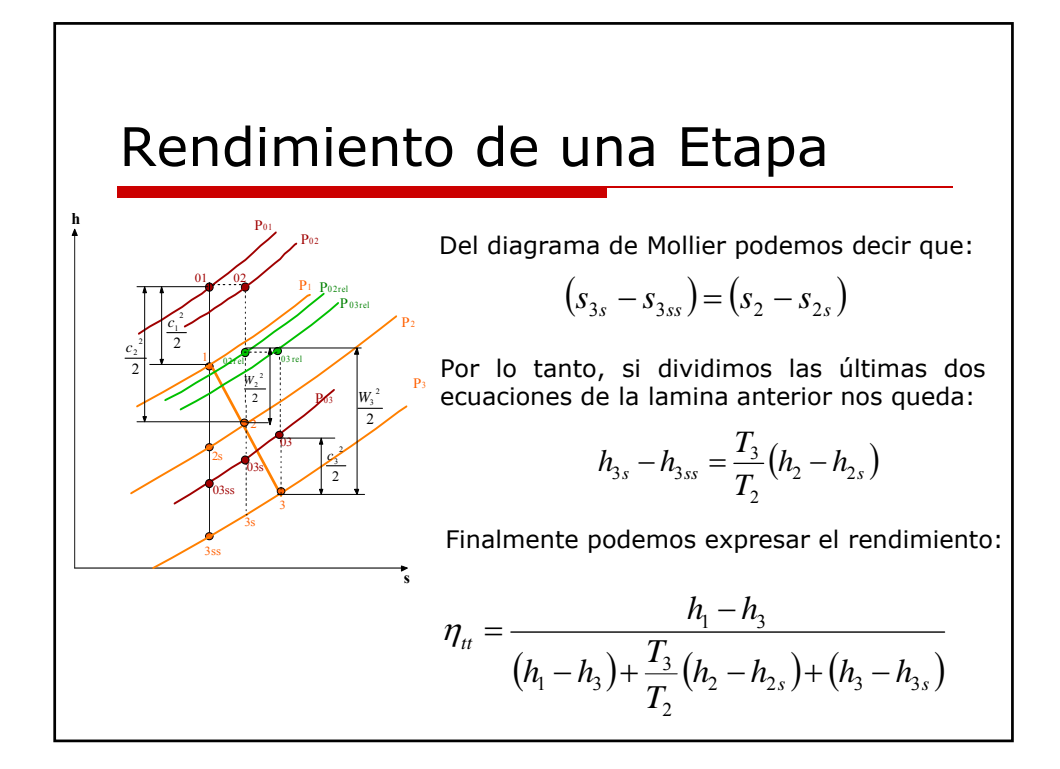

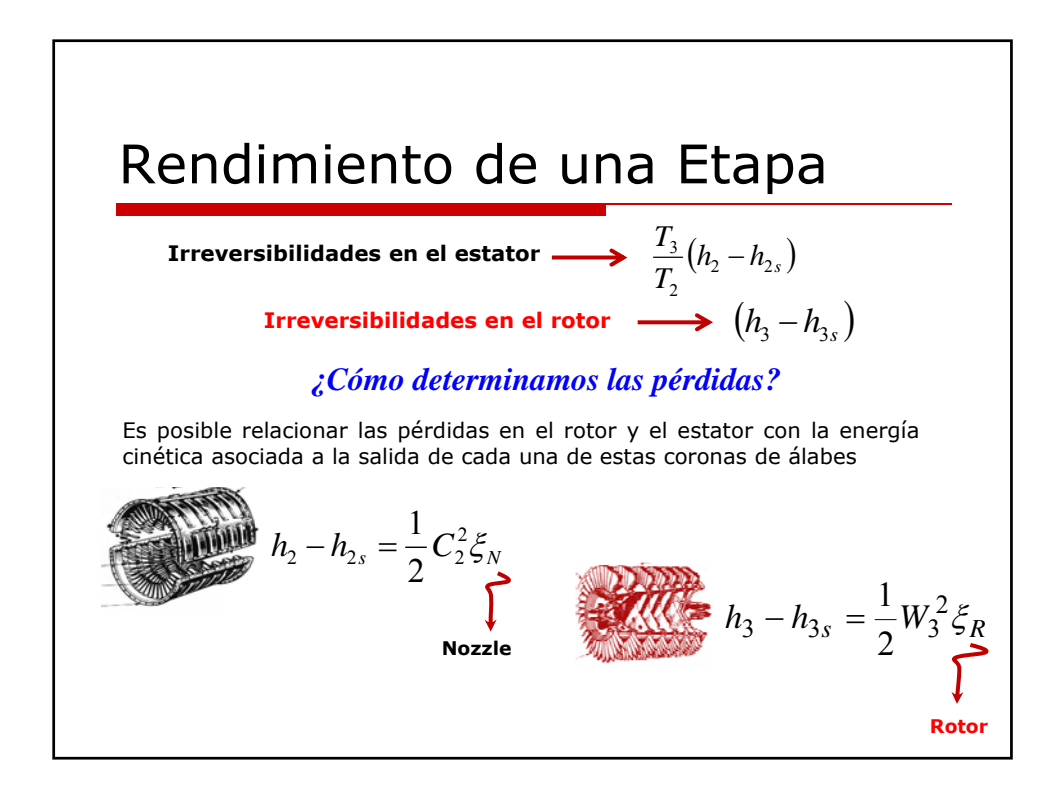

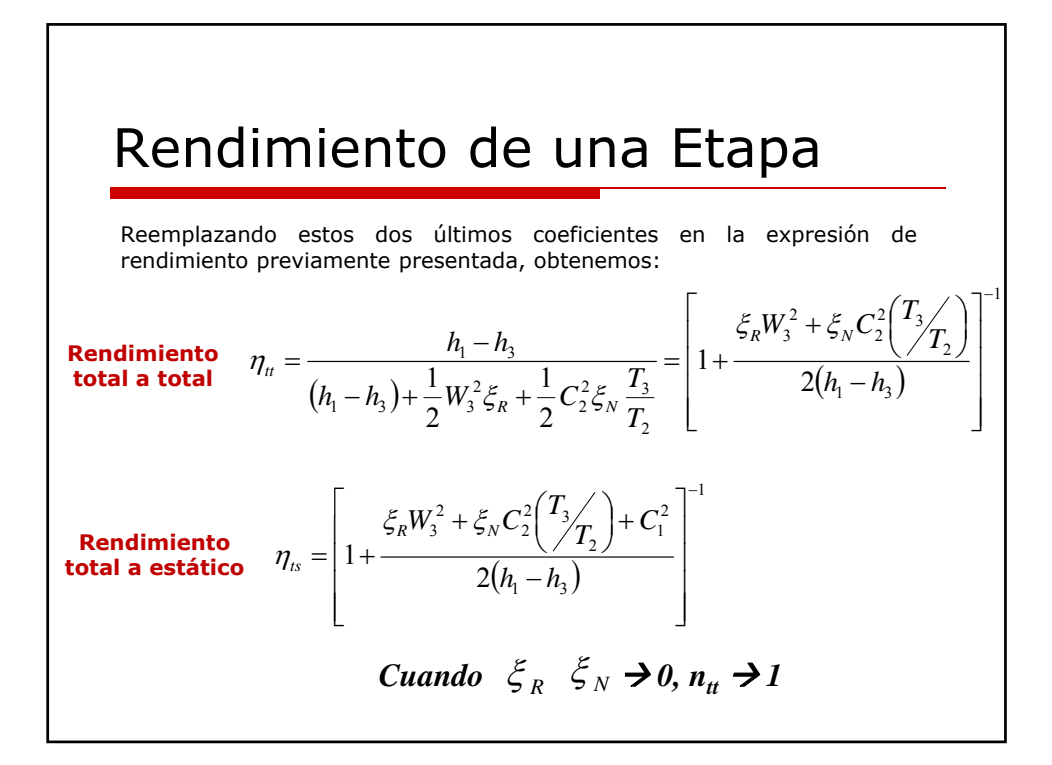

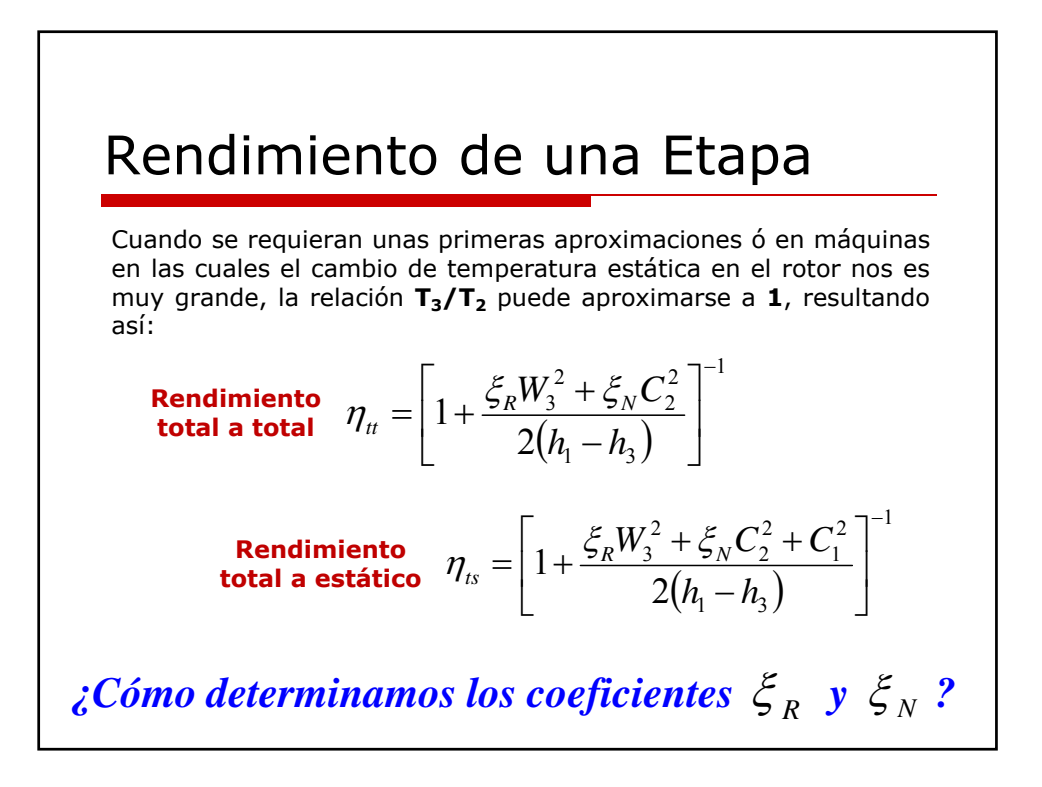

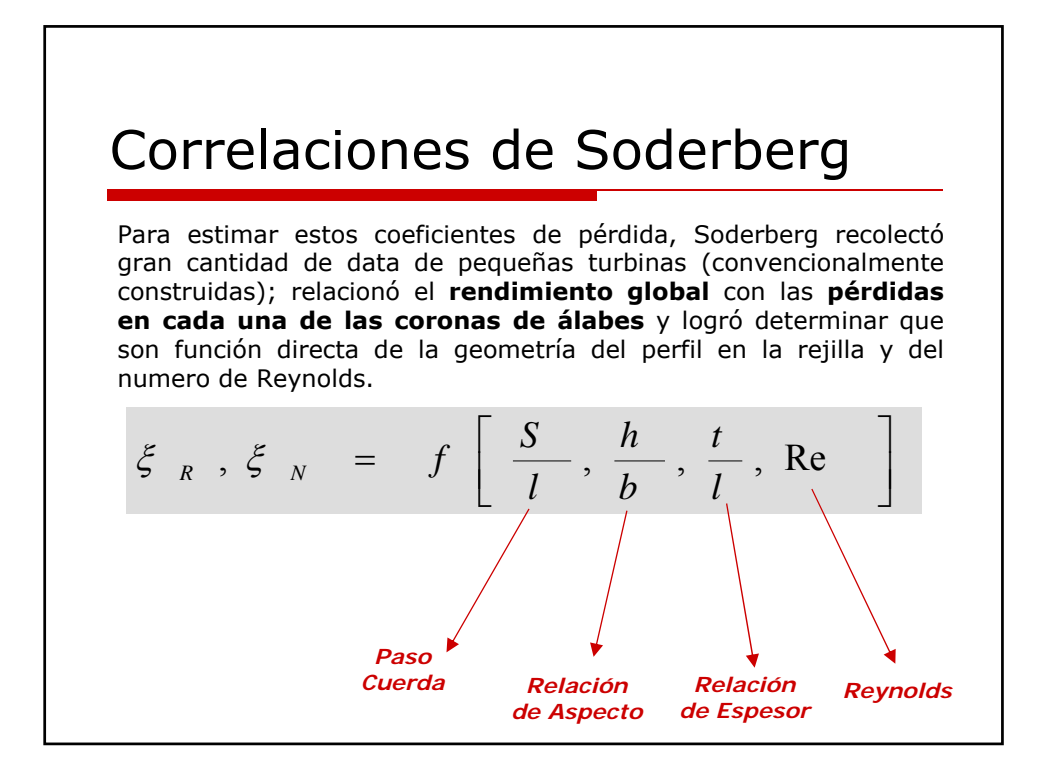

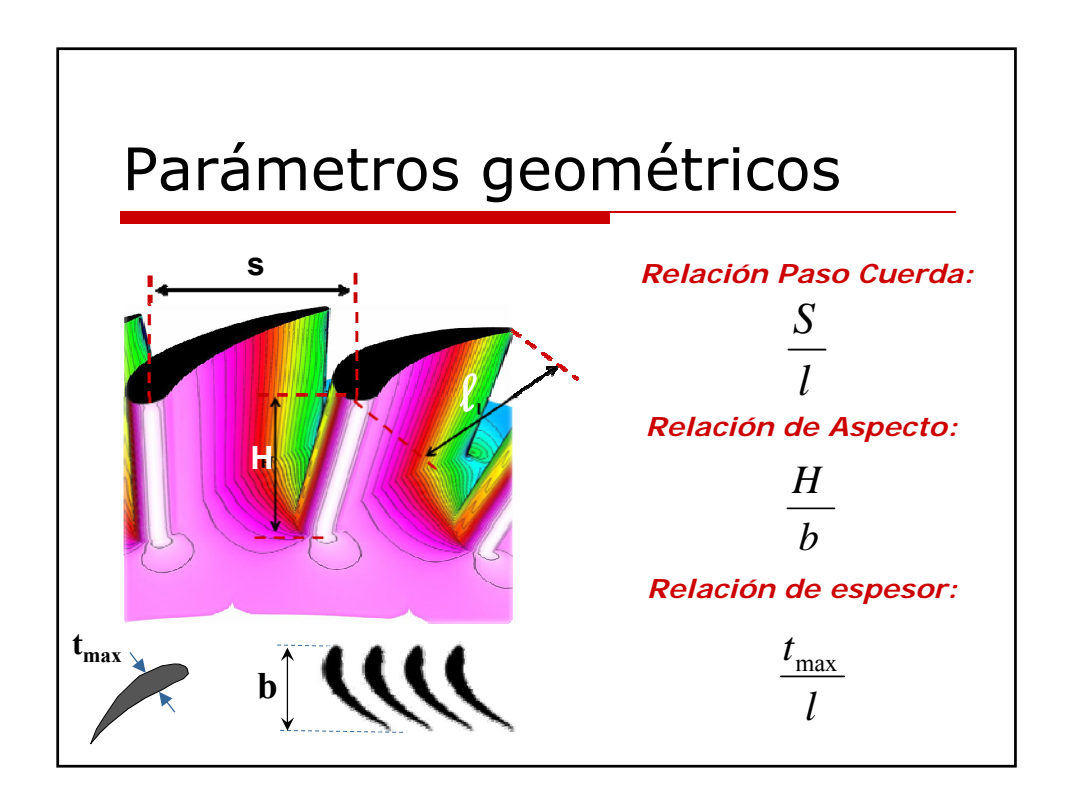

## Valor óptimo de S/b para turbinas (Criterio de Zweifel)

**Zweifel** Demostró que la eficiencia de en una corona de álabes esta influenciada por el valor de S y b.

*Luego de experimentos de rejillas de turbinas, encontró que las*  $p$ érdidas mínimas se encuentran cuando  $\psi_{T}$  (coeficiente de carga *aerodinámica) toma un valor de 0.8:*

$$
\psi_T = 2\left(\frac{S}{b}\right) \left(\tan \alpha_1 + \tan \alpha_2\right) \cos^2 \alpha_2 \quad \text{Donde:} \quad \psi_T = \frac{Y}{Y_{id}}
$$

**Coeficiente de carga Aerodinámica**

A partir de esta condición y para valores específicos de ángulos a la entrada y salida de un perfil se puede determinar el valor optimo de S/b.

#### Correlaciones de Soderberg Para etapas diseñas usando el criterio de valor óptimo de **Zweifel**, Soderberg a partir de sus experimentos sobre diversos tipos de turbinas, logró encontrar que los coeficientes de pérdidas para el rotor y el estator vienen dador por: 2 \* 100  $0.04 + 0.06 \frac{c}{100}$ ⎠  $\left(\frac{\varepsilon}{100}\right)$ ⎝  $\xi_N^* = 0.04 + 0.06 \left( \frac{\varepsilon}{100} \right)^2$   $\xi_R^* = 0.04 + 0.06 \left( \frac{\varepsilon}{100} \right)^2$ \* 100  $0.04 + 0.06 \frac{c}{100}$ ⎠  $\left(\frac{\varepsilon}{100}\right)$ ⎝  $\xi_R^* = 0.04 + 0.06 \frac{\varepsilon}{10}$ Las ecuaciones anteriores son validas siempre y cuando:  $\frac{H}{b} = 3$   $\frac{t_{\text{max}}}{l} = 0.2$   $\text{Re} = 10^5$  $\frac{\text{max}}{l} = 0.2$ *t* **Cumpliendo estas condiciones Soderberg permite estimar el rendimiento con desviaciones menores al 3%**

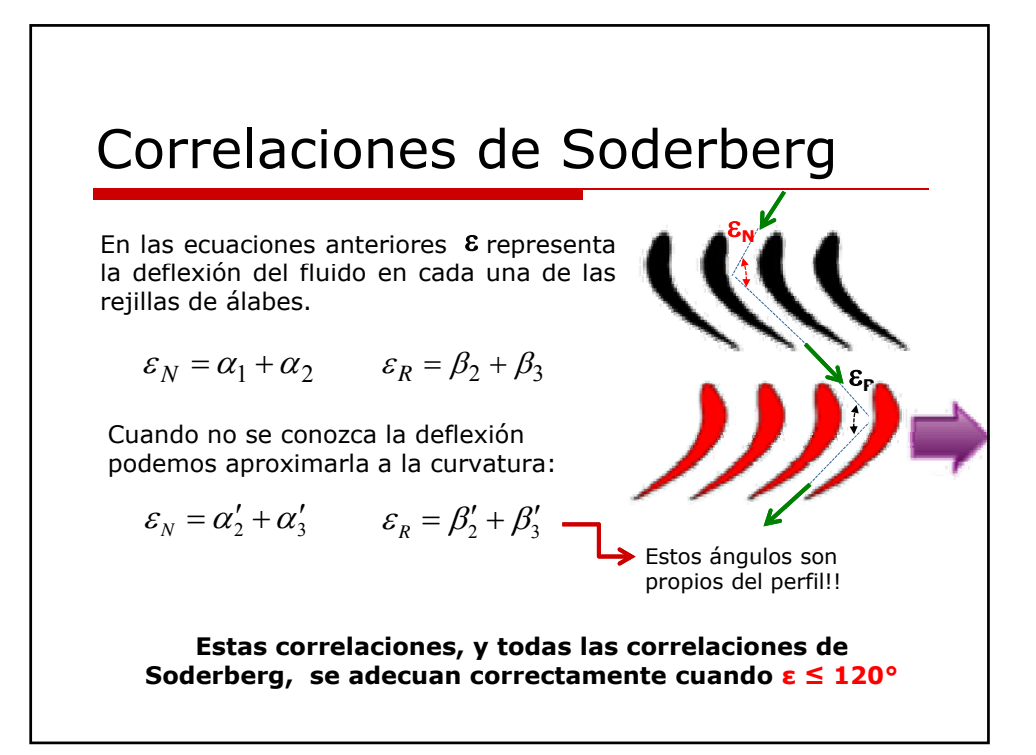

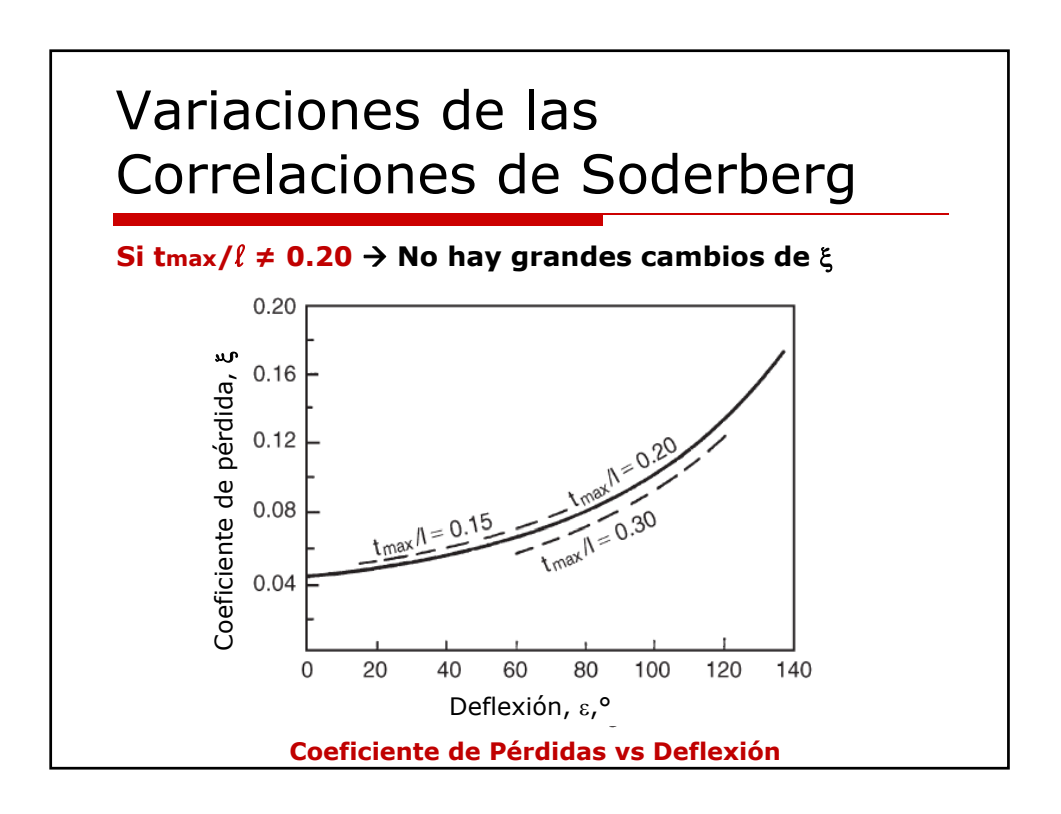

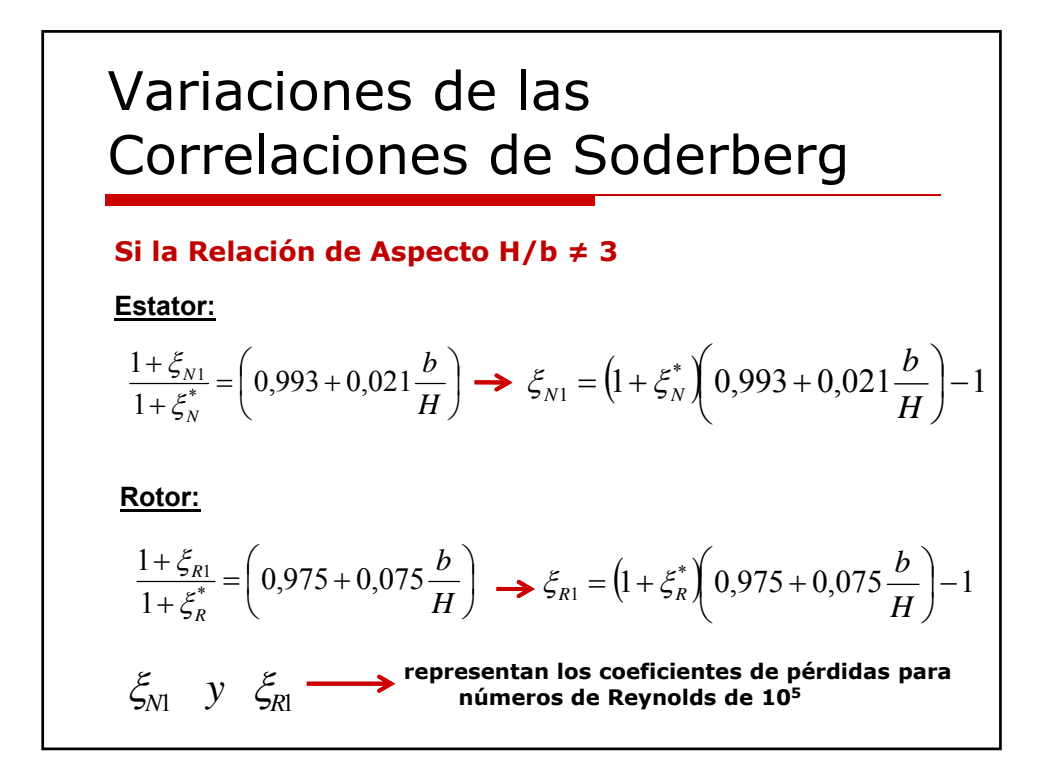

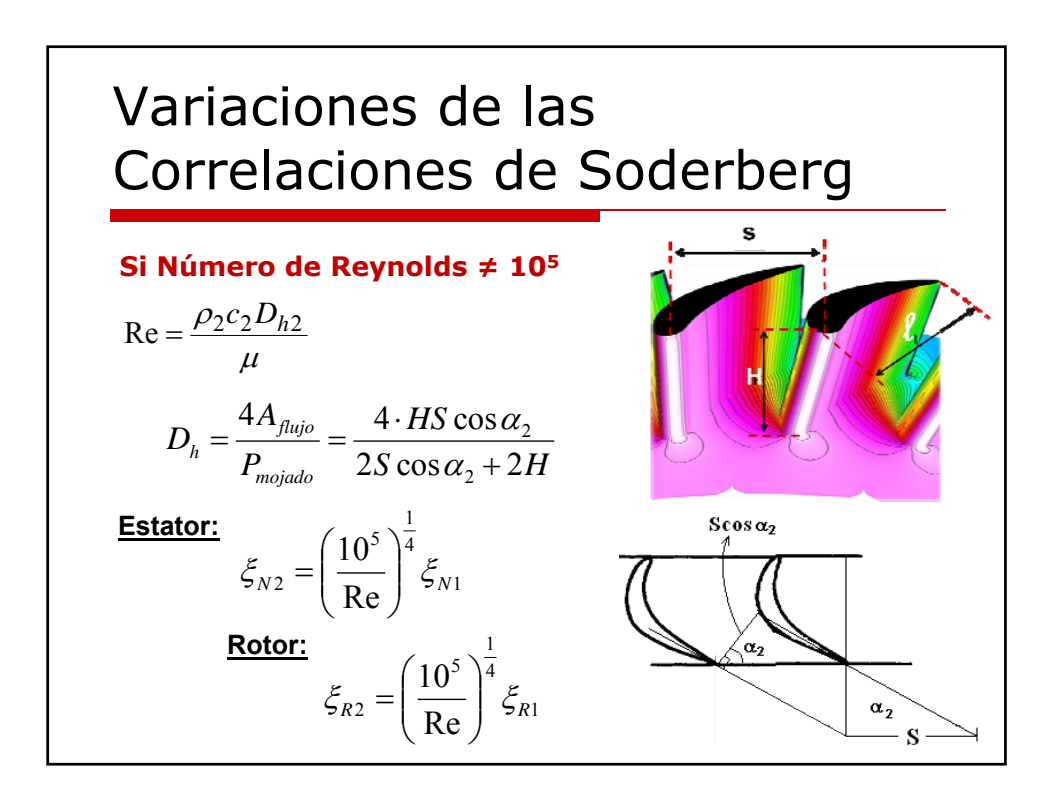

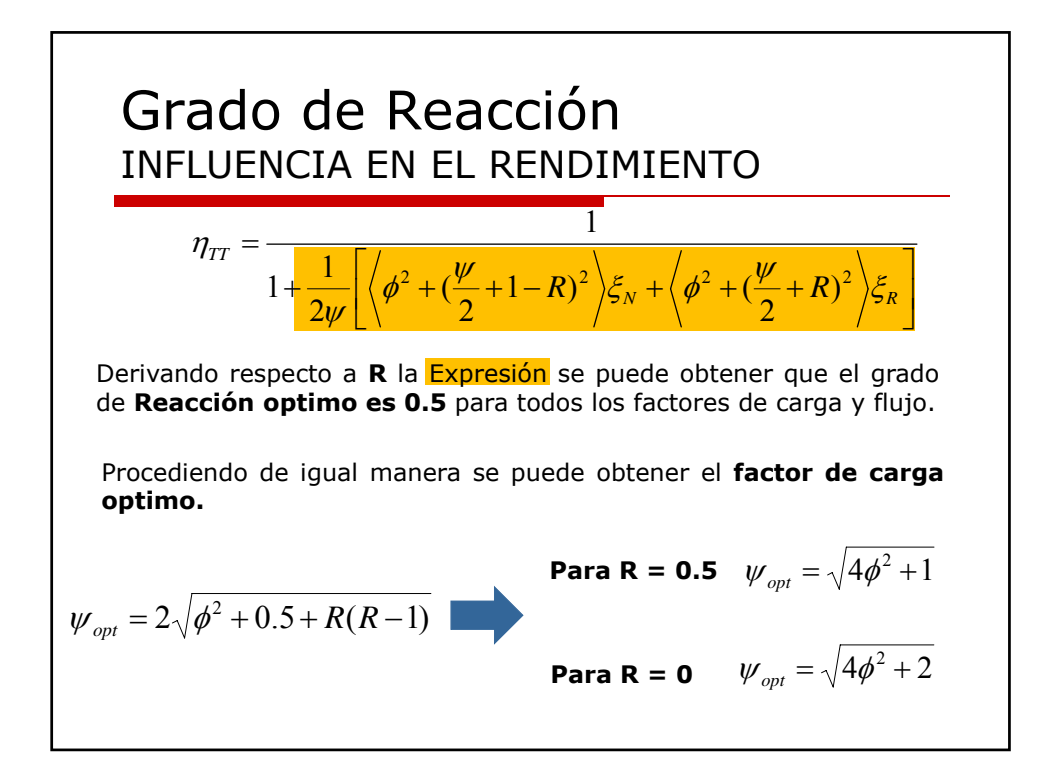

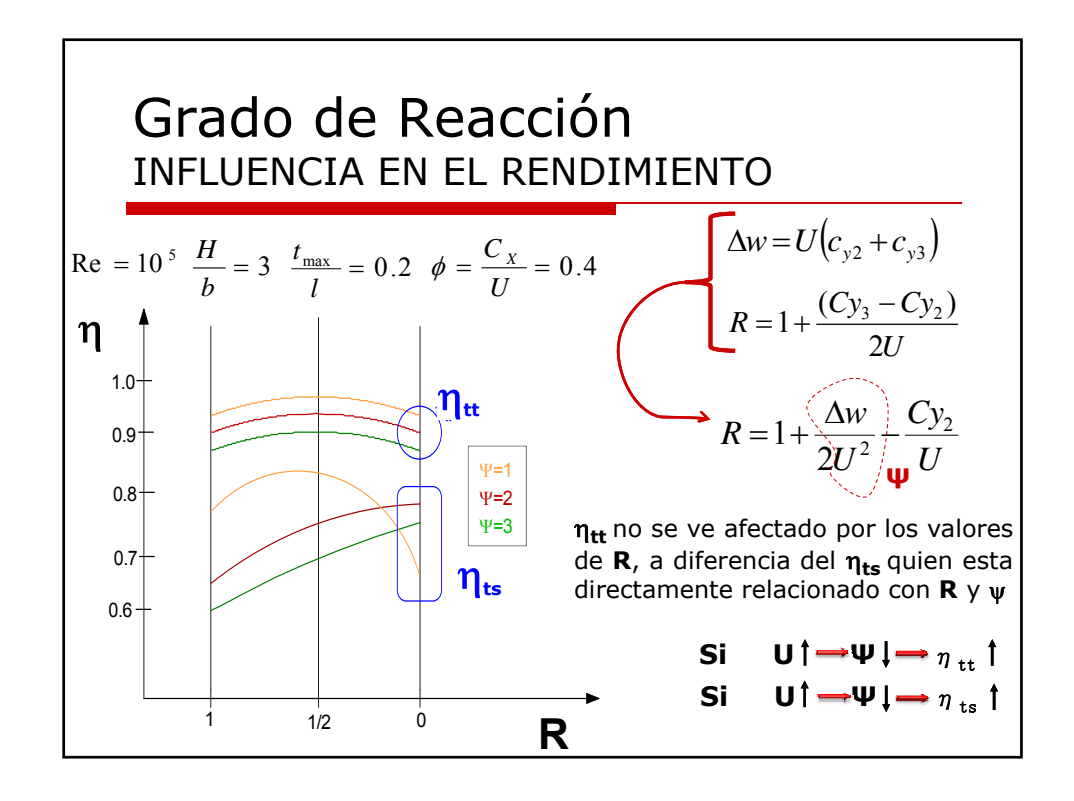

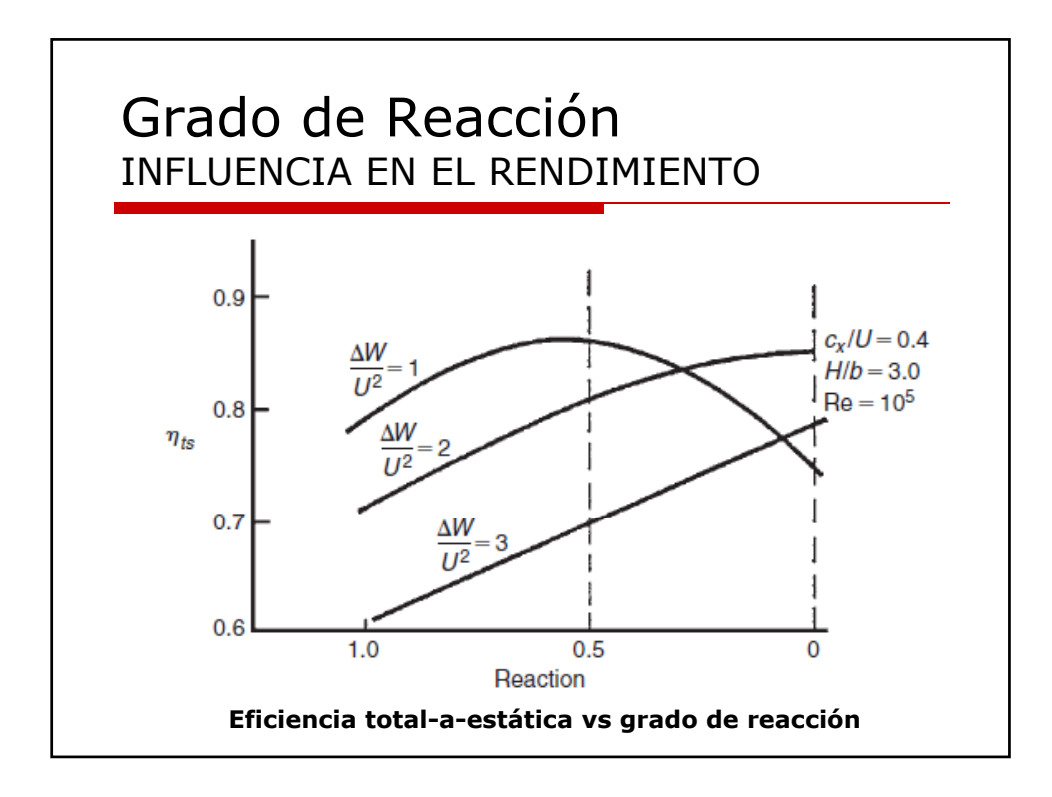

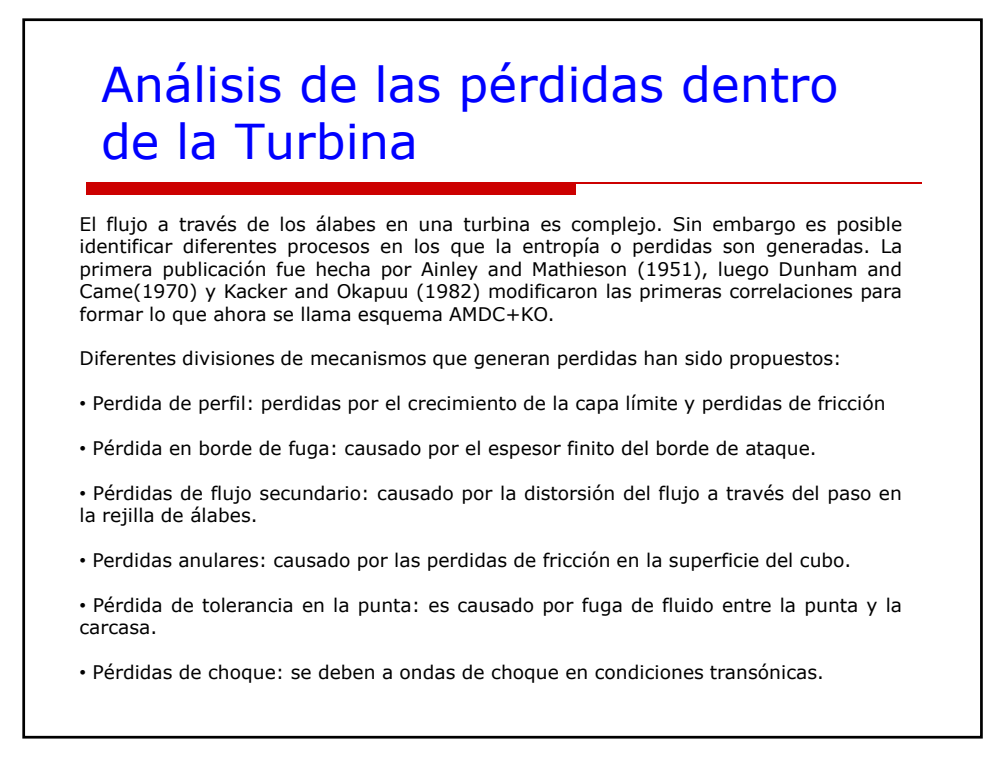

### Pérdidas en perfil

Al analizar la capa límite en la superficie del álabe es posible crear una expresión para la componente de pérdida debida a la disipación viscosa en términos de el espesor de capa límite.

$$
\xi_p = \frac{\frac{1}{2} \cdot \rho_{\infty} C_{\infty}^2 \delta^{**}}{m \cdot C_p T_{01} \left[ 1 - \left( 1 + \frac{k-1}{2} \cdot M_{2S}^2 \right)^{-1} \right]} \quad \text{donde.} \quad \delta^{**} = \int_0^{\delta} \frac{\rho \cdot C}{\rho_{\infty} \cdot C_{\infty}} \left[ 1 - \left( \frac{C}{C_{\infty}} \right)^2 \right] dy
$$

Sin embargo medir el espesor de la capa limite posee cierta dificultad. Por esta razón se han desarrollado correlaciones, un ejemplo es la correlación de AMDC+KO para incidencia cero, bajos números de Mach y Reynolds en términos de la relación paso/cuerda

$$
K_P = K_{P,1} + \left(\frac{\alpha_{1b}}{\alpha_2}\right)^2 \left(K_{P,2} - K_{P,1}\right)
$$

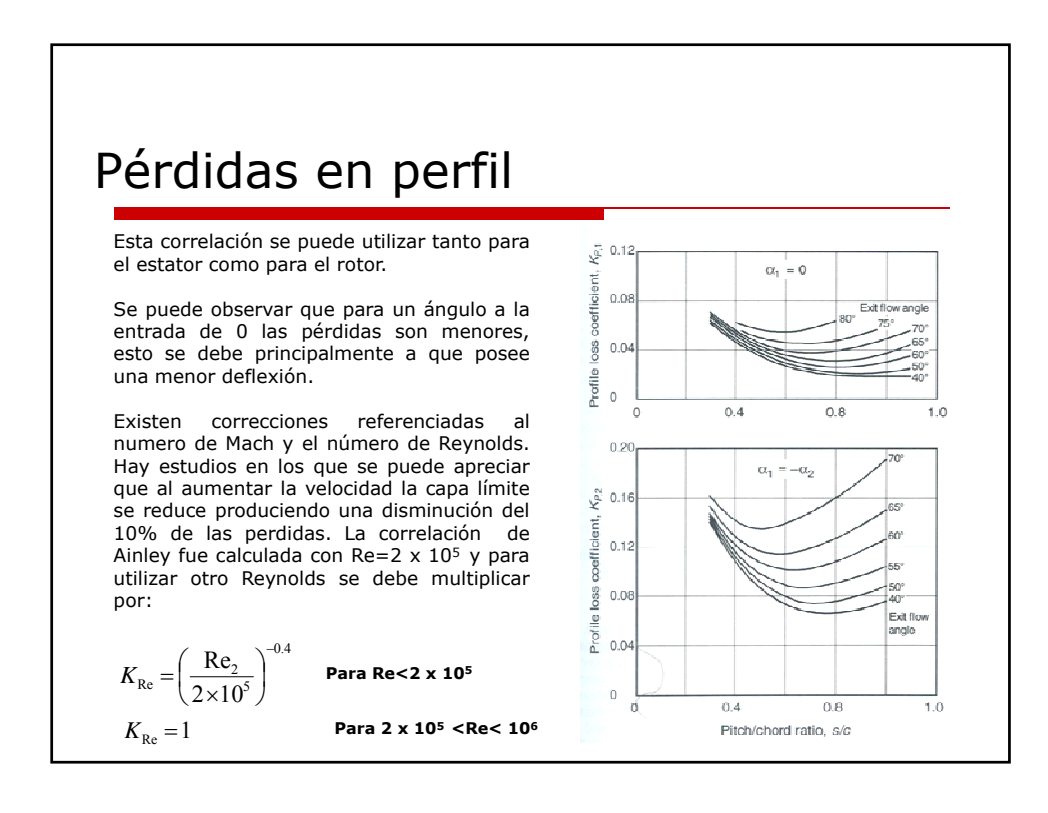

#### Pérdidas en perfil

$$
K_{\text{Re}} = \left(\frac{\text{Re}_2}{10^6}\right)^{-0.2} \quad \text{Para } 10^6 < \text{Re}
$$

La perdida en el perfil se puede dividir en dos componentes: fricción viscosa en la superficie y déficit de momentum en la capa limite a la salida del álabe (muchas veces llamado arrastre de perfil. Traupel (1977) escribió las siguientes correlaciones:

$$
\xi_P = 2\theta^* + \left(\frac{te^*}{1 - te^*}\right)^2 \cdot \cos^2 \alpha_2 \quad \text{Donde...} \quad \theta^* = \frac{\theta_{SS} + \theta_{PS}}{s \cos \alpha_2} \quad te^* = \frac{2r_{TE}}{s \cos \alpha_2}
$$

Θ es el espesor de momentum de la capa límite, r<sub>te</sub>es el espesor del borde de fuga del álabe y s es la separación entre álabes.

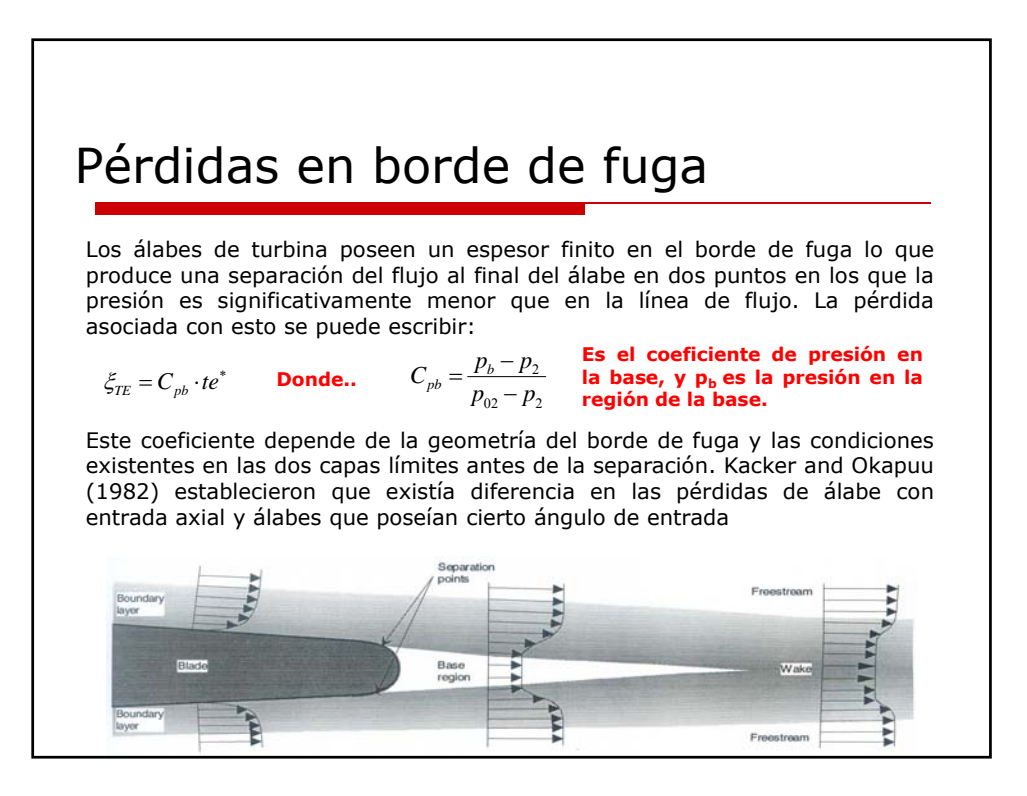

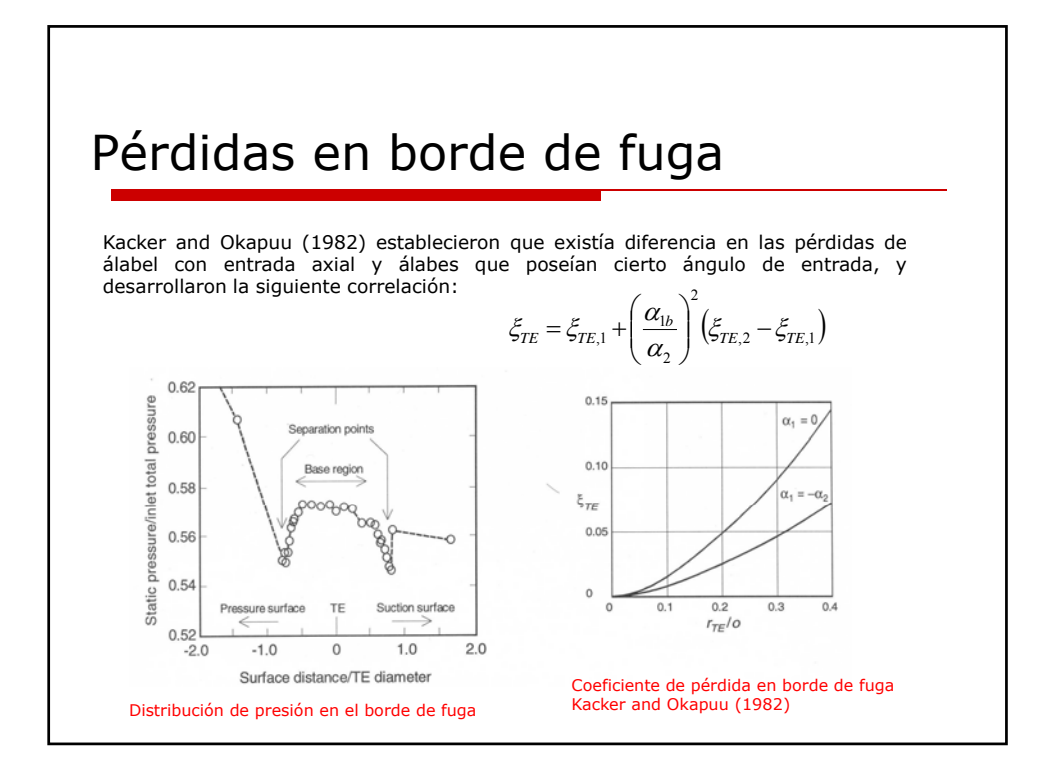

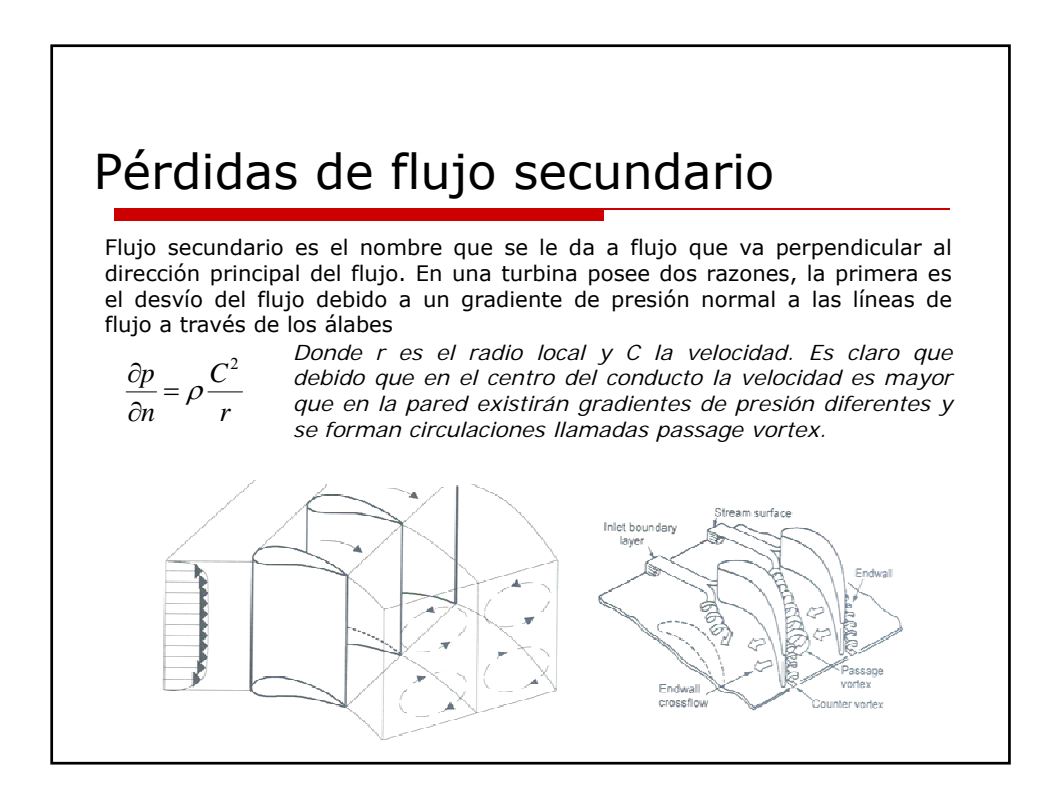

## Pérdidas de flujo secundario

Adicionalmente el flujo forma un vórtice al separarse en el borde de ataque, es conocido como vórtice de cola de caballo. Luego el flujo de la superficie de succión rota en dirección contraria a los vórtice de pasaje y al salir de la rejilla forman un counter vortex. Flujos secundarios son causantes importantes de pérdidas por sus propias energías cinéticas y porque redistribuyen el momentum de la capa límite produciendo mayores perdidas.

Sieverding (1985) propone correlaciones de pérdida de flujo secundario y Dunham (1970) revisa la mayoría de las correlaciones propuestas. Ambos incluyen los siguientes factores influyentes:

a) Forma del álabe: los vórtices de pasaje son función de la deflexión y de la forma del álabe. En la fotografía siguiente se puede visualizar que a medida de que aumenta la deflexión el flujo secundario distorsiona el flujo mucho mas al final de la pared. La mayoría de las correlaciones incluyen los ángulos de entrada y salida y ángulos de deflexión.

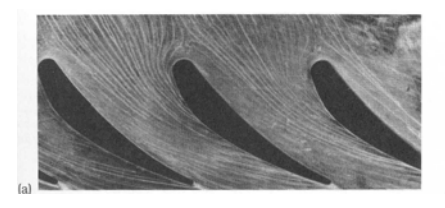

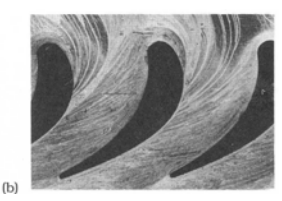

**No solo aumento la deflexión sino también el ángulo de incidencia**

### Pérdidas de flujo secundario

b) Relación paso cuerda: afecta la carga en el álabe y se puede esperar que influencia de igual forma al flujo secundario que la forma del álabe.

c) Relación de aspecto: pérdidas de flujo secundario ocurren principalmente cerca de las paredes del álabe, por lo que se puede esperar que la relación de aspecto tenga menos influencia para valores grandes. Horlock (1960) mostró que la relación de aspecto posee gran influencia por debajo de 3, pero poca influencia en valores por encima.

d) Número de Mach: las perdidas de flujo secundario disminuyen al aumentar el número de Mach. Debido a la gran velocidad de la garganta la capa límite se ve disminuida , lo que es favorable porque ahí se originan las pérdidas secundarias. En condiciones supersónicas la influencia del numero de Mach en perdidas secundarias en incierta.

e) Espesor de capa límite en la entrada: existe un desplazamiento critico del espesor de la capa límite en la entrada el cual no influye en las pérdidas secundarias.

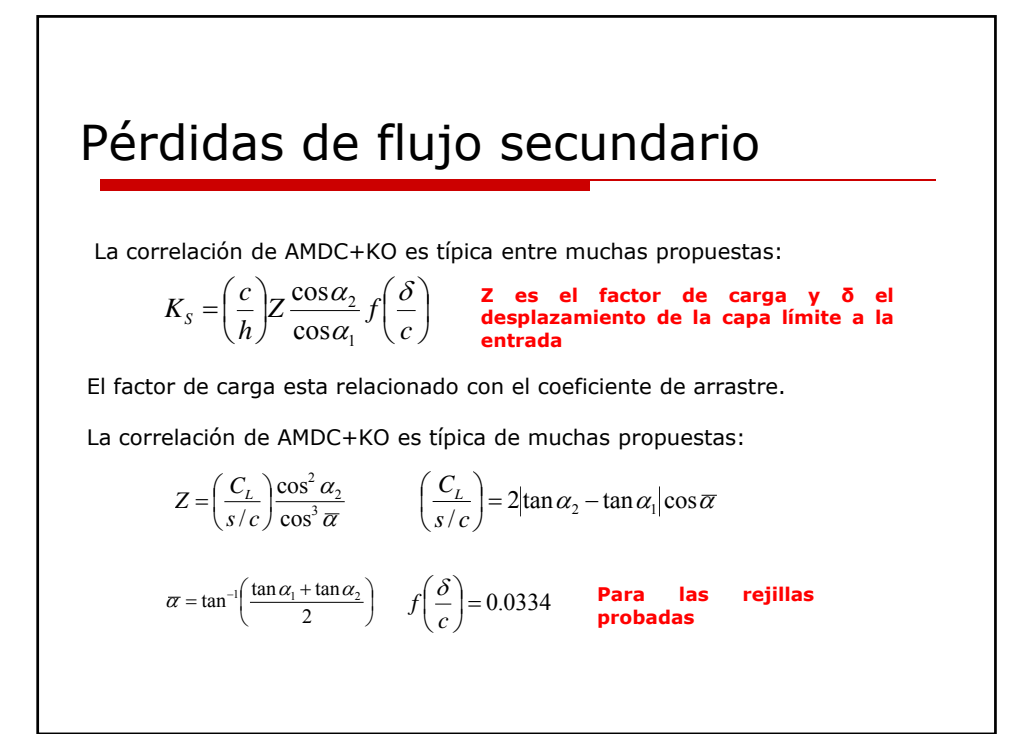

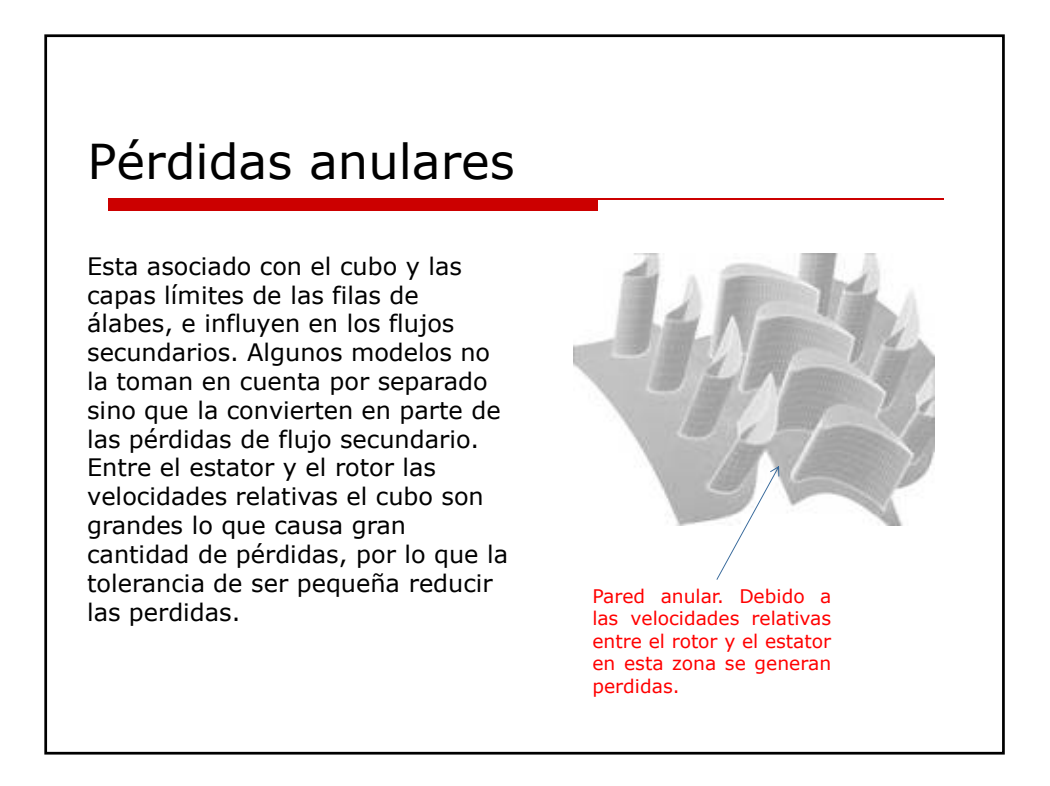

## Pérdidas por intersticios en la punta

Una tolerancia de trabajo entre la carcasa y la punta de los álabes debe ser dejada para el funcionamiento de la máquina, la fuga de flujo a través de este espacio afecta en la eficiencia de la etapa y también en el flujo másico.

Para álabes con bóveda la fuga es principalmente desde el borde de ataque al borde de fuga, sin embargo en efecto cortante de la bóveda rotando produce un considerable desvió del flujo. La bóveda puede incluir alguno sellos que reducen la fuga del flujo.

La fuga en las puntas de los álabes afecta el ángulo de salida del flujo en los que no poseen bóveda. El flujo va de la superficie de mayor presión a la de menor presión y luego forma un vórtice cuando llega a la otra superficie.

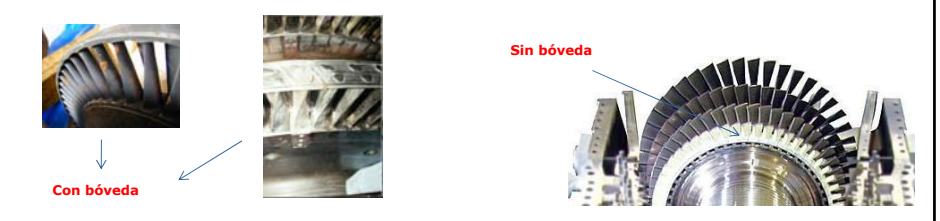

#### Pérdidas por intersticios en la punta La mayoría de las turbinas muestran una disminución lineal de las pérdidas con el aumento de las tolerancias en las puntas, sin embargo, para pequeños espacios menos del 1% de la altura del álabe, la relación no es lineal. Es importante tomar en cuenta que las fugas en las puntas dependen de el grado de reacción ya que la fuga del flujo va a depender de la variación de presión a través del álabe. Boto **Fuga de flujo a través de la punta Flujo a través de la punta del del álabe con anillo "shroud"álabe sin anillo "shroud"**

## Pérdidas por intersticios en la punta

La correlación de AMDC+KO es la siguiente:

$$
K_L = CZ \left(\frac{c}{h}\right) \left(\frac{\varepsilon_r}{c}\right)^{0.78}
$$

Donde ε<sub>r</sub> es la tolerancia en la punta, Z es el factor de carga y C es un coeficiente que posee un valor de 0.5

Dunham and Came (1970) recomendaron la misma expresión pero con C=0.25 para álabes con shroud.

Es posible con la ayuda de programas que simulan el flujo viscoso en 3D calcular las fugas en la punta, sin embargo no son datos confiables. Este tipo de cálculos son utilizados con fines comparativos, por ejemplo investigar los efectos de diferentes geometrías de punta.

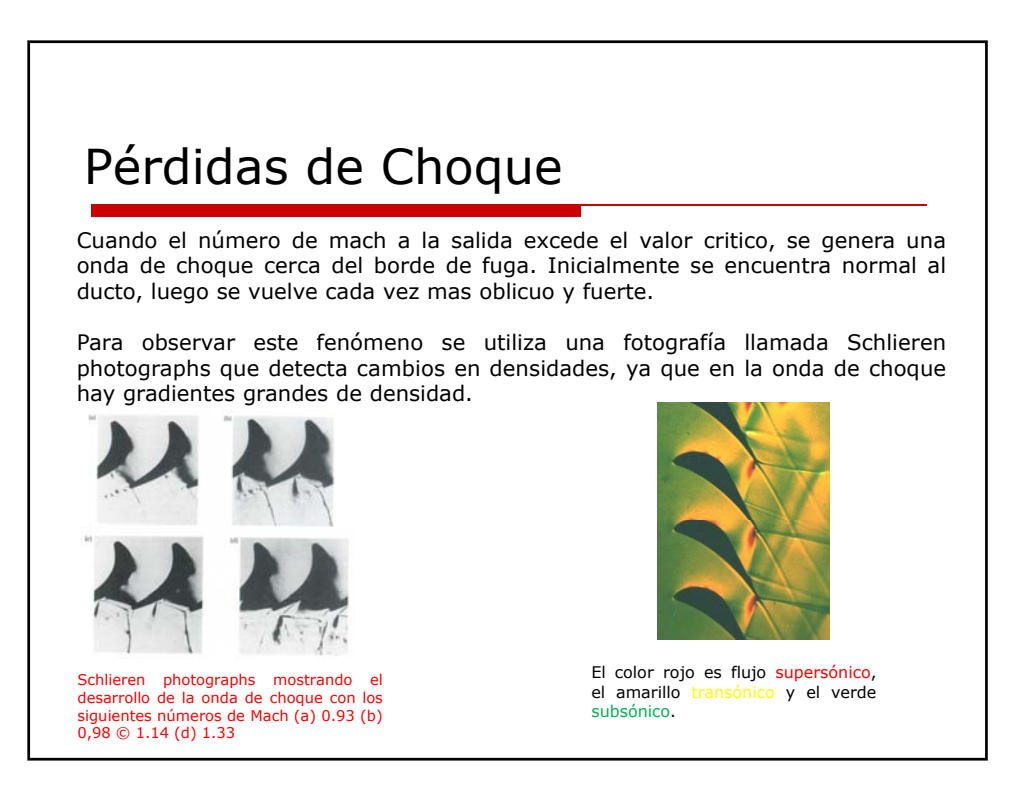

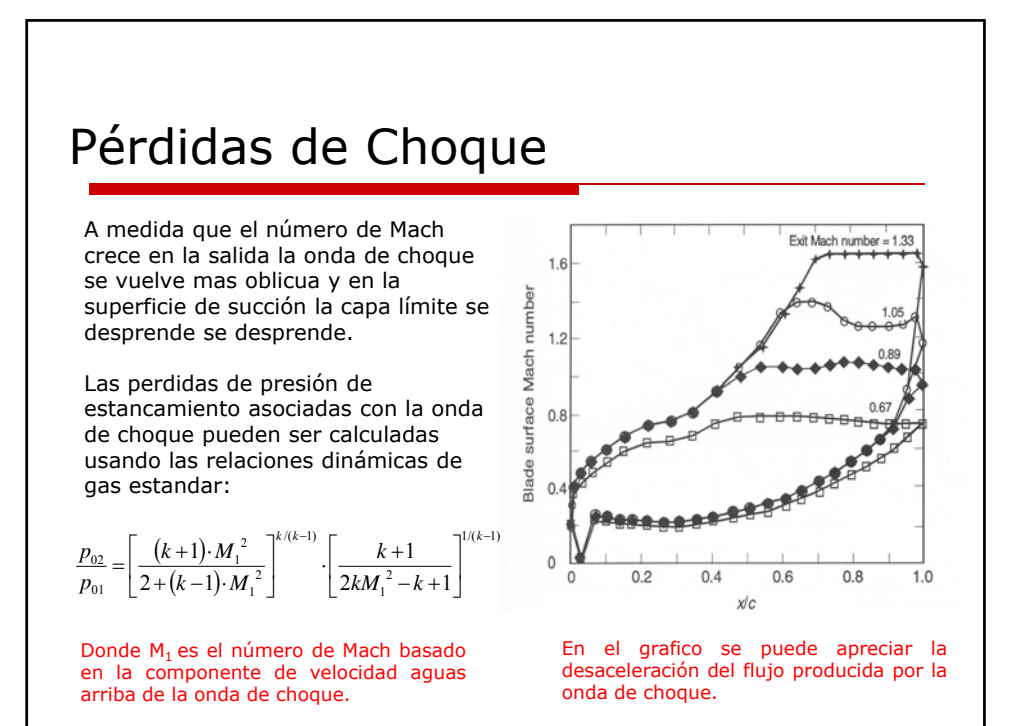

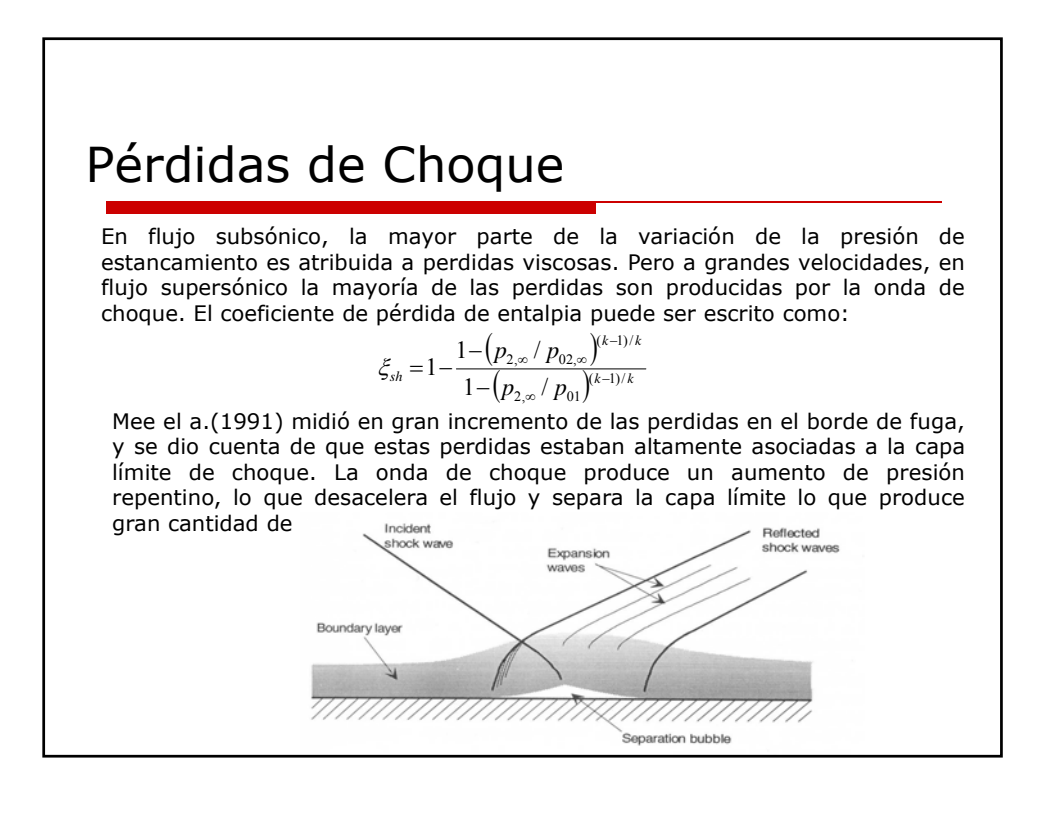

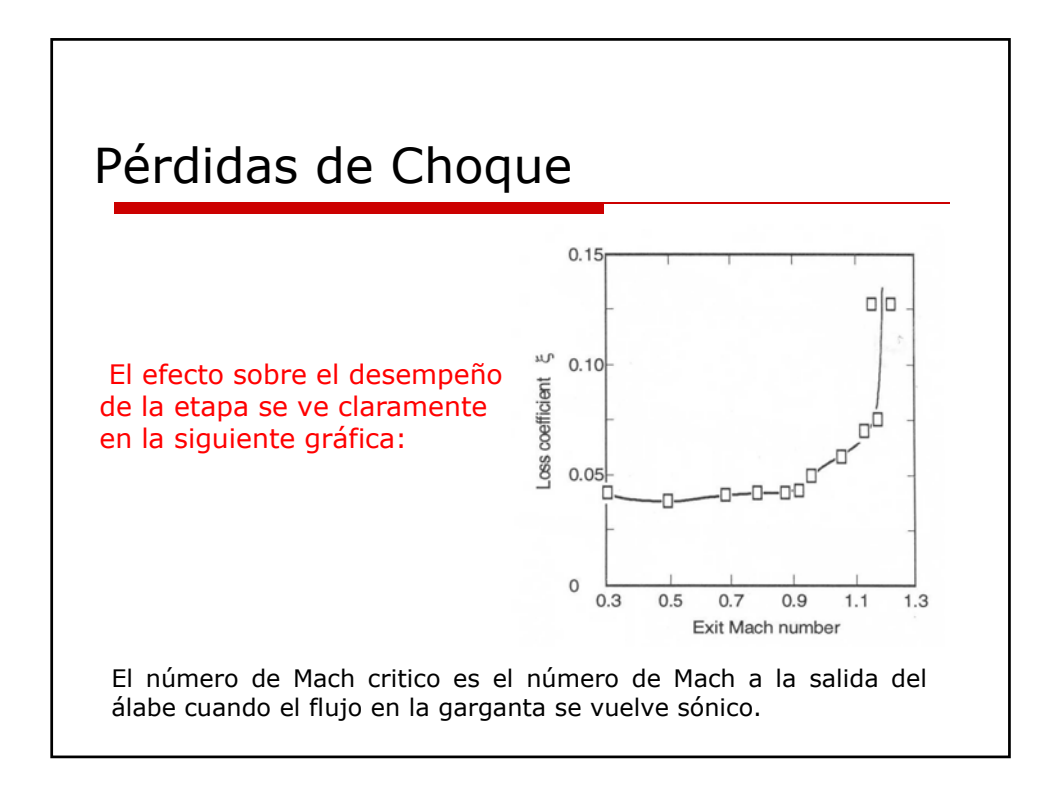

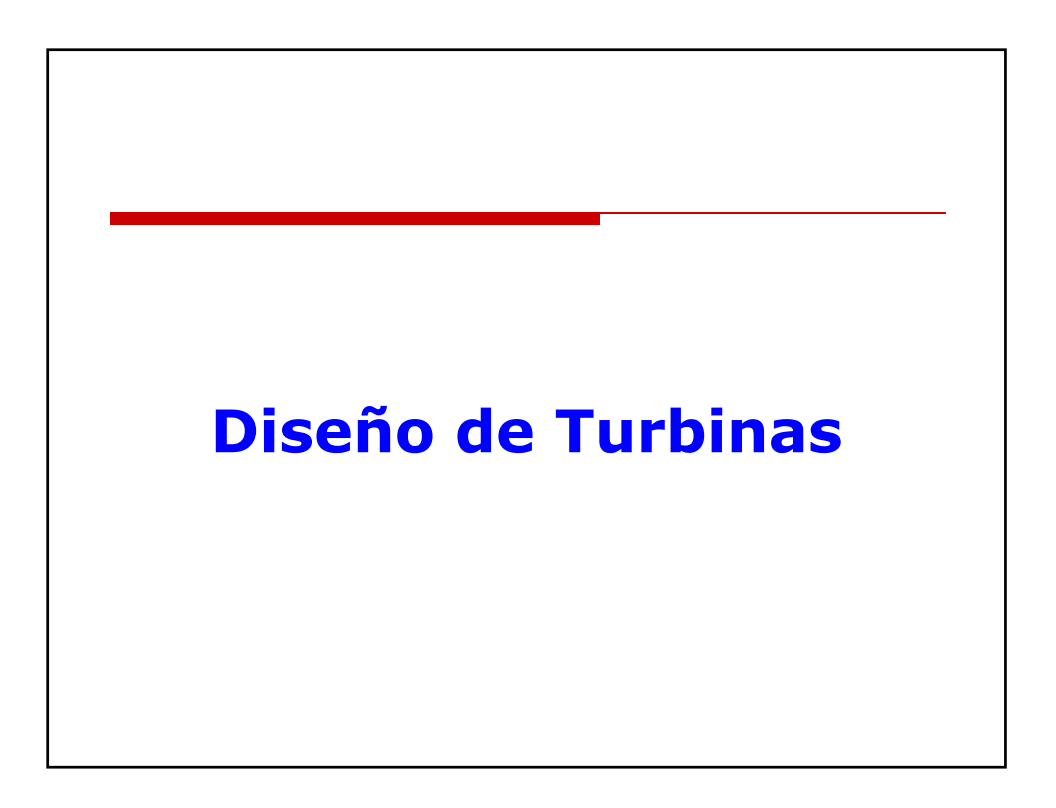

## Objetivos de diseño

Usando los triángulos de velocidad ahora es posible ver los factores mas importantes de los que depende el diseño de una turbina. Antes de comenzar debemos tener en cuenta las siguientes suposiciones:

• La velocidad axial del flujo es asumida constante

• La velocidad U de los álabes es limitada por razones de resistencia de materiales. Los diseñadores trabajan generalmente con un máximo valor de U predefinido.

• Si aumentamos la velocidad Cm, ver (a), aumentara la velocidad relativa al rotor en la entrada y salida de la rejilla, lo que se traducirá en aumento de perdidas por fricción. Sin embargo se debe hacer un compromiso entre máxima eficiencia y trabajo especifico lo cual se logra con altos números de Mach (M=0.8 aprox.)

• Si la deflexión de flujo ε=(β<sub>2</sub>-β<sub>3</sub>) aumenta, ver (b), la velocidad relativa y en<br>consecuencia las perdidas por fricción. Sin embargo en algunos diseños la deflexión puede ser superior a 100°

 $(a)$  $(b)$  $\mathbf{R}$ 

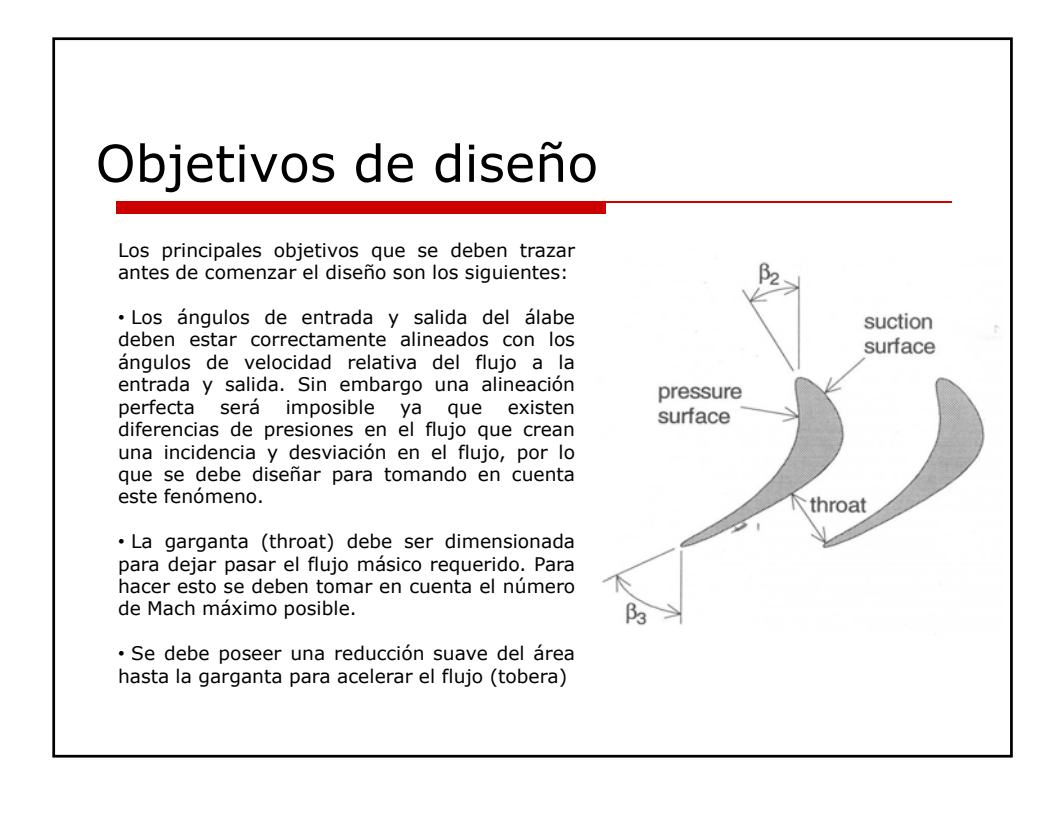

## Objetivos de diseño

Es importante recordar que el principal objetivo es maximizar la eficiencia de la etapa. Sin embargo la eficiencia de la turbina solo será conocida cuando la máquina sea construida y probada. Existen numerosos métodos para calcular analíticamente la eficiencia de la turbina, los cuales no son totalmente exactos, pero si lo suficiente como para poseer un punto de partida para el diseño. Por lo que el diseñador requiere correlacionar la eficiencia con parámetros de diseño.

Una forma comúnmente de presentar gráficos de eficiencia en etapas es en función de el factor de carga y factor de flujo.

> *El factor de carga es una medida de la potencia de salida en la etapa por unidad de masa. El factor de flujo el relacionado directamente con la velocidad axial, el flujo másico y tamaño de la etapa*

*U*

 $U_2^2$ 

2

 $\phi = \frac{C_x}{\sqrt{2}}$ 

 $\psi = \frac{\Delta h_o}{\Delta}$ 

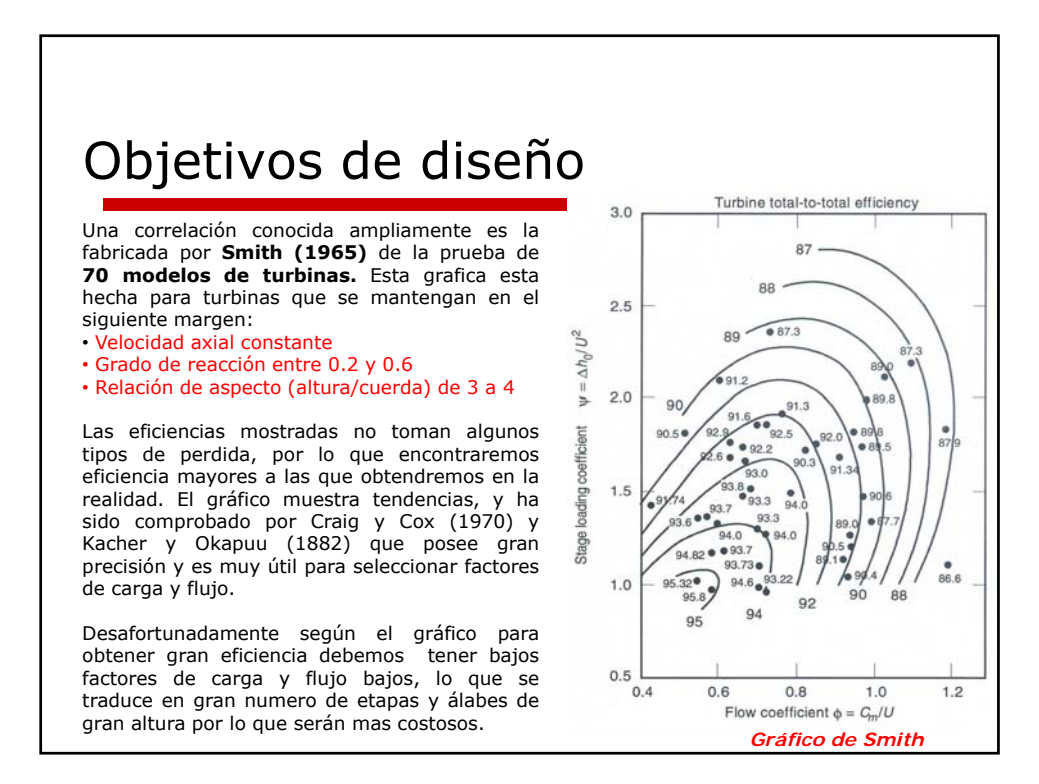

## Objetivos de diseño

Sin embargo diseños modernos han avanzado al punto que poseen etapas con factores de carga de 2 y factores de flujo alrededor de 0.8, generando gran eficiencia.

Una vez factor de flujo, carga y reacción han sido escogidos, podemos seguir con los ángulos de los álabes. De la ecuación de Euler:

$$
\psi = \phi(\tan \beta_2 - \tan \beta_3)
$$

• **Para turbinas multietapas:**

$$
C_p(T_1 - T_3) = C_p(T_{01} - T_{03}) = U \cdot C_m(\tan \beta_2 - \tan \beta_3)
$$

• **Debido a que la entalpía de estancamiento se mantiene constante en el rotor:**

$$
C_p(T_2 - T_3) = \frac{1}{2}(W_3^2 - W_2^2) = \frac{1}{2}C_m^2(\tan^2 \beta_3 - \tan^2 \beta_2)
$$

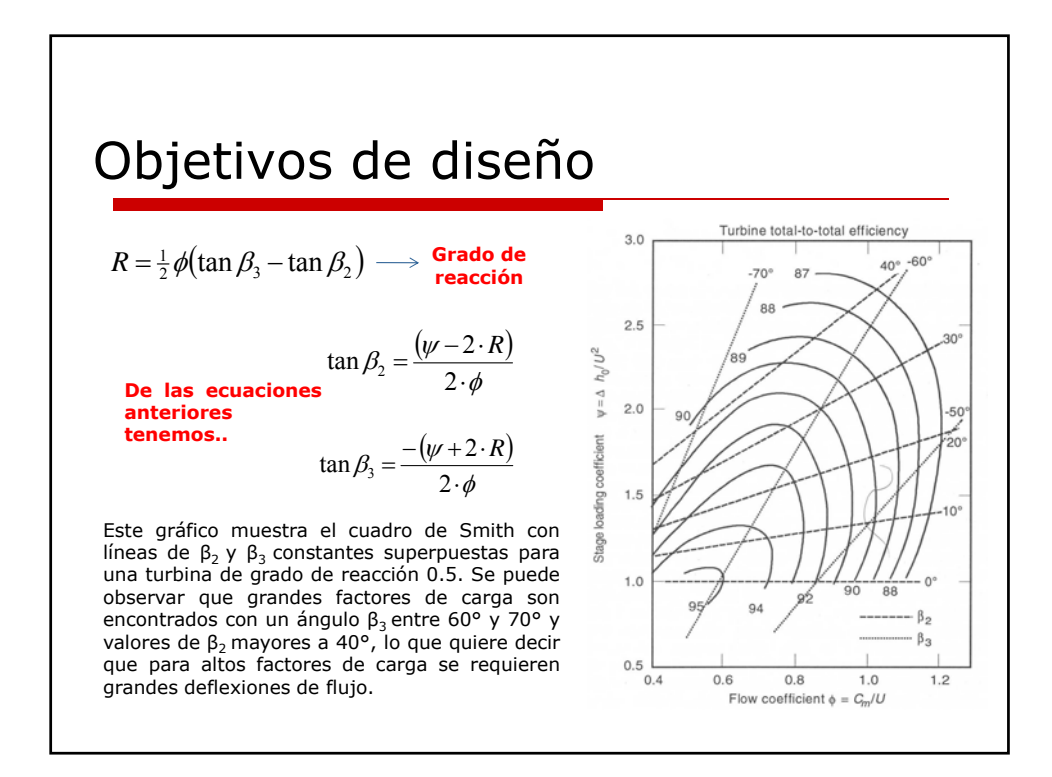

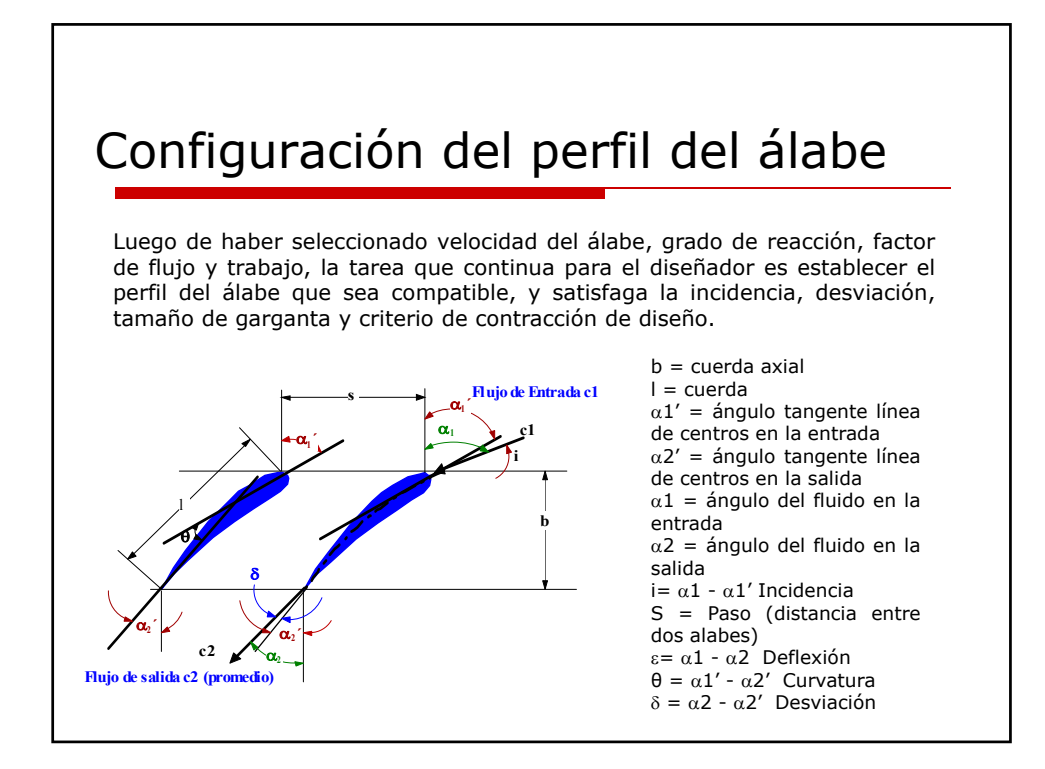

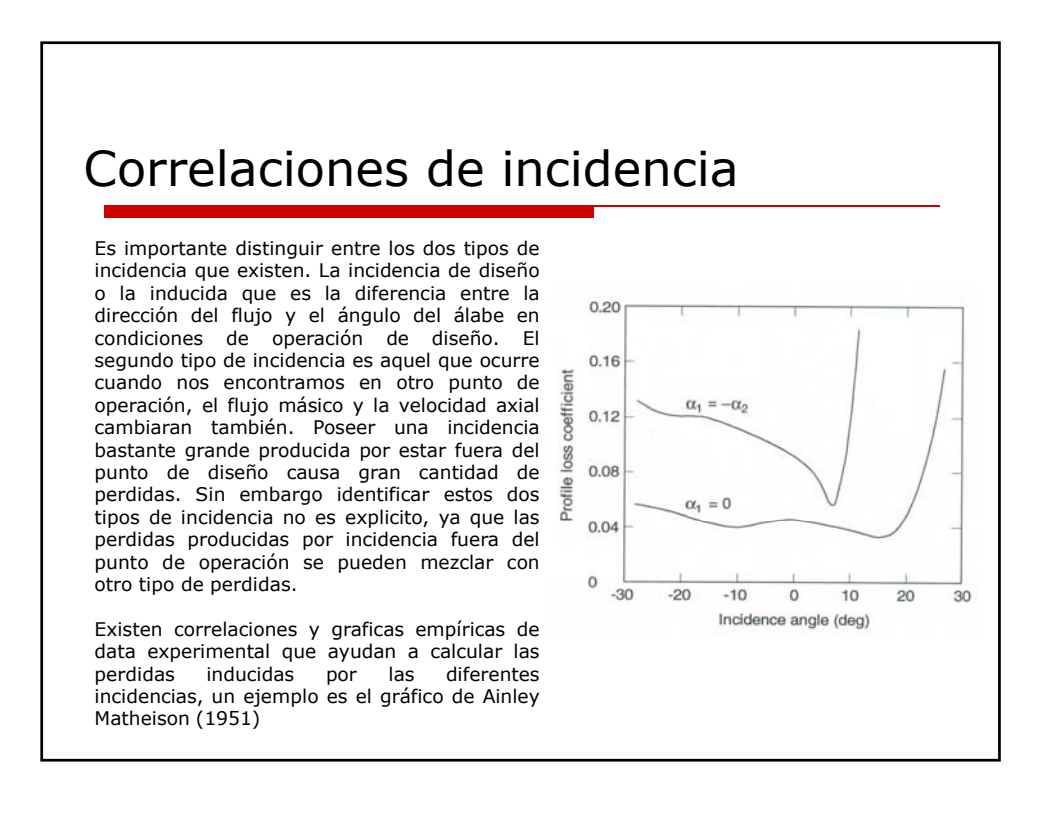

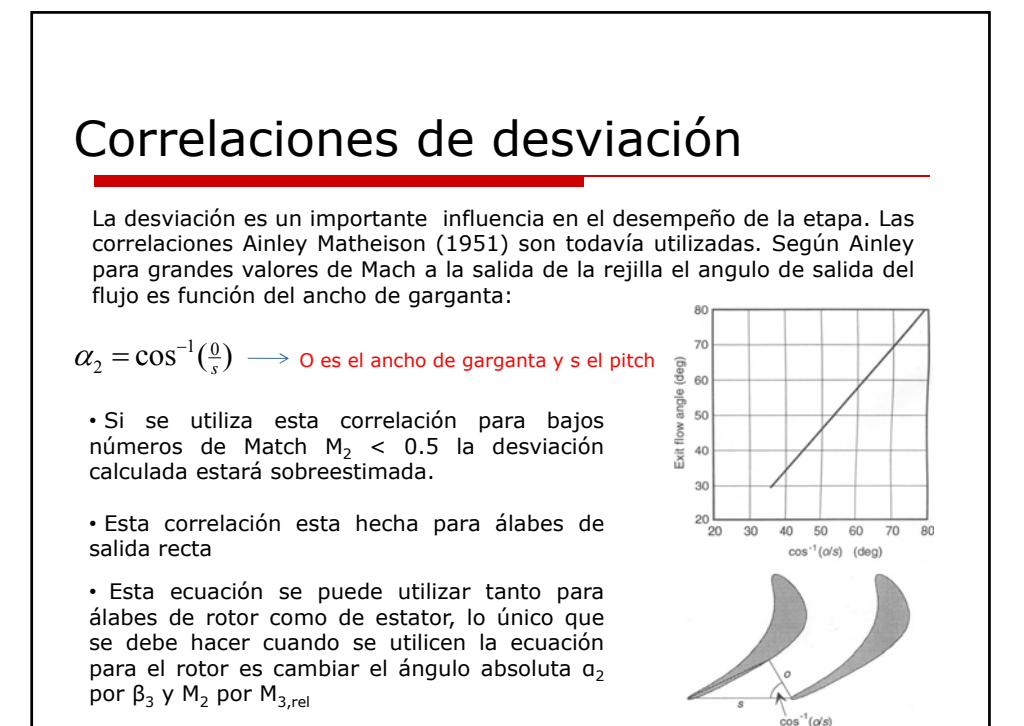

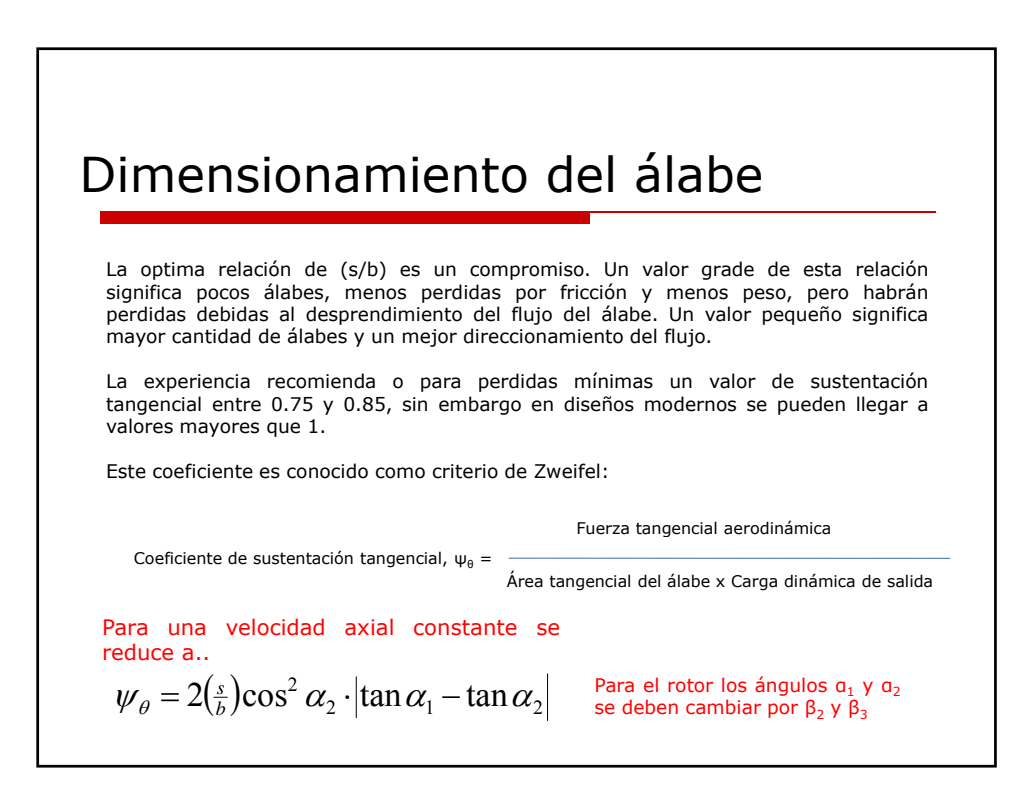

### Diseño de perfil de álabe

La forma de un álabe es relativamente compleja, en principio muchas formas satisfacen gran parte del criterio de ángulos de entrada y salida, ancho de garganta y contracción . Por lo que primero de deben definir objetivos adicionales con los seleccionaremos finalmente el perfil mas conveniente.

La distribución de presión estática alrededor del álabe posee crucial importancia, lo ideal seria que la presión sobre una superficie fuera uniforme e igual a la presión de la entrada y en la otra superficie igual a la presión de salida, lo cual físicamente no se puede hacer. La distribución de presiones de un perfil de álabe es de la siguiente forma..

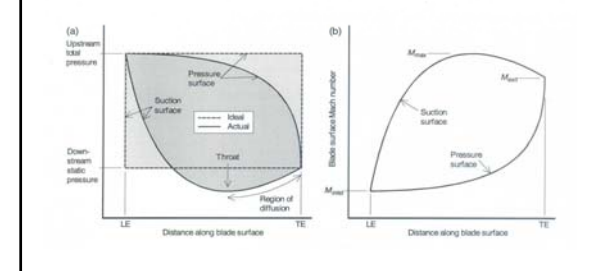

Se puede observar que la garganta es el punto de presión mínima y que luego es necesario aumentar el área para alcanzar la presión de salida, esto se hace para obtener la mayor cantidad de lift

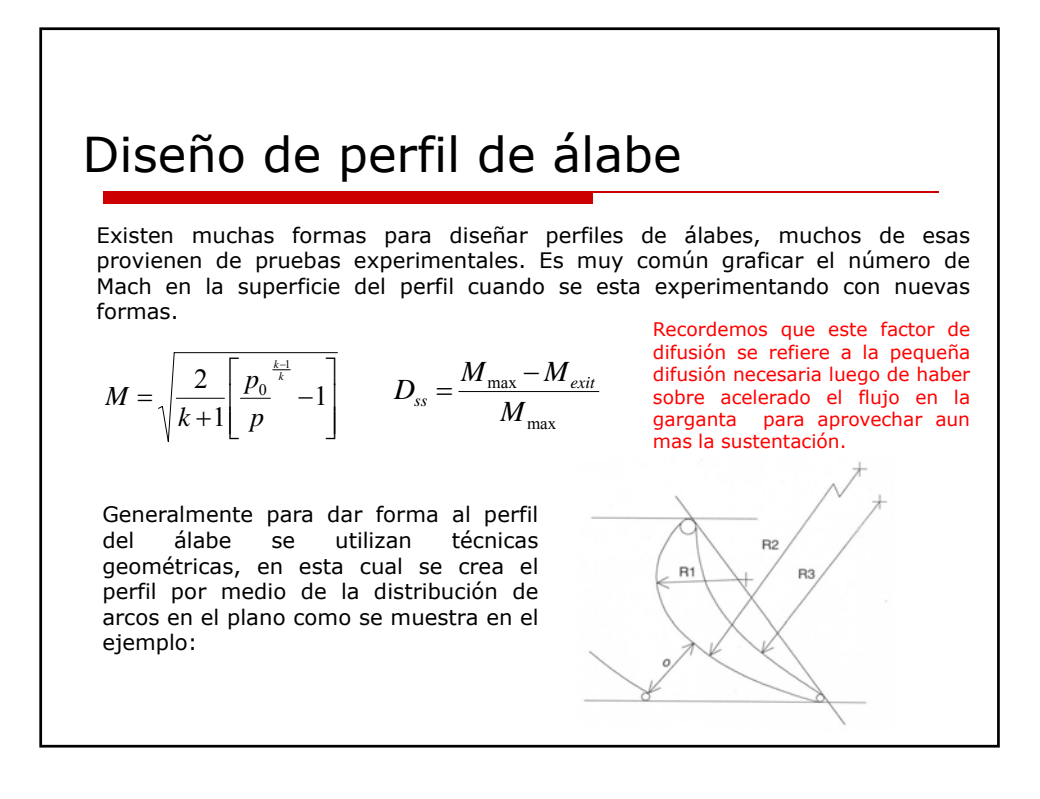

### Diseño de perfil de álabe

Otra mas sencilla forma de diseñar el perfil del álabe es escoger una forma de perfil predeterminada que satisfaga los ángulos de entrada y salida de diseño. Básicamente son un conjunto de puntos que definen el perfil con respecto al camber line, a esta forma se le llama el perfil base.

Lo malo de este método es que no puedes asegurar cual será el perfil de presiones alrededor del álabe, la única forma de saberlo es en un túnel de viento. Sin embargo por medio de métodos numéricos se puede calcular la distribución de velocidades alrededor del perfil. Hay dos métodos:

• Método indirecto: se parte de un perfil supuesto en el que se calculan numéricamente el campo de velocidades del flujo alrededor de él para luego ir corrigiendo el perfil con los resultados anteriores, es un proceso iterativo.

• Método directo: requiere una especificación de desempeño para luego calcular el perfil que satisface la condición deseada

## Diseño de perfil de álabe

Actualmente existen muchos programas computacionales que permiten un estudio en tres dimensiones para cualquier tipo de flujo, por lo que el método indirecto es común mente utilizado. Es importante agregar que en este tipo de análisis se invierte mucho tiempo por lo que debemos administrarlo de buena manera, debido a que las simulaciones se logran por medio de métodos numéricos se debe prestar especial cuidado a los resultados arrojados por los programas.

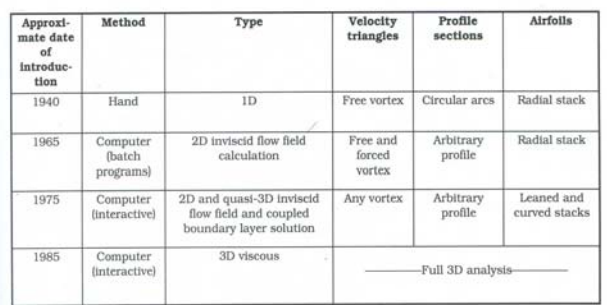

A través de la historia ha habido un desarrollo amplio en este tipo de análisis, es importante acotar que los métodos que se usaban hace 40 años aun hoy se siguen utilizando, esto se debe a que los métodos recientes no sustituyen sino que complementan el análisis, por lo que al comenzar el diseño de un perfil se parte de un análisis básico para poseer un modelo sobre el cual se hará un posterior refinamiento con programas mas avanzados.

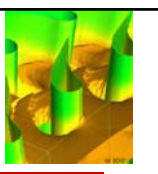

## Diseño en tres dimensiones

Hasta ahora nada se ha dicho del flujo en 3 dimensiones en la turbina axial. Es importante tomar en cuenta que la velocidad de el álabe varia con el radio y con ella la velocidad absoluta y relativa del fluido.

El flujo esta sometido a la ecuación de equilibrio radial, la cual relaciona las gradiente de las componentes axial, radial y tangencial de la velocidad en la dirección radial y la distribución radial de las propiedades termodinámicas del fluido. Esta es la causa del cambio de los triángulos de velocidades en la dirección radial, para compensar esto y mantener una buena desviación e incidencia el álabe debe ser torcido en la dirección radial. Sin embargo no siempre esto debe ser así, la decisión de construir un álabe torcido se toma luego de observar la relación de radios hub-tip y el hecho de que al tener un álabe torcido será mas costoso, por lo que muchas veces se sacrifica algo de eficiencia.

Existen muchas formas de solucionar esto, pero para hacerlo simple consideremos que la entalpia de estancamiento permanece constate en la dirección radial al igual que la velocidad axial. Con esta sustitución la ecuación de equilibrio radial se reduce a la ecuación de Vortex libre.

$$
\frac{\partial h_0}{\partial r} = \frac{\partial C_x}{\partial r} = c t t e \longrightarrow C_\theta = \frac{ct t e}{r} \qquad U = c t t e \cdot r
$$

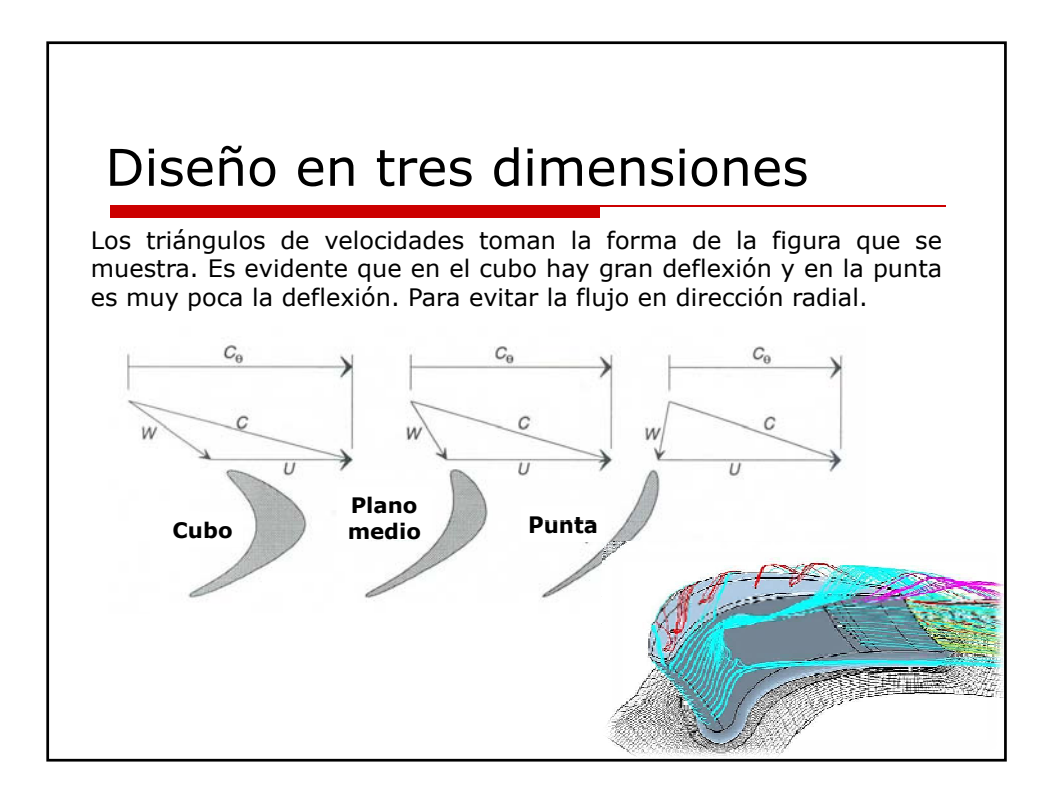

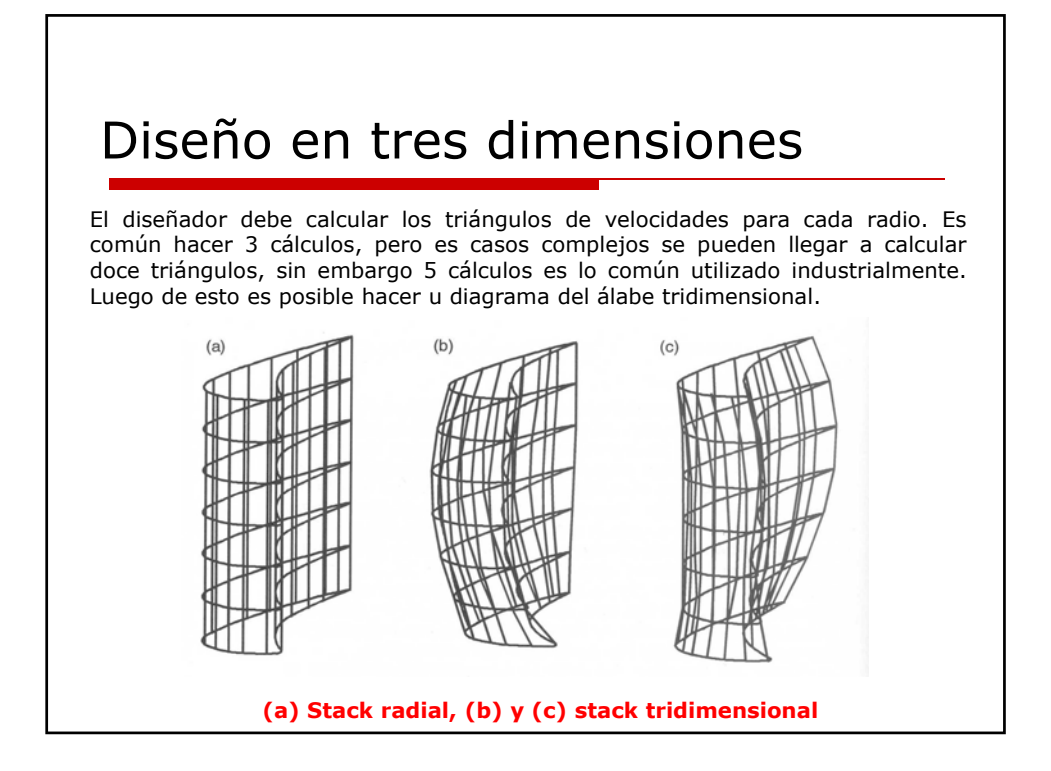

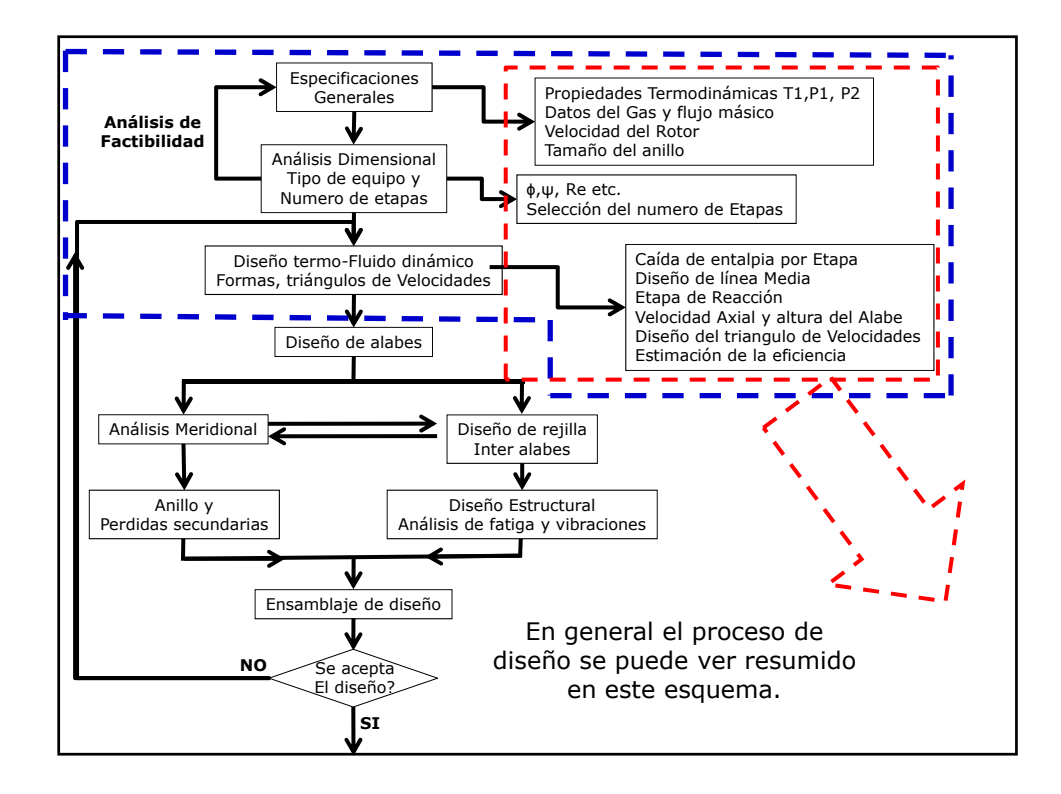

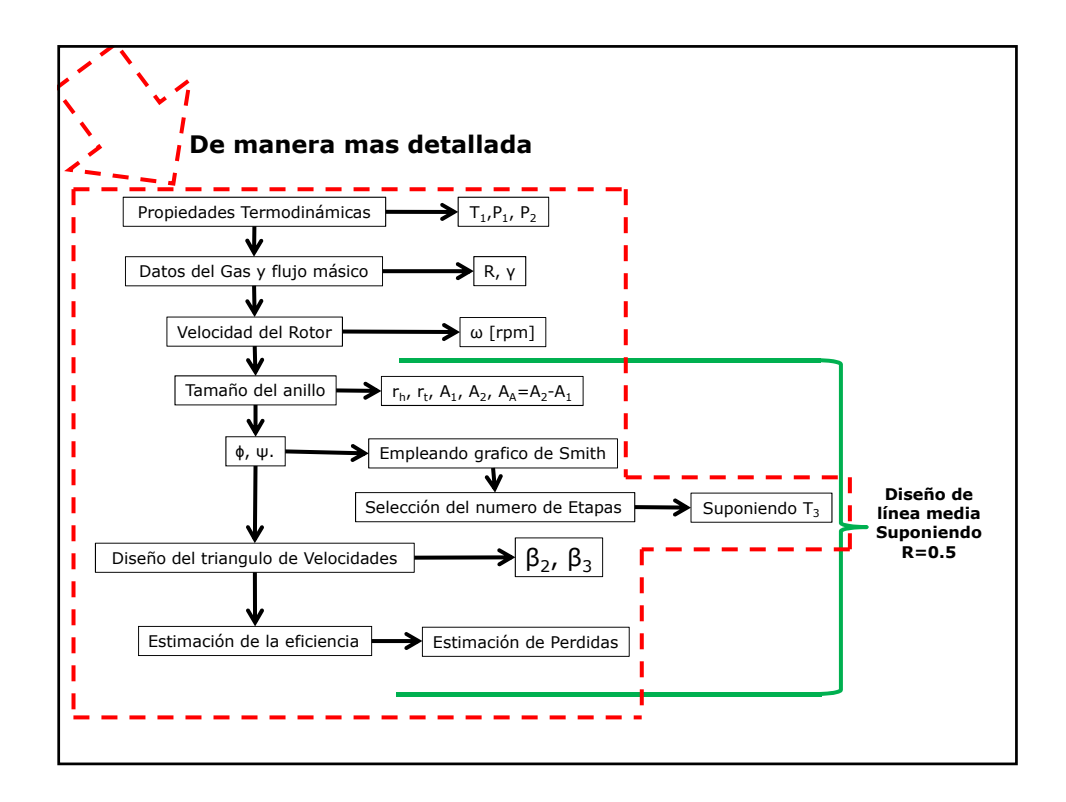

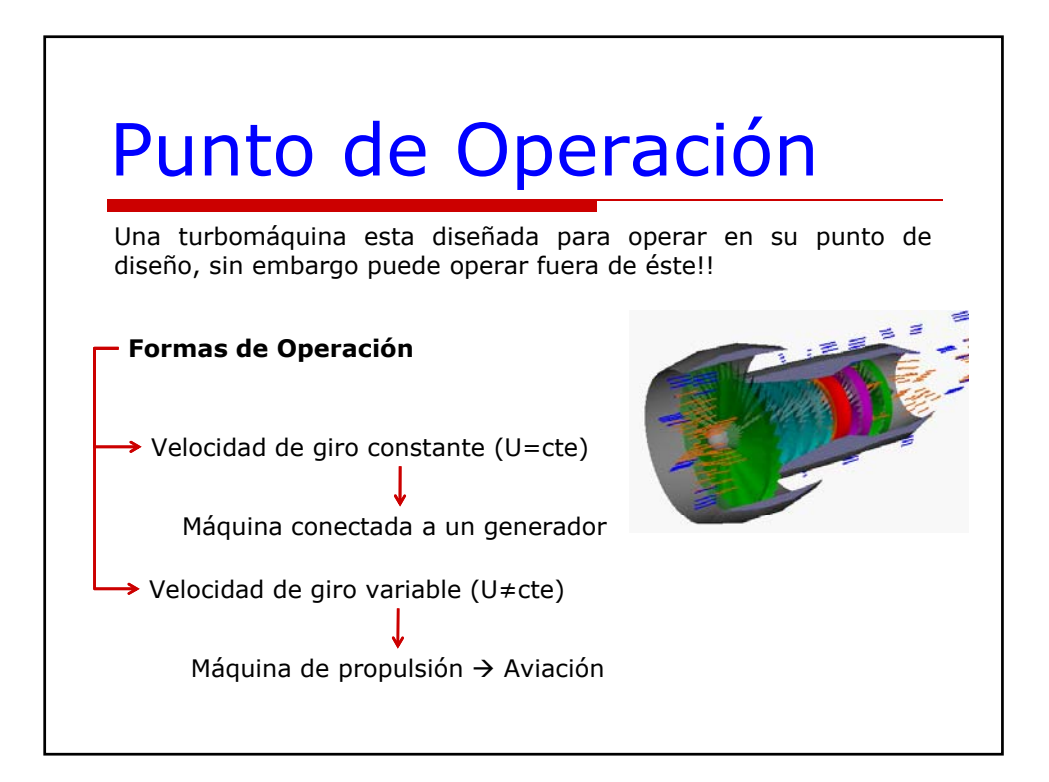

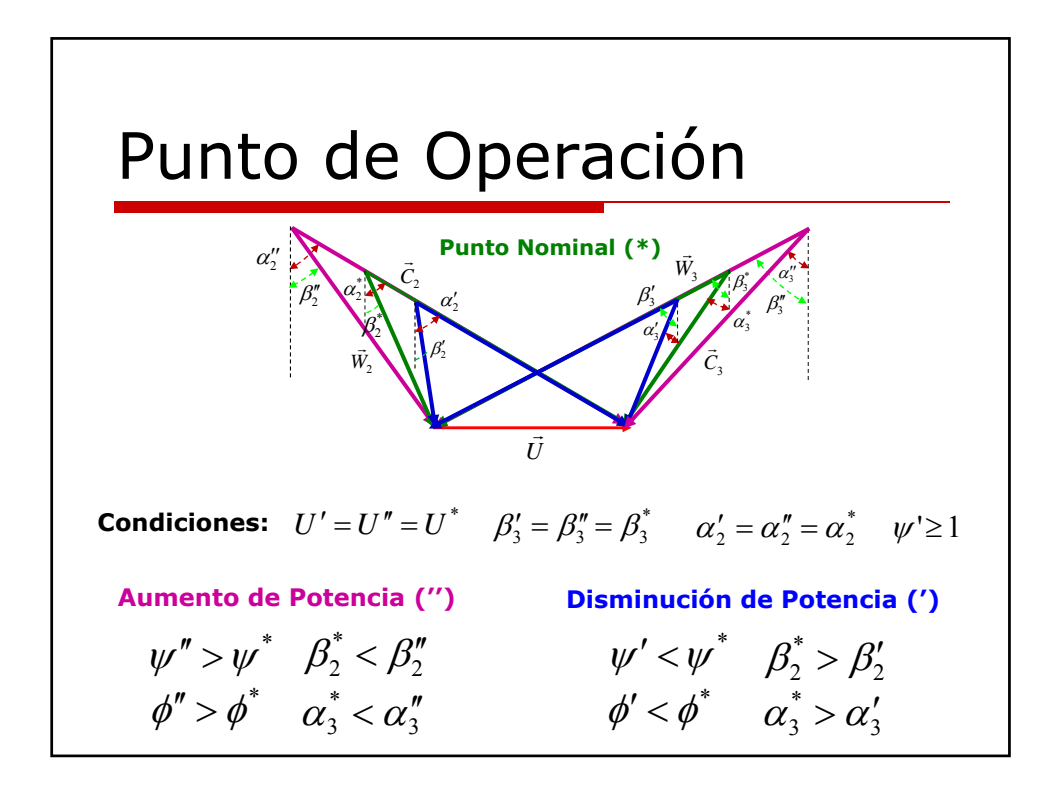

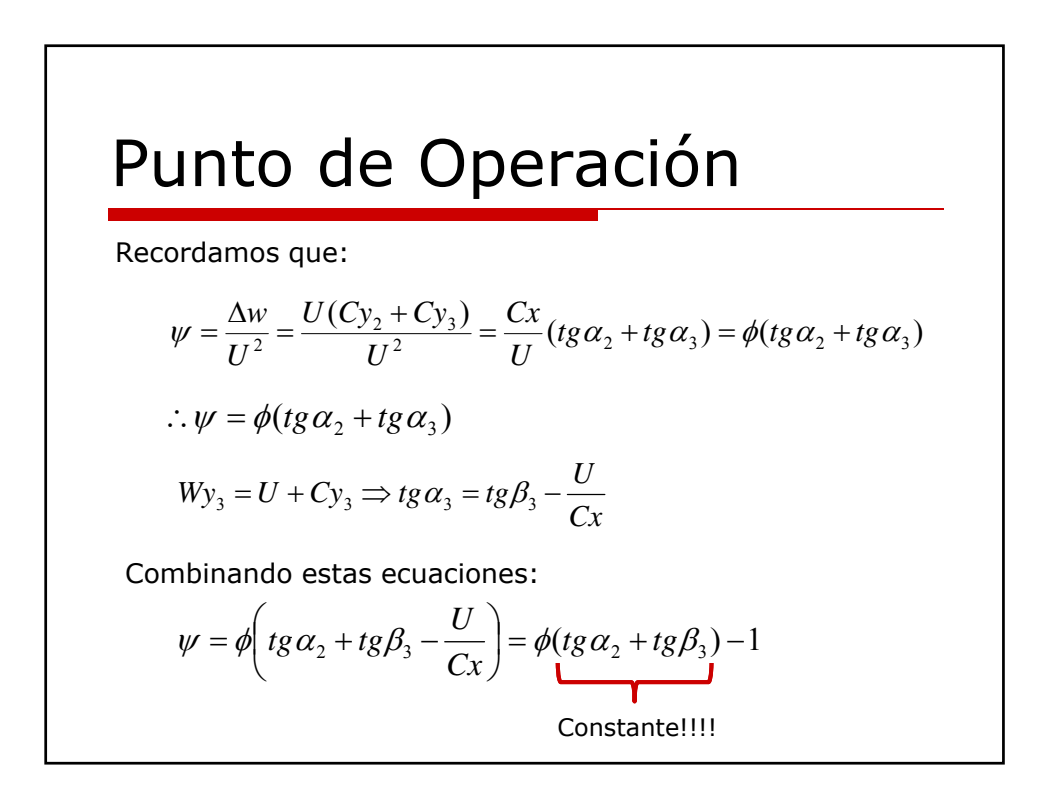

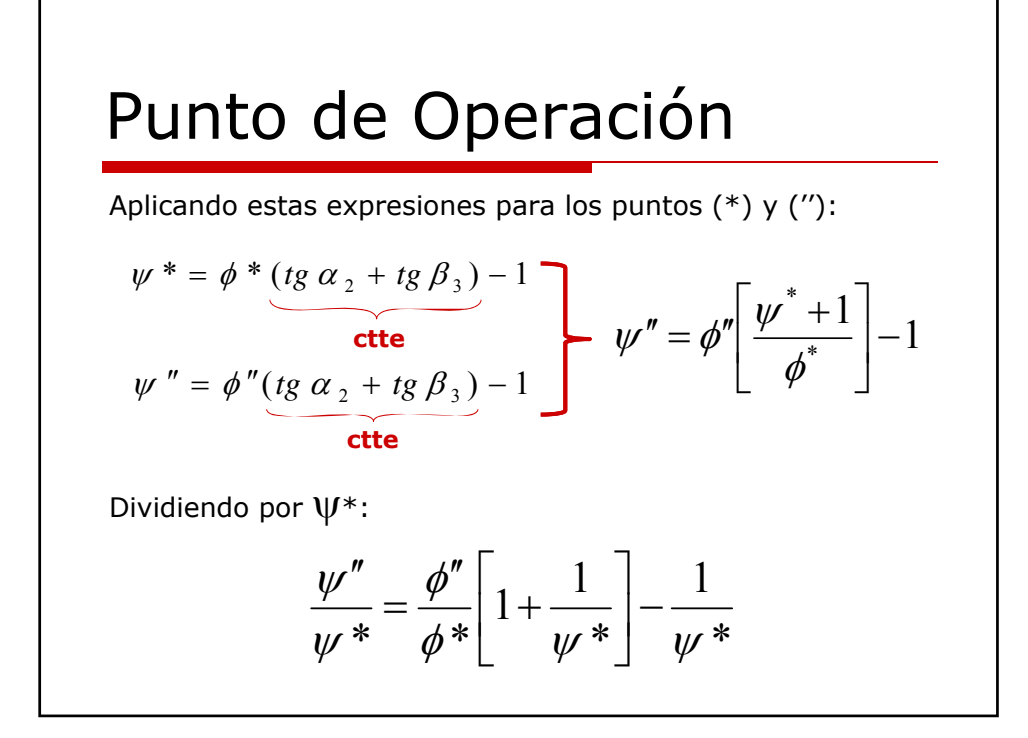

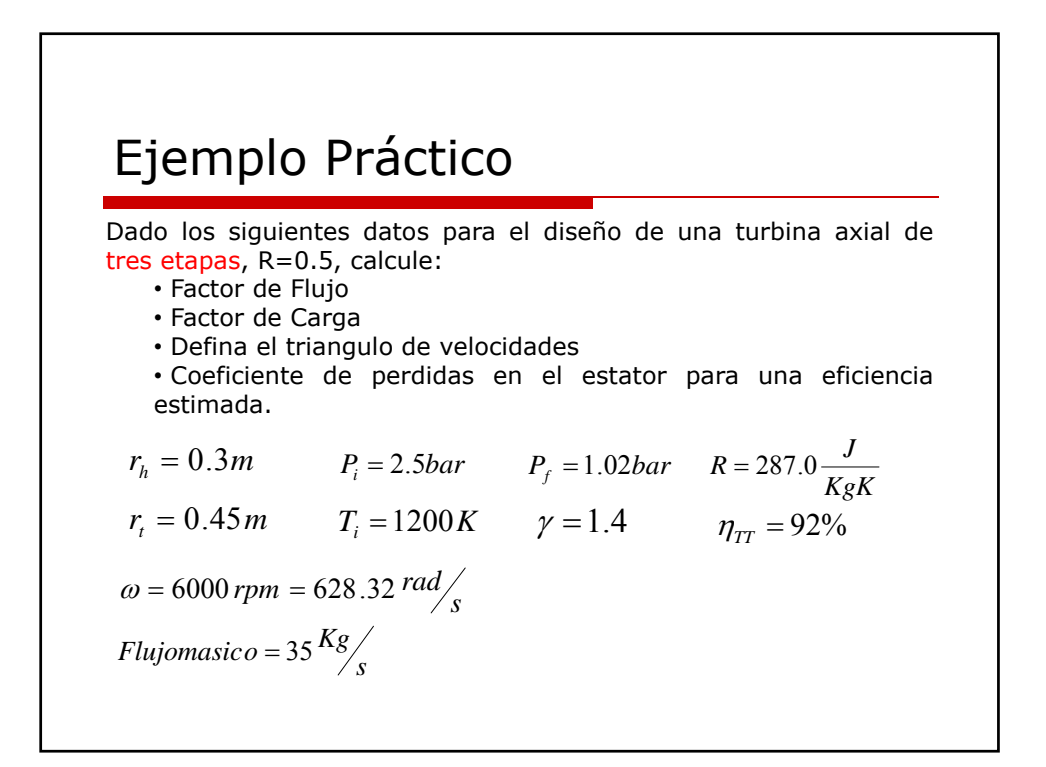

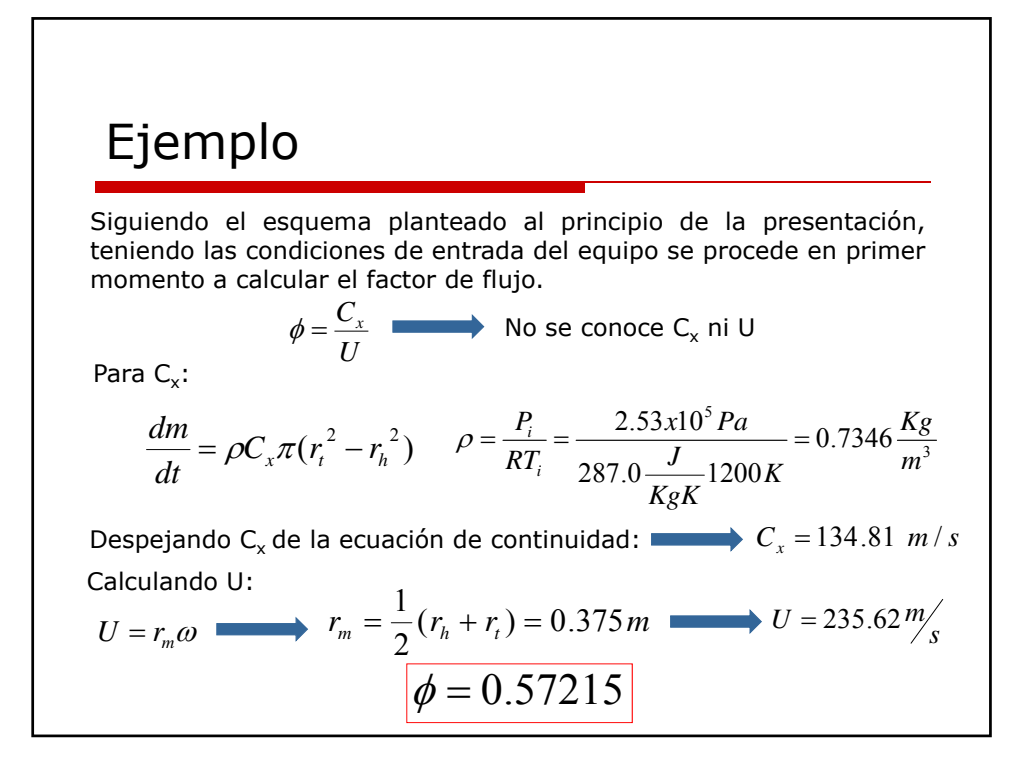

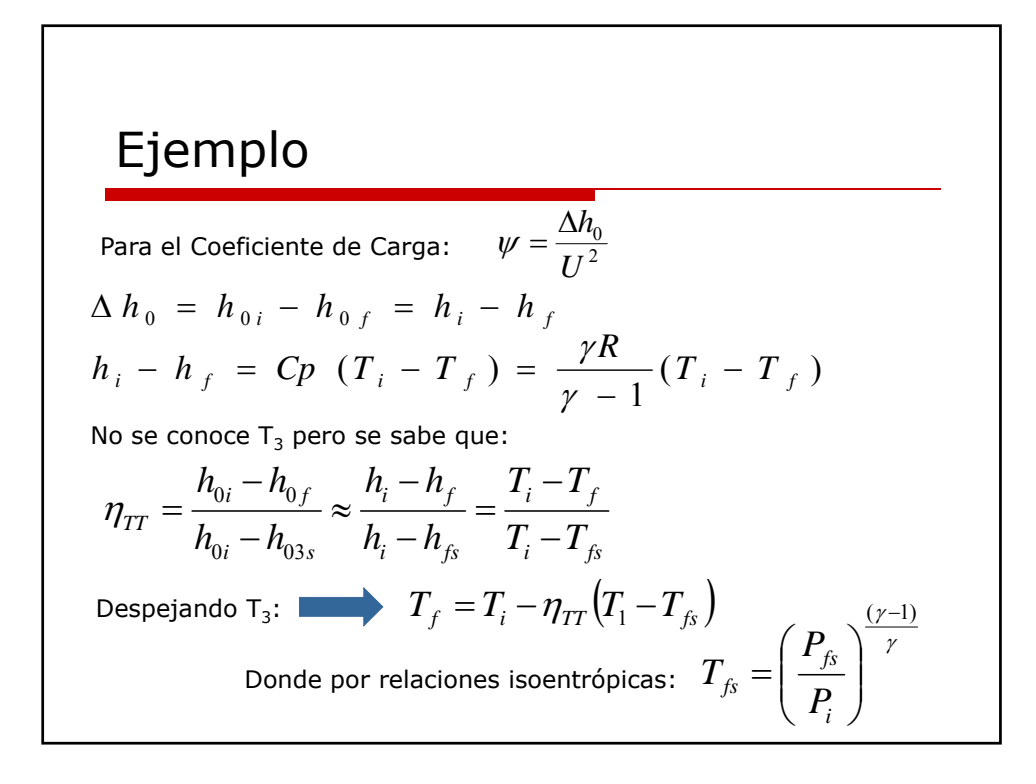

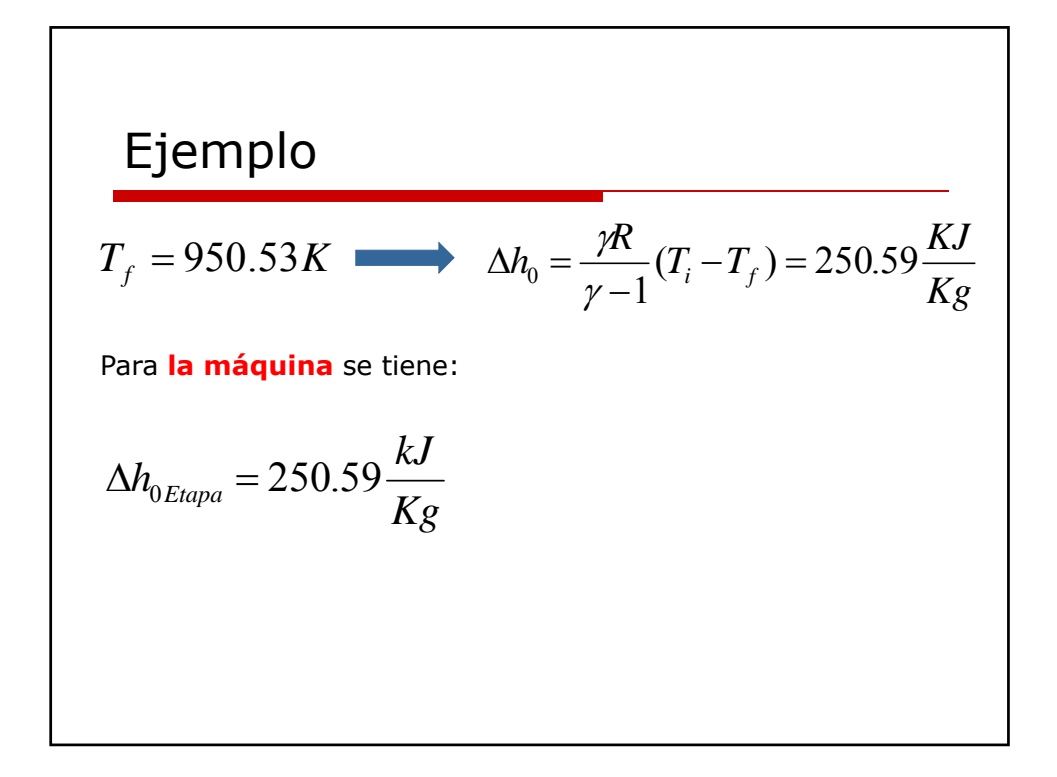

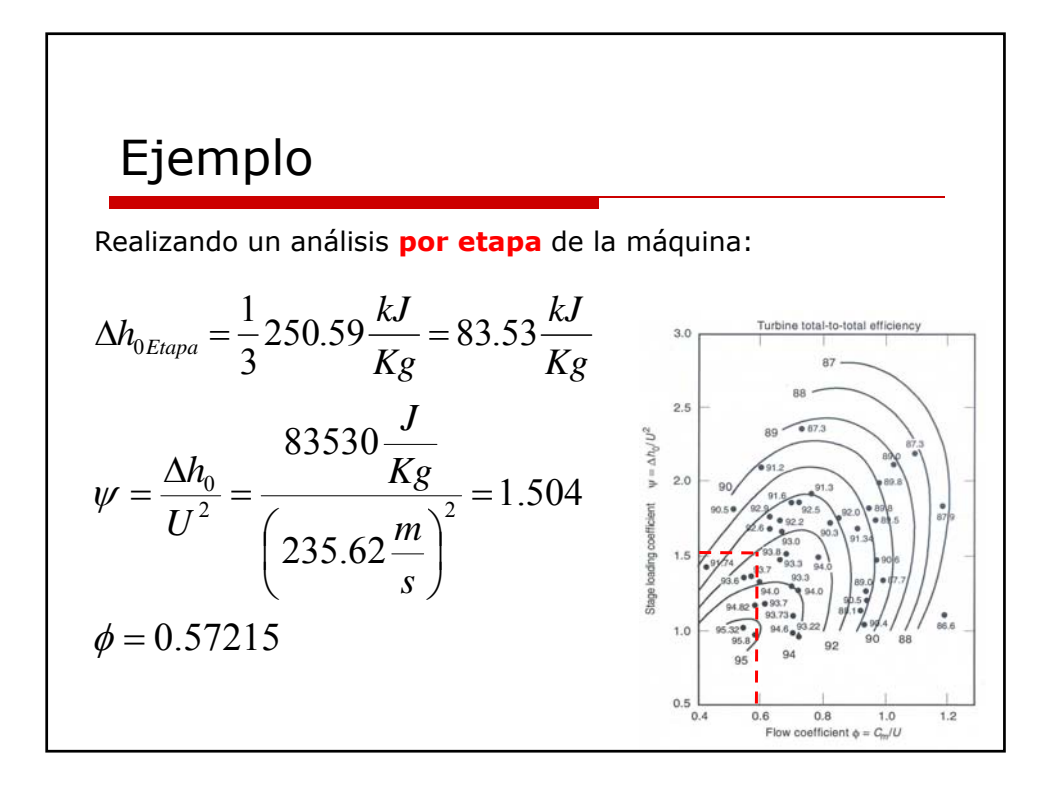

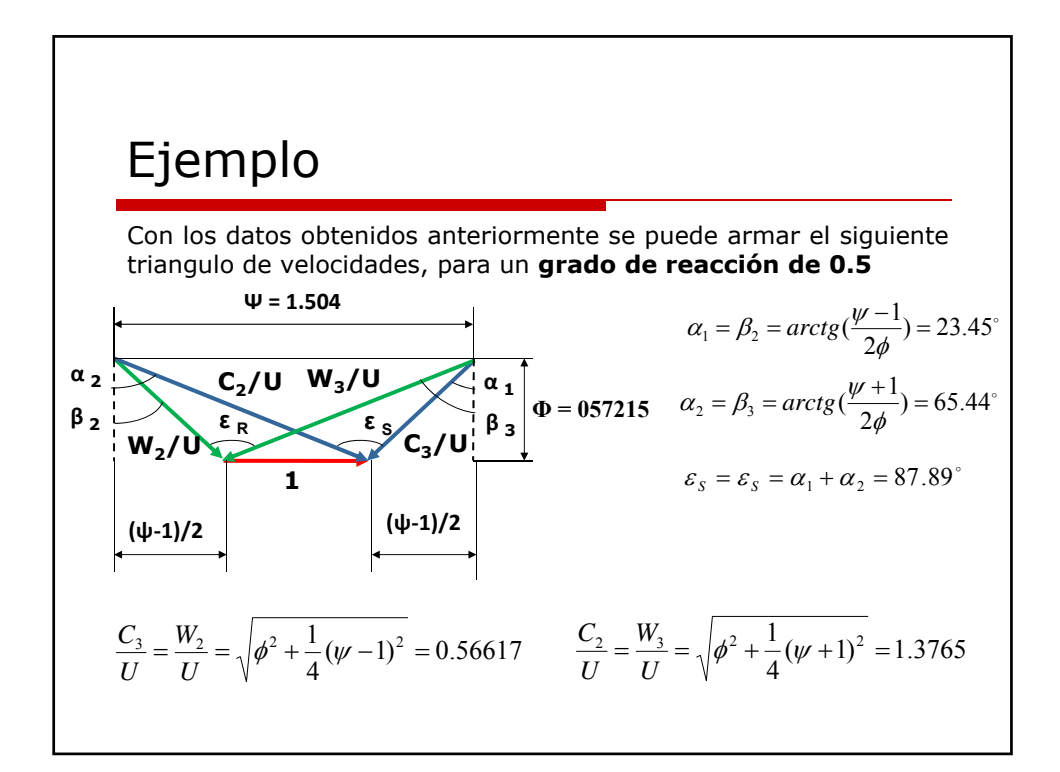

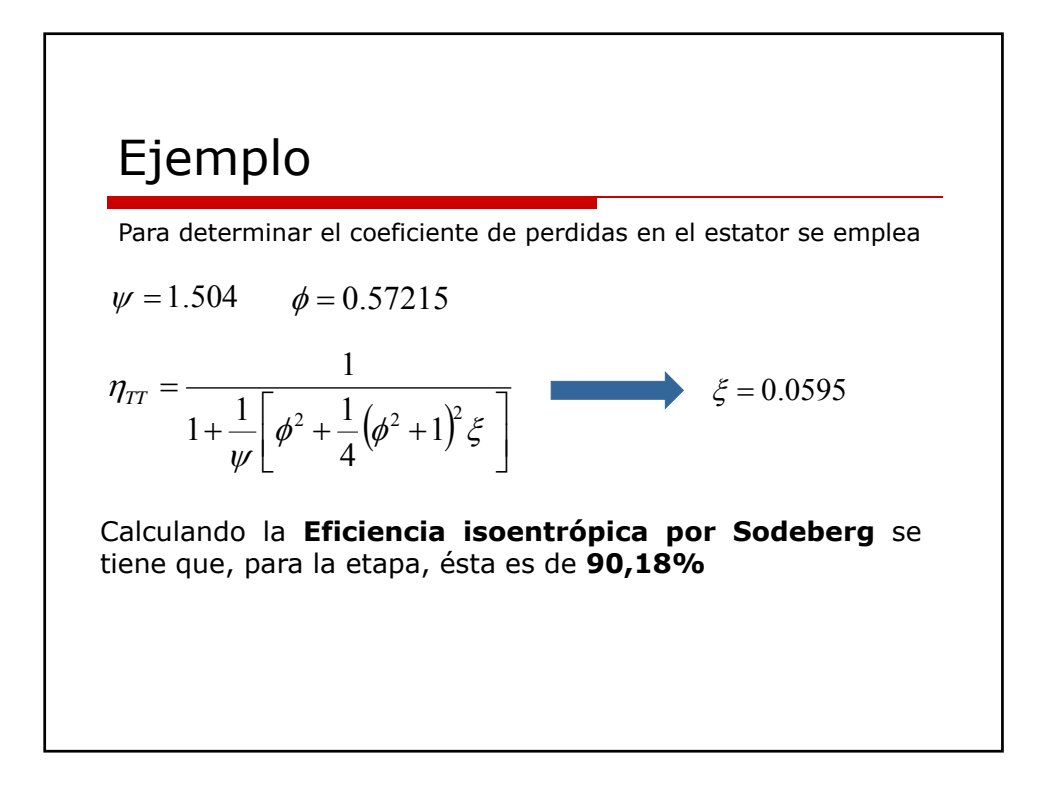